$\frac{4F}{18}$ <br> $\frac{18}{13}$  $M$ ( $\sim$ nni-TSr $i \in \mathbb{N}$  and  $i =$  $79 - 15$ 

REPORT NO. UMT A- MA -06-0093-79-1

# $J J$ SIMULATION OF AN URBAN BATTERY BUS VEHICLE

John J. Stickler

U.S. DEPARTMENT OF TRANSPORTATION RESEARCH AND SPECIAL PROGRAMS ADMINISTRATION Trans portati on Systems Center Cambridge MA 02142

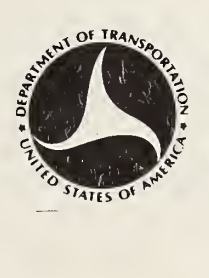

DEPARTMENT OF TRANSPORTATION MN 1 1979 n<br>N<br>N LIBRARY

 $PB300.22$ 

JULY 1979 FINAL REPORT

DOCUMENT IS AVAILABLE TO THE PUBLIC<br>THROUGH THE NATIONAL TECHNICAL INFORMATION SERVICE, SPRINGFIELD,<br>VIRGINIA 22161

 $3^{100}$ 

Prepared for

,U.S. DEPARTMENT OF TRANSPORTATION URBAN MASS TRANSPORTATION ADMINISTRATION Office of Technology Development and Deployment Washington DC 20590

# NOTICE

This document is disseminated under the sponsorship of the Department of Transportation in the interest of information exchange. The United States Government assumes no liability for its contents or use thereof

### NOTICE

The United States Government does not endorse products or manufacturers. Trade or manufacturers' names appear herein solely because they are considered essential to the object of this report.

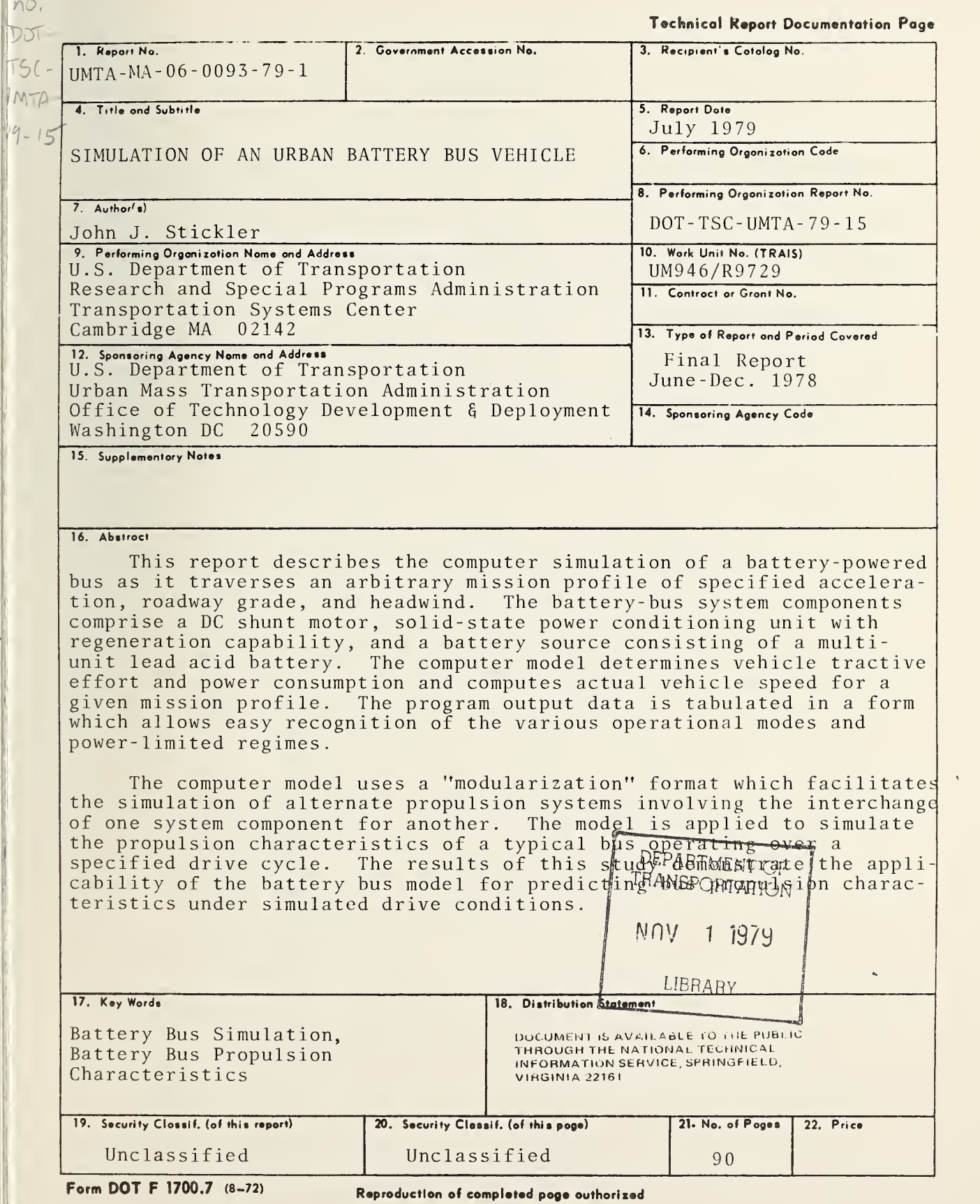

 $15$ 8.5  $437$ 

### PREFACE

 $\sim$   $\sim$ 

This report describes a computer model of a battery-powered bus developed at the Transportation Systems Center to simulate the power/propulsion characteristics of an urban battery-bus. This model comprises the third in a series of models being developed at TSC to simulate different types of bus propulsion systems. These simulation models provide the capability for rapid evaluation of bus performance through the comparison of simulated bus performance with data obtained from engineering tests. The work conducted in this area is sponsored by the Urban Mass Transportation Administration and is part of a larger effort concerned with the demonstration and test evaluation of advanced bus propulsion concepts.

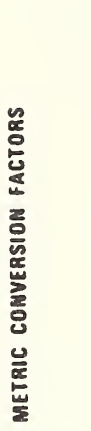

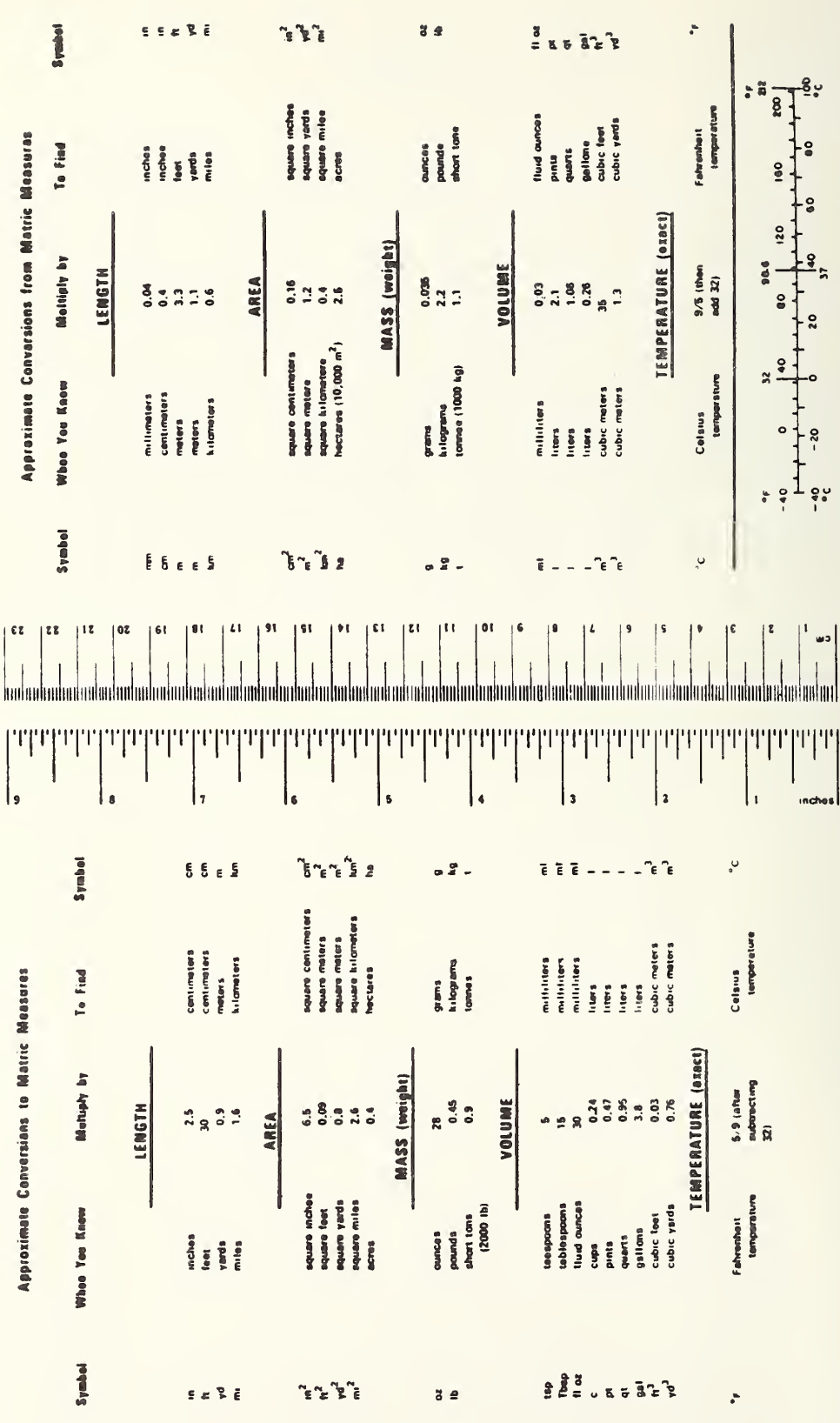

 $iv$ 

# TABLE OF CONTENTS

 $\mathcal{A}$ 

 $\sim$ 

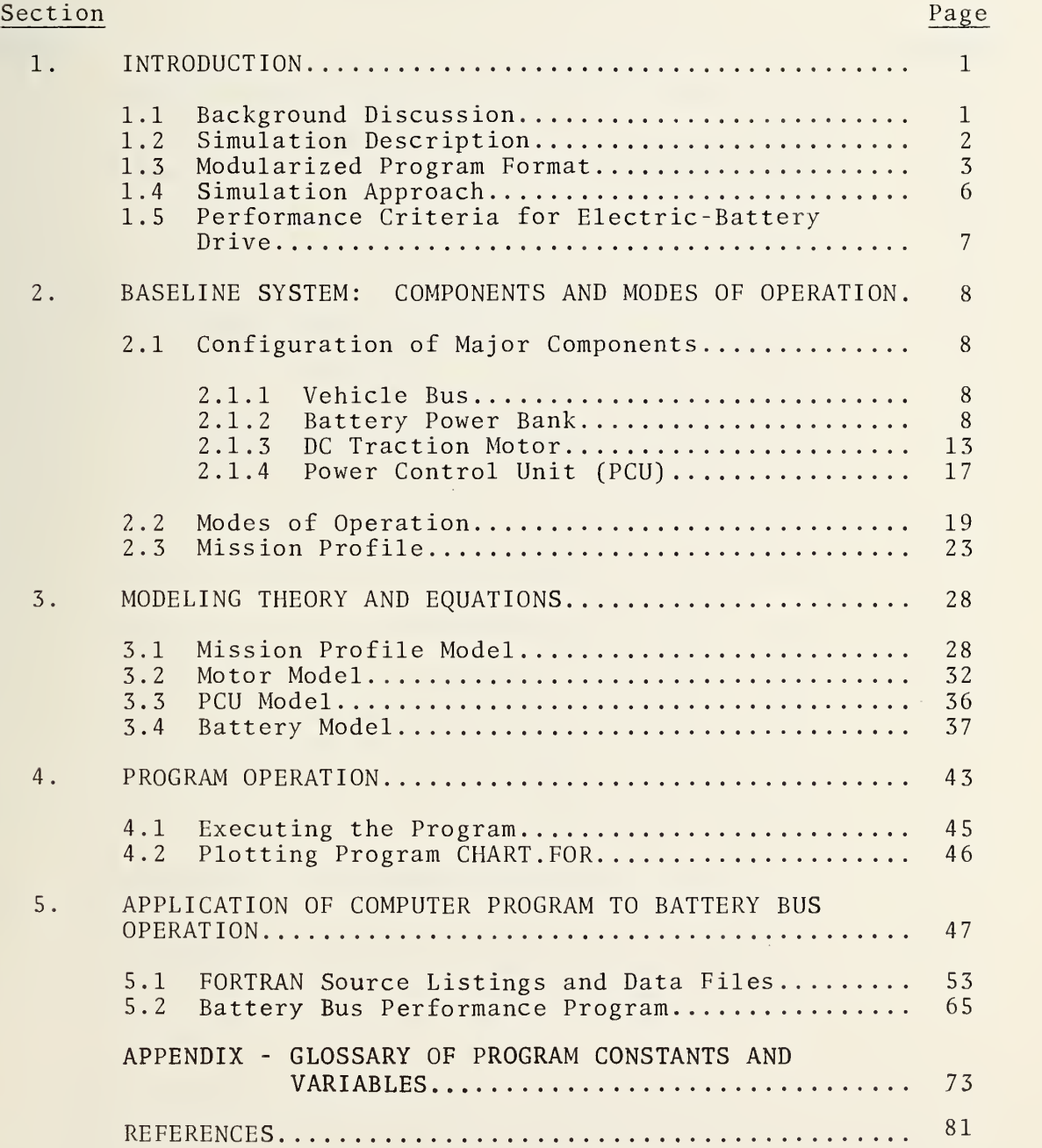

# LIST OF ILLUSTRATIONS

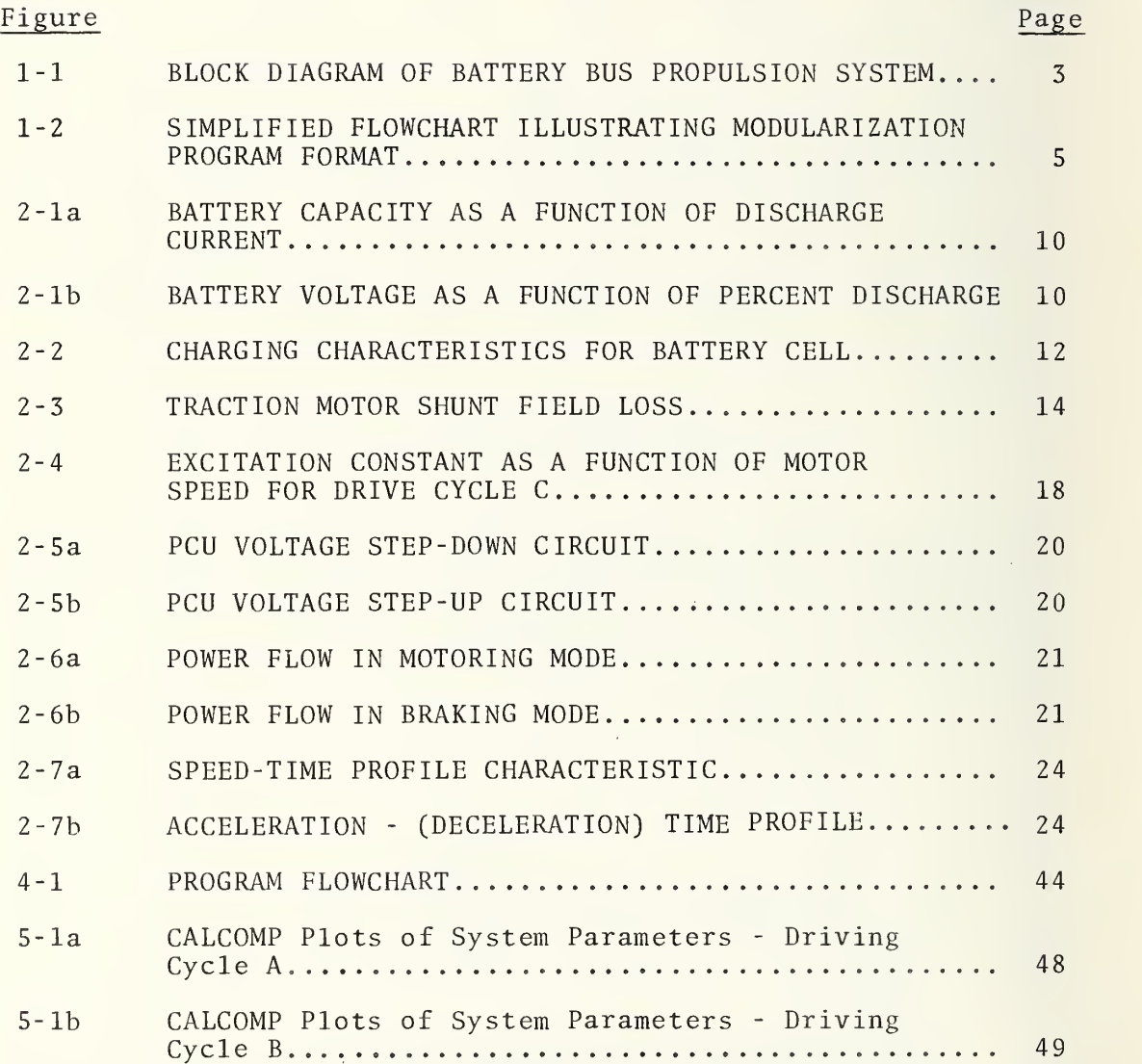

# LIST OF TABLES

 $\overline{\phantom{a}}$ 

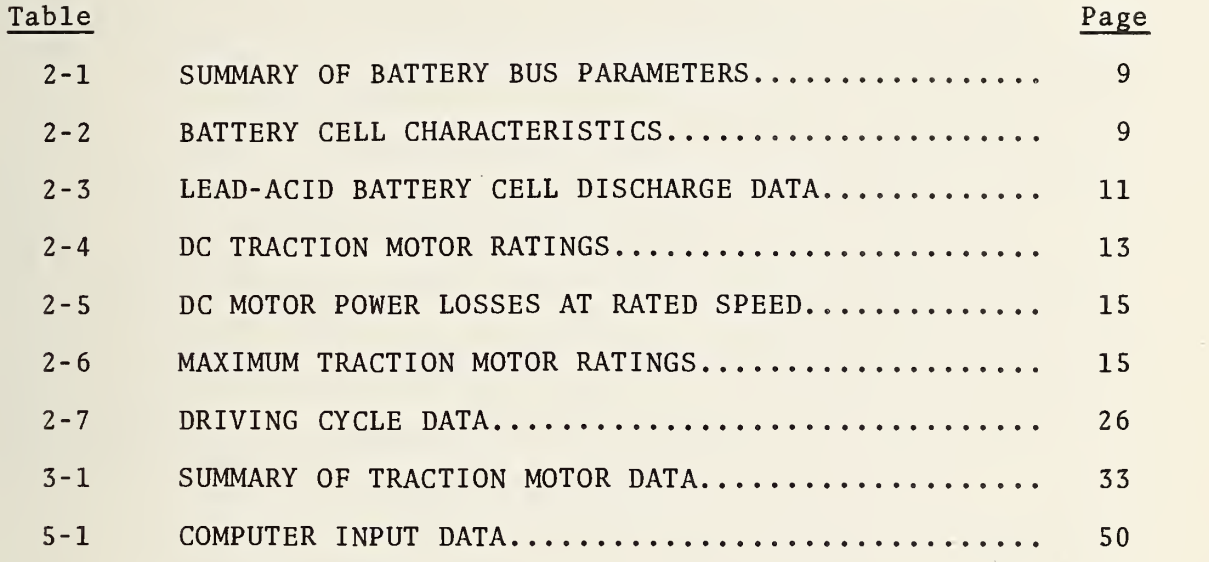

\*

## EXECUTIVE SUMMARY

This report describes a computer model of a battery-powered bus developed at the Transportation Systems Center to simulate power/propulsion characteristics of an urban battery-bus. This model comprises the third in a series of models being developed at TSC to simulate different types of bus propulsion systems. The work conducted in this area is sponsored by the Urban Mass Transportation Administration as part of a larger effort concerned with the demonstration and test evaluation of advanced bus propulsion concepts. The computer models developed by TSC provide the capability for rapid evaluation of bus performances and the comparison of simulated bus performance with that obtained from engineering tests. Such studies give important insights into the limitations inherent in the different propulsion systems and permit rapid assessments to be made of the future practicality of such systems.

Current efforts in other areas of bus propulsion simulation include the (1) cam-controlled trolley bus, (2) pure flywheel bus, (3) flywheel/battery hybrid bus, and (4) the <sup>f</sup> lywheel/diesel hybrid bus with electric transmission. Studies have already been completed on the diesel engine model and the results documented in the reports, "Flywheel/Diesel Hybrid Power Drive: Urban Bus Vehicle Simulation," May 1978 by Larson and Zuckerberg;  $^1$  "Diesel Bus Performance Simulation Program," April 1979 by Larson and Zuckerberg.<sup>2</sup> Upon the completion of these simulation studies, TSC will possess the capability of simulating a wide range of bus propulsion systems. Such capability should prove extremely useful in future evaluations and analyses of urban bus systems.

<sup>1</sup>Larson, G.S. and H. Zuckerberg, Flywheel/Diesel Hybrid Power <u>Drive: Urban Bus Vehicle Simulation, U.S. Department of Transpor-</u> tation, Urban Mass Transportation Administration, Washington DC, Final Report, UMTA-MA-06-0044-78-1, May 1978.

<sup>&</sup>lt;sup>2</sup>Larson G. and H. Zuckerberg, <u>Diesel Bus Performance Simulation</u> Program, U.S. Department of Transportation, Urban Mass Transportation Administration, Washington DC, Final Report, UMTA-MA- 06- 0044- 79-1, April 1979.

## 1. INTRODUCTION

#### 1.1 BACKGROUND DISCUSSION

The development of battery-powered vehicles has progressed rapidly with the aid of advances in battery and lightweight vehicle technology. New improvements in vehicle design, battery construction, and motor controllers have resulted in reduced vehicle weight and drag as well as increased vehicle speed and range capabilities. While the present performance and economy of battery-powered vehicles cannot match that of internal combustionpowered vehicles, the trend towards minimizing environmental pollution increases the desirability of electric-powered vehicles. When compared with conventional vehicles, electric vehicles are extremely quiet and waste less energy at idle.

Research and development are now being conducted on numerous electric drive configurations. These include propulsion systems using flywheels for energy storage and hybrid systems using both batteries and flywheels for energy storage. A major program in bus propulsion technology is presently being sponsored jointly by the U.S. Department of Transportation and the U.S. Department of Energy. This program calls for the test evaluation and demonstration of two engineering prototype vehicles, one propelled by flywheel only, and the second propelled by a diesel/flywheel hybrid. The General Electric Company and the Garrett Airesearch Corporation are the prime contractors for these respective vehiclepropulsion technology programs.

The Transportation Systems Center at Cambridge, Massachusetts is conducting simulation studies of different bus propulsion systems anticipated in future urban bus transport systems. This report, which describes the simulation of a battery-powered bus, comprises one phase of this study. Two TSC reports have been published to date by Larson and Zuckerberg: "Flywheel/Diesel Hybrid Power Drive: Urban Bus Vehicle Simulation," Final Report, May 1978 and "Diesel Bus Performance Simulation Program," Final Report, April 1979. Additional efforts are in progress now

to model other bus propulsion systems, including the cam-controlled trolley bus, battery/flywheel hybrid, and the flywheel/diesel hybrid. These models will be used eventually by both government and industry to aid in the preliminary assessment of the comparative performances of the different bus propulsion systems.

This report discusses the computer model developed to simulate a battery bus as it travels over a prescribed speed-time mission profile. The model is constructed of separate functional units referred to as a modularized format to simplify the logic in the program calculations as well as to make it easily adaptable to changes in the propulsion system components. The flexibility achieved through the use of this format increases the usefulness of the battery bus model both as a design tool and as an instrument for evaluating alternate types of bus propulsion systems.

### 1.2 SIMULATION DESCRIPTION

The computer program described in this report models a batterypowered vehicle as it traverses a defined mission profile of acceleration, cruising speed, roadway grade, and headwind. The vehicle acceleration (deceleration) and cruise velocity-versus-time requirements determine the propulsion power required by the vehicle. For a given mission profile, the vehicle power consumption is computed as output data. The power-limiting regions and system losses, which characterize the motor and battery, are easily identifiable from the output data.

The program describes a propulsion system comprising a battery source, dc traction motor, and <sup>a</sup> power conditioning unit (PCU) for the control of motor power. (See Figure 1-1.) A separately excited dc shunt motor was selected to be modeled because it gives relatively constant tractive effort while allowing easy speed control. Motor speed is voltage-controlled except at high speeds where field-weakening is required.

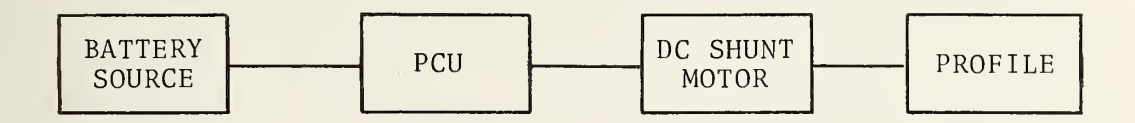

FIGURE 1-1. BLOCK DIAGRAM OF BATTERY BUS PROPULSION SYSTEM

The computer program utilizes a format which separates into individual subroutines those functions which relate to a particular system component. A description of this format is given in the next section.

### 1.3 MODULARIZED PROGRAM FORMAT

The modular program format simplifies the program logic and facilitates the substitution of alternate system components in the main program with a minimum of effort. This can be particularly advantageous in systems applications requiring calculations of vehicle performance with different types of motors and power conditioners

The quantity which provides continuity throughout the program is power flow. Beginning with the power required to propel the vehicle, the power demand at each stage in the propulsion system is computed by summing power losses in successive system components. The total power supplied by the source, (battery bank), is determined in the final stage of calculations. Once this is known, the system power characteristics are defined for one instant in time in the mission profile. Successive calculations at later time intervals yield the complete power (demand) characteristics for one cycle in the mission profile.

The basic program consists of a main program plus four subroutines which perform specific calculations as required by the system components. The MAIN program provides the continuity for

the ongoing successive calculations as well as program logic and CALL statements. A simplified flowchart illustrating the modularized concept is shown in Figure 1-2. The program execution begins with the MAIN program, followed by the subroutines PROF, MOTOR, PCU, and BATT, which describe the mission profile, motor, and battery respectively. The quantities at the left give the power required at each stage in the propulsion system; the quantities at the right indicate the input-output parameters associated with each subroutine. A more complete flowchart appears later in the report

The subroutines contain the operating characteristics of each system component. Subroutine PROF computes the mission profile at successive time iterations. Included in the profile are vehicle acceleration and speed, position of the vehicle, roadway grade, and encountered headwind.

The subroutine MOTOR receives the request for the required tractive effort at a specified vehicle speed and computes the motor losses and total electrical input power required by the traction motor. The motor terminal voltage (VOLT) and armature current (AMP) are determined and appear as output quantities of subroutine MOTOR.

The subroutine PCU computes the power loss in the SCR chopper circuit and determines the total power required by the battery (minus the auxiliary power).

The subroutine BATT models the charge and discharge characteristics of a water-cooled lead-acid battery\*. The modeling equations assume a constant discharge-charge rate, with the battery capacity being equal to that obtained at the constant discharge rate.<sup>1</sup> The battery current required to satisfy the output power demands is computed via the Newton- Raphson method. The battery is assumed to be discharged when it has delivered 60 percent of its rated (five hour) capacity.

\*This battery is manufactured in West Germany.

4

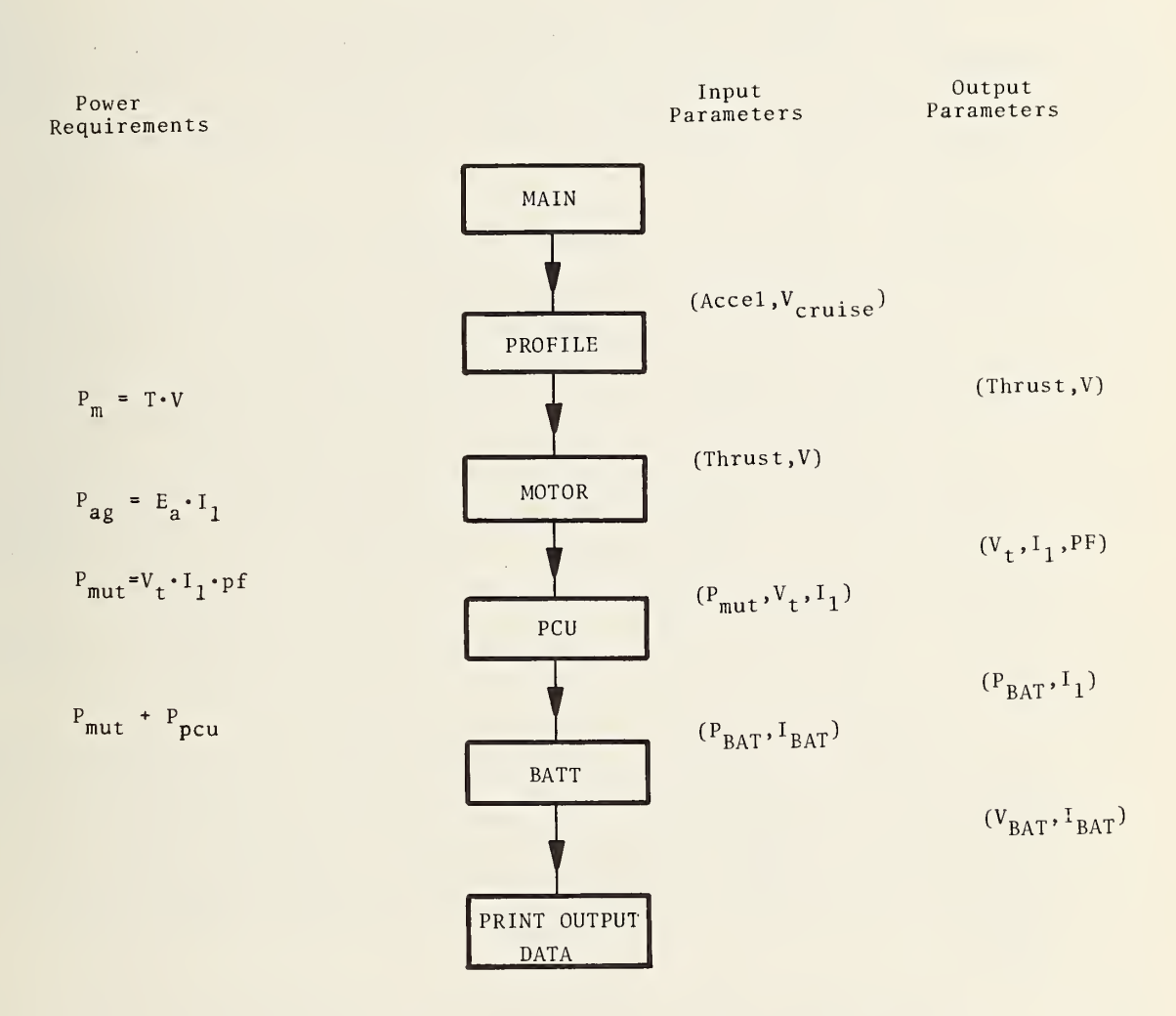

 $\frac{1}{2} \left( \frac{1}{2} \right)^{2} \left( \frac{1}{2} \right)^{2} \left( \frac{1}{2} \right)^{2}$ 

KEY P<sub>m</sub> =Mechanical Power<br>P<sub>ag</sub>=Airgap Power  $P_{\text{mut}}$ = Motor Input Power P<sub>pcu</sub> = PCU Input Power P<sub>BAT</sub> = Battery Output Power

FIGURE 1-2. SIMPLIFIED FLOWCHART ILLUSTRATING MODULARIZATION PROGRAM FORMAT

### 1.4 SIMULATION APPROACH

The computer program calculates the dynamic behavior of the vehicle as it travels over the prescribed profile route. Using as input the cruise velocity, the specified acceleration and deceleration plus their respective jerk-rate limits, and the distance between route stops, the program computes the speed-time profile at successive instants in time. This is followed by the calculation of the drive system powers, e.g., propulsion power, system power losses, and required battery power. The battery power and discharge current are summed (over time) to yield the total instantaneous energy and charge extracted from the battery.

The computer program includes regeneration in which the kinetic energy of the moving vehicle is converted into electrical power delivered to the battery. Constraints are introduced to limit the amount of regenerated power which the battery can accept. The increase in drive-cycle efficiency due to regeneration is easily determined from the computer output data.

The power control unit (PCU) is modeled as a chopper-flyback circuit with the capability of power transfer in either direction between source and load. Power transfer is assumed to take place irrespective of the voltage levels of the source and load com ponents (i.e., power transfer can include a voltage step-up or stepdown).

The battery source is modeled by an equivalent circuit com prising a fixed resistance (temperature dependent) and a load dependent resistance which is a function of the discharge current level and battery capacity. The battery capacity is expressed as a function of discharge current. Separate models are used to describe the battery discharge and charge characteristics. The models include the loss associated with the reduction in the charge delivered to the battery compared with that delivered by battery to load.

### 1.5 PERFORMANCE CRITERIA FOR ELECTRIC-BATTERY DRIVE

The computer program can be used to optimize the system com ponents and to compute the battery, PCU, and motor losses for different drive conditions. This information is useful for establishing performance criteria and for sizing the various system com ponents .

The computer program is designed to simulate different drive cycles and thereby study effects associated with the type of drive cycle as it relates to propulsion performance. The so-called A, B, and C drive cycles which describe idealized speed-time profiles are used to establish baseline criteria for typical mission profiles. The program has the additional capability of simulating arbitrary drive cycles which conform to prescribed cruise velocity and acceleration (deceleration) conditions.

Two factors are important in determining drive efficiency; (1) the proper rating of the major system components, and (2) the ability of the battery supply to meet the required energy and power demands. The ratings selected for the major components determine how heavily they are loaded in use. Too low a rating results in overloading and less efficient operation (higher power losses) . Too large a rating introduces a penalty associated with increased size, weight, and cost of the system. The specifications of the battery size (capacity) is dictated by the ratings of commercially available batteries. The significant criteria, in this case, is battery energy density (energy/weight) and the ability of the battery to deliver large peak power. The total distance which the vehicle traverses between periods of battery recharging will be determined by the rating of the battery bank supply.

## 2. BASELINE SYSTEM: COMPONENTS AND MODES OF OPERATION

#### 2.1 CONFIGURATION OF MAJOR COMPONENTS

The battery vehicle computer program simulates the power and propulsion characteristics of any generalized vehicle powered by <sup>a</sup> dc source. For purposes of analysis, a set of baseline system parameters were used in the simulation model. The values of these parameters which define the battery source, power controller, and dc traction motor, were chosen to be compatible with system com ponents presently available. They do not represent the ultimate choice in terms of overall system efficiency. Advances in vehicle technology and battery development will likely yield better vehicle performance in the future than is predicted by the vehicle simulation program. The following sections describe the vehicle components used in the battery bus model.

### 2.1.1 Vehicle Bus

The vehicle chosen for simulation is a rubber-tired bus of approximately 18 tons weight, capable of accommodating 20 passengers plus the operator of the bus. On-board the vehicle is auxilliary equipment for supplying the necessary lighting as well as air-conditioning. Table 2-1 gives a summary of the bus parameters used in the battery bus simulation.

### 2.1.2 Battery Power Bank

The power source is modeled as <sup>a</sup> multiple battery cell com prising <sup>a</sup> total of 256 cells which has <sup>a</sup> charge capacity of 455 ampere-hours. Total energy capacity of the unit is 910 watt-hours. A summary of pertinent battery data is presented in Table 2-2.

Figure 2-la shows the charge capacity as <sup>a</sup> function of discharge current. Intercepts on the curve give the expected ampere-hours output for different discharge times

## TABLE 2-1. SUMMARY OF BATTERY BUS PARAMETERS

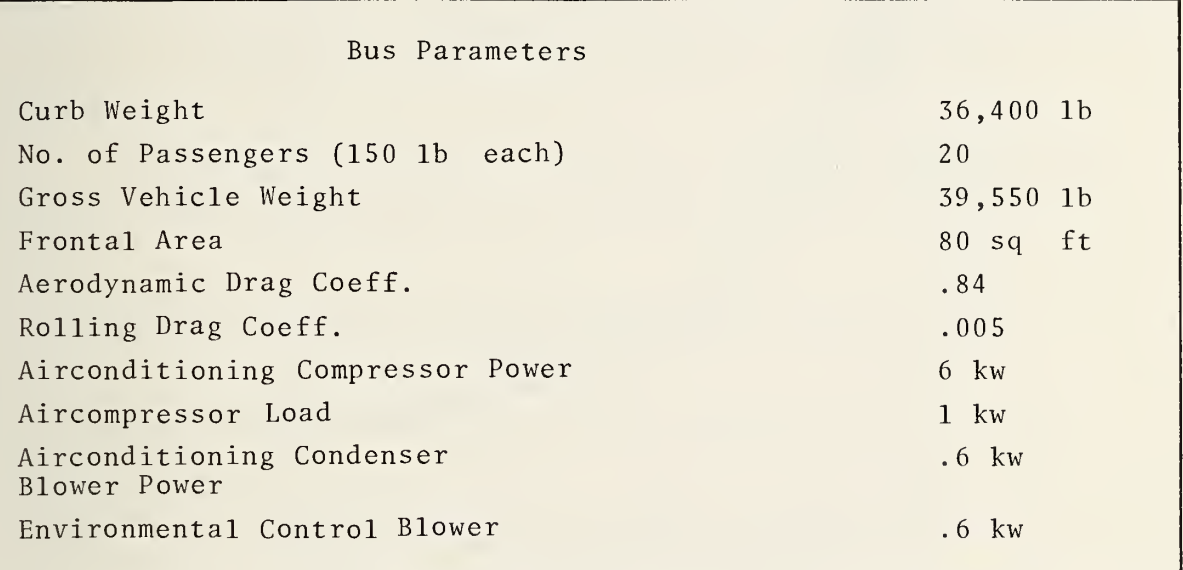

# TABLE 2-2. BATTERY CELL CHARACTERISTICS

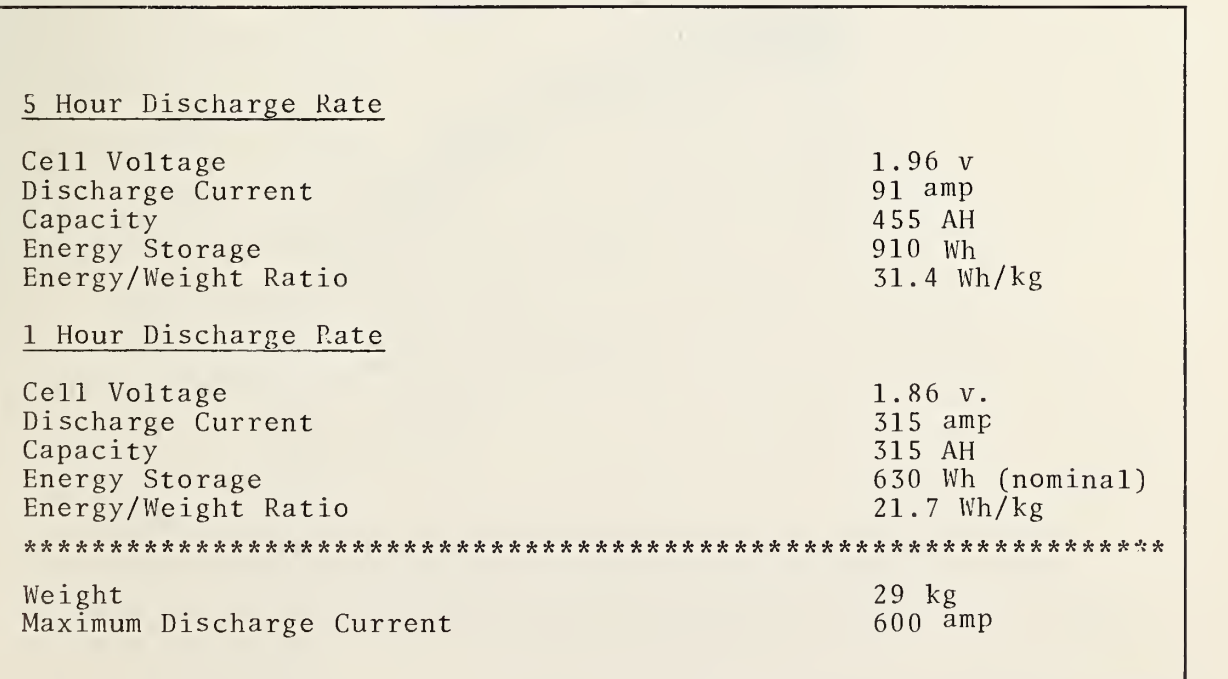

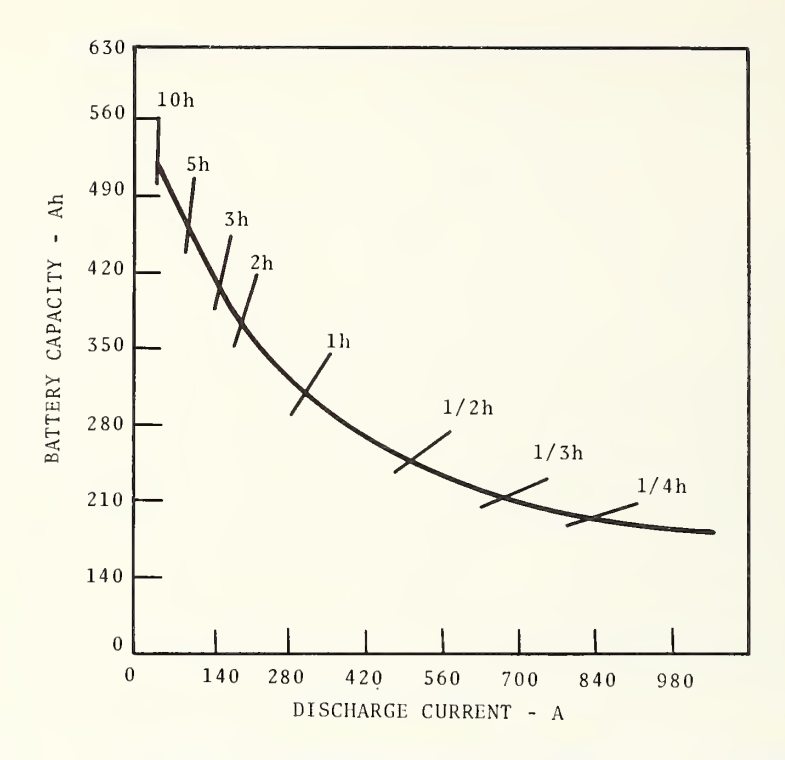

BATTERY CAPACITY AS A FUNCTION OF DISCHARGE CURRENT FIGURE 2-1a.

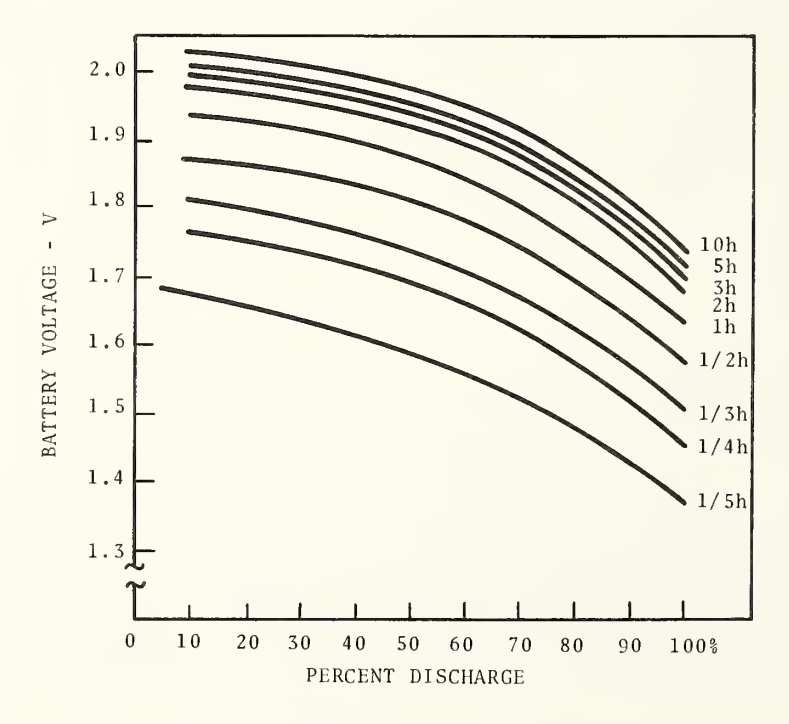

FIGURE 2-1b. BATTERY VOLTAGE AS A FUNCTION OF PERCENT DISCHARGE

with continuous discharge current. The corresponding cell output voltage as a function of percent of total ampere-hours output is shown in Figure 2-lb. The reduction in cell capacity and output voltage at high discharge current levels is evident in the figures.

The discharge current I, average discharge voltage  $U_m$ , and final discharge voltage U <sup>s</sup> are given in Table 2-3.

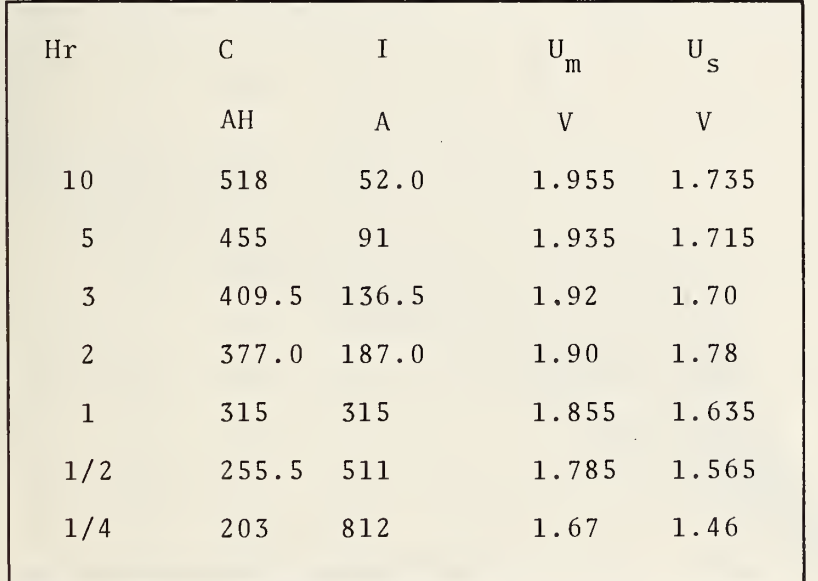

TABLE 2-3. LEAD-ACID BATTERY CELL DISCHARGE DATA

The charging current characteristics for the lead-acid cell follow the typical charging characteristics for lead acid storage batteries. Figure 2-2 presents charging voltage as a function of charging current for various states of battery charge relative to the ampere-hour capacity at the 10 hour-rate level, i.e., 518 A-h. Onset of gassing occurs at 2.4 volts per cell. The figure shows that charging current must be progressively reduced as the state-of -charge of the battery builds up to avoid battery gassing.

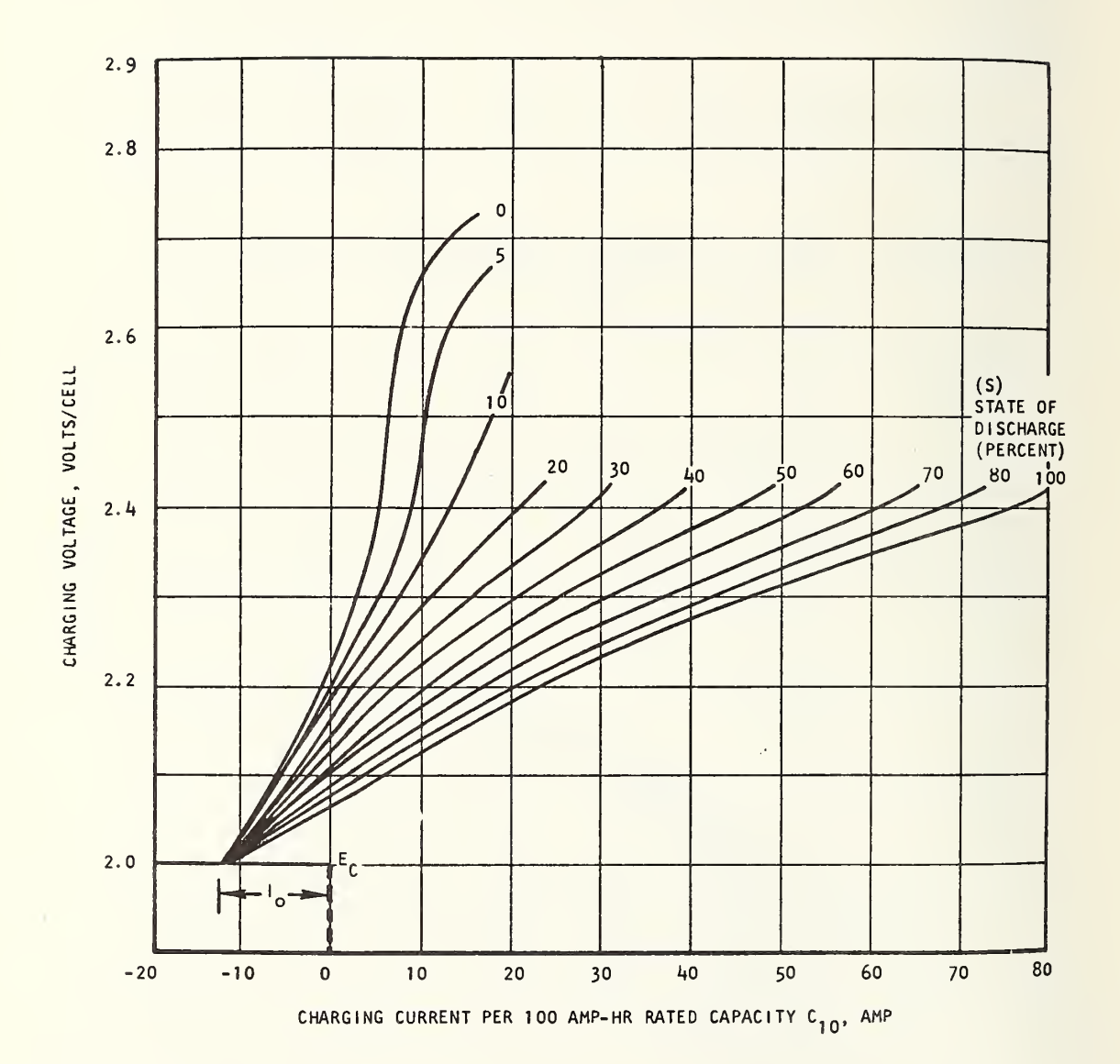

FIGURE 2-2. CHARGING CHARACTERISTICS FOR BATTERY CELL. (ABSCISSA SHOULD BE MULTIPLIED BY 5.18 FOR ACTUAL CHARGING CURRENT).

### 2.1.3 DC Traction Motor

The battery bus uses a separately excited dc shunt motor, which is coupled through <sup>a</sup> gear box with 11.42 gear ratio (step down) to the rear drive axle of the vehicle. The motor characteristics at rated output are listed in Table 2-4.

### TABLE 2-4. DC TRACTION MOTOR RATINGS

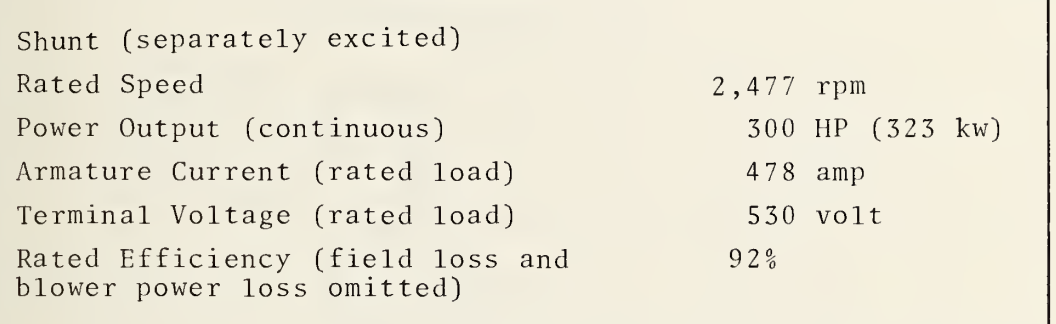

The motor losses depend on its speed and the relative motor excitation. The parameter, k, equal to (airgap) volts-per-rpm describes the motor excitation. The losses are assumed to be given by the following relations:

1) Iron Loss. The iron loss depends on both the motor speed and excitation. The loss is assumed to be given by the empirical relation,

 $P_{\text{iron}} = 2.629 \times 10^{-4} * (k)^{1.29} (rpm)^{1.406}$  kw.

2) Bearing Loss. The bearing loss is proportional to motor speed

 $P_{\text{bearing}} = 0.001x(\text{rpm})$  kw.

3) Windage Loss. The windage power loss varies as the square of the motor speed,

 $P_{\text{windage}} = 1.475x \left( \text{rpm}/4540 \right)^2$ .

- 4) Primary I<sup>2</sup>R Heating Loss. Primary resistance is taken to be .0405 ohm..
- 5) Shunt Field Loss. The shunt field loss as <sup>a</sup> function of field excitation (volt /rpm) is shown in Figure 2-3.

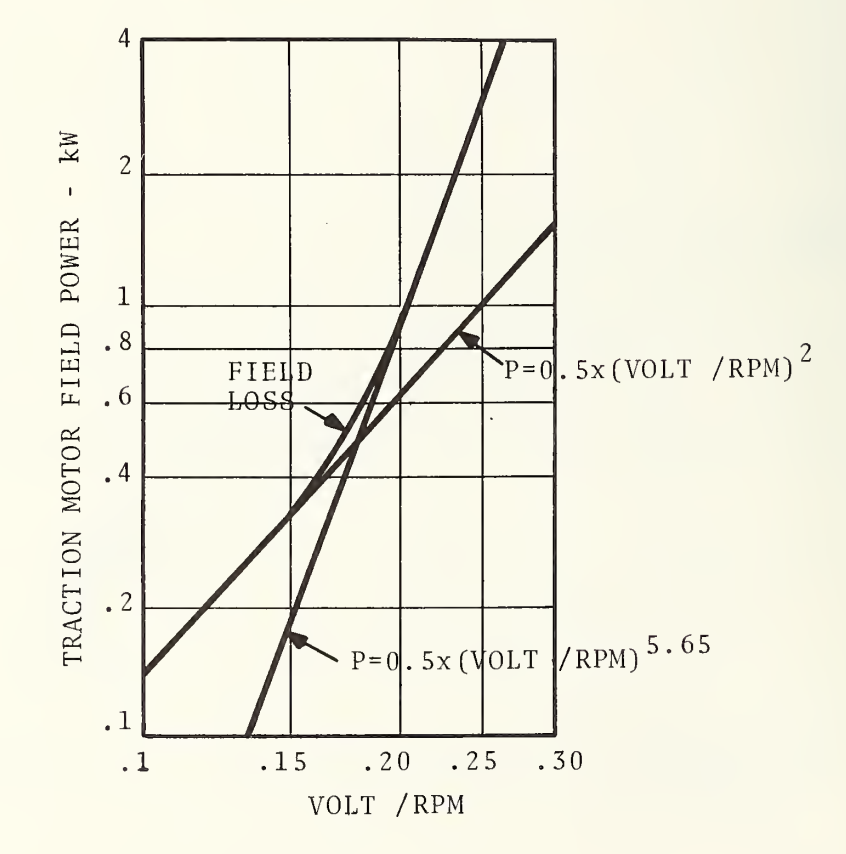

FIGURE 2-3. TRACTION MOTOR SHUNT FIELD LOSS

Below an excitation level of 0.18 volt /rpm, the field loss is described by a function involving the 5.65 power; above the excitation level of 0.18, field loss is given by the square of the excitation. Table 2-5 gives the motor losses for an assumed excitation of K<sub>o</sub> equal to 0.215 (volt /rpm).

TABLE 2-5. DC MOTOR POWER LOSSES AT RATED SPEED

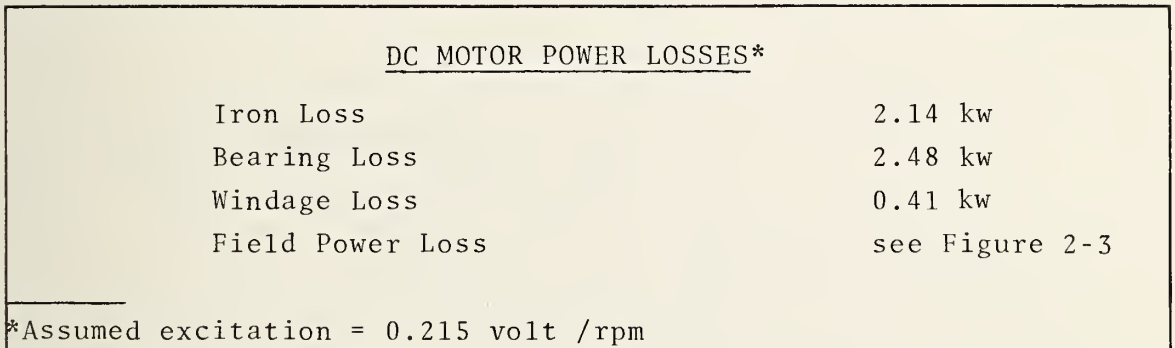

The limiting conditions assumed for the dc traction motor are summarized in the table below.

TABLE 2-6. MAXIMUM TRACTION MOTOR RATINGS

### MAXIMUM MOTOR RATINGS

Armature Current = 700 amperes Terminal Voltage <sup>=</sup> 530 volt Field Excitation = 0.215 volt /rpm (motoring) Field Excitation <sup>=</sup> 0.230 volt /rpm (braking)

Motor Excitation. The motor excitation which determines the field (flux) in the dc motor is described by the input (airgap) volts per motor rpm. Since the machine flux results from both the field and armature windings both excitations must be considered in determining the effective motor excitation.

At low motor speeds, the motor back EMF is small and the terminal voltage must be reduced to limit armature current. The motor operates with maximum (field) excitation which is limited by the current through the field winding. The excitation  $k_{0}$ , in this case, is given by,

$$
k_o = \frac{E_a}{rpm} \qquad (1)
$$

where

$$
E_{a} = V_{t} - V_{B} - I_{1} * R
$$
 (2)  
\n
$$
V_{t} = motor terminal voltage
$$
\n
$$
V_{B} = brush voltage drop = 2 volts
$$
\n
$$
I_{1} = armature current
$$

$$
R = armature resistance = 0.04 ohm
$$
.

The field (current) excitation  $k_{\textnormal{o}}$  is set at 0.215 for the DC  $$ traction motor. The armature current  $I_1$  is determined by the motor output power, or equivalently, the airgap power PTMA.

$$
I_1 = \frac{PTMA}{E_a}
$$
 (3)

This assumes the armature current does not exceed the maximum allowed current AMPM. If  $I_1$  given by Equation (3) exceeds AMPM, the motor output power must be reduced to satisfy Equation (3). The required motor terminal voltage  $V^{\dagger}$  for this field-limited mode is (see Section 3.2),

$$
V_t = k_0 * rpm + V_B + PTMA * R/(K_0 * rpm).
$$
 (4)

As the motor speeds up, the back EMF  $E_{\mathbf{a}}$  increases and the motor terminal voltage rises. When the motor speed becomes such that the terminal voltage equals the maximum available voltage,

VOLTM, the motor is voltage-limited. The excitation  $k_{y}$ , in this case, is

$$
k_v = \frac{E_a}{rpm} \ .
$$

and (see Section 3.2)

$$
E_{a} = \frac{VOLTM - V_{B}}{2} + \frac{1}{2} \sqrt{VOLTM - V_{B}^2 - 4 PTMA \cdot R}.
$$
 (5)

The armature current given by Equation (3) must not exceed the maximum allowed current AMPM ; otherwise the output power must be reduced to satisfy Equation (3)

Figure 2-4 shows the motor excitation volts/rpm for the dc traction motor computed for Drive Cycle C (see Section 5). The figure illustrates the field and voltage-limited operating regimes. In the voltage- limited regime, field-weakening is required to reach higher speeds.

Motor operation in the regenerative braking mode requires an increase in field excitation to develop the necessary EMF for re versing the armature current. (See Equation (2) ). For this purpose the motor excitation is assigned a value  $k = .230$  volt *rpm* which is sufficient at high rpm's to cause the back EMF to exceed the motor terminal voltage. Regenerative braking is possible at all speeds for which the above condition exists.

### 2.1.4 Power Control Unit (PCU)

Power delivered by the battery source to the dc traction motor is controlled by a solid state unit consisting of <sup>a</sup> step-down chopper and a step-up (boost PCU) circuitry. By utilizing the b i - funct ional capability of the step down, step up dc to dc converters, it is possible with a single control unit to transfer power between the battery source and motor during both the motoring and regenerative braking modes. Without the voltage step—up capability, regenerative power transfer at the lower motor speed

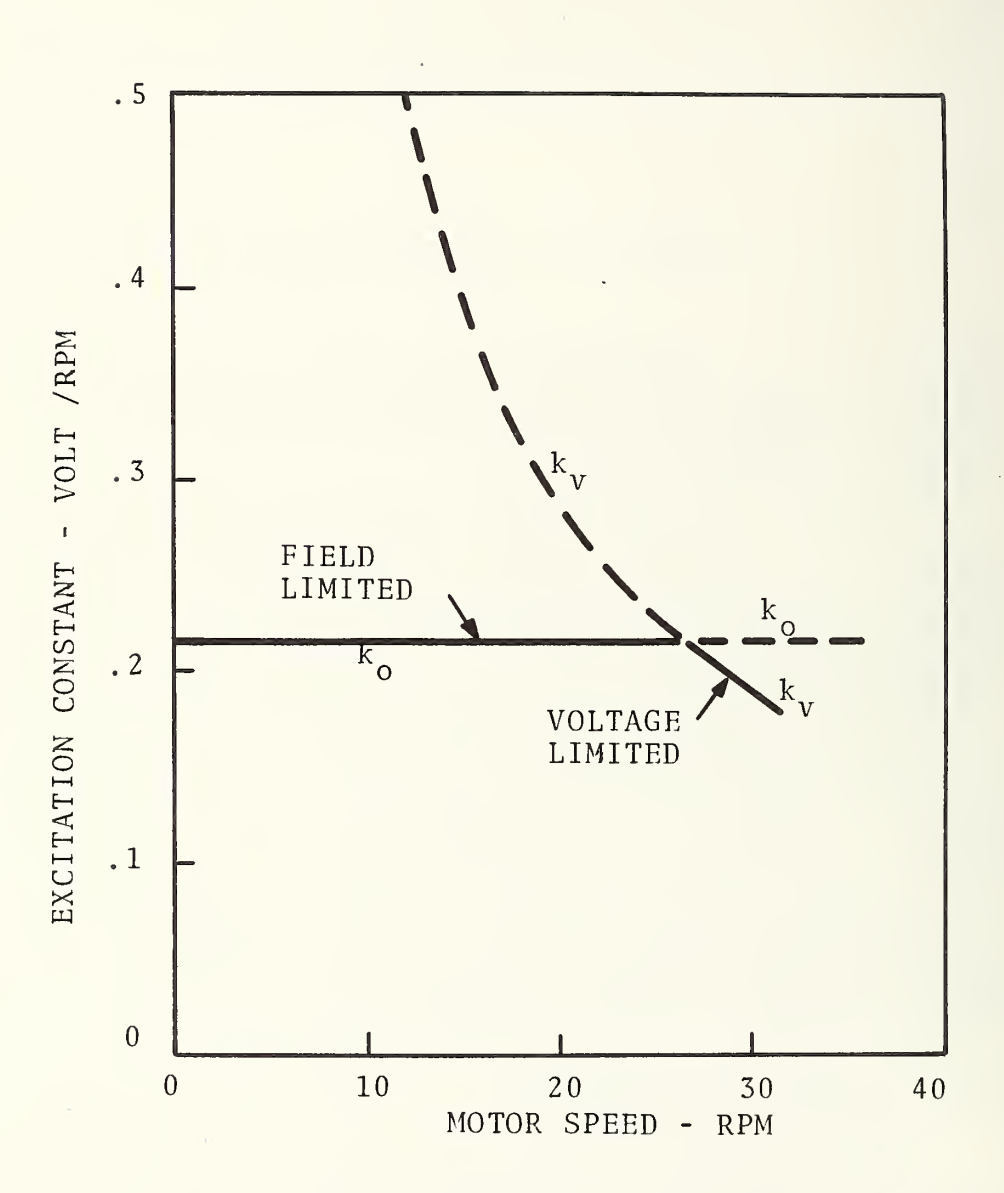

FIGURE 2-4. EXCITATION CONSTANT AS <sup>A</sup> FUNCTION OF MOTOR SPEED FOR DRIVE CYCLE C

range would be impossible and the propulsion system efficiency would be reduced. This type of control unit envisioned is described in the literature as a dc to dc converter<sup>3</sup> and incorporates a flyback booster and chopper regulator.

The control circuit is shown in its most simplified form in Figure 2-5a and 2-5b which describe respectively step-down and step-up (voltage) converters. The step-down converter utilizes SCR to periodically connect the power source to the load. A freewheeling diode, FWD, provides the current continuity as required by the large inductance in the motor circuit. Output voltage is given by the time-average of the chopped voltage output signal.

Voltage step up is illustrated by the circuit shown in Figure 2-5b. Closing the SCR switch causes a large voltage to be developed across the inductance (LS). When the switch is opened, this voltage, plus additional induced voltages in the circuit (motor EMF) , are placed in series with the battery. The series diode prevents battery discharge when the switch is closed. Reference <sup>4</sup> describes the operation of the step-up converter in more detail

#### 2.2 MODES OF OPERATION

The propulsion system of the battery bus operates in both the motoring and regenerative braking modes. In the former, power flow is from the battery source to the dc traction motor; in the latter, the motor acts as a generator and supplies power to the battery bank. In both operating modes, power losses exist in the different system components. These losses determine the ultimate efficiency of the bus propulsion system when operating with a given drive cycle.

The two operating modes are best illustrated by the diagrams shown in Figures 2-6a and 2-6b. The direction of power flow in the figures is indicated by arrows. The symbols used for the various loss terms are those used in the battery bus program.

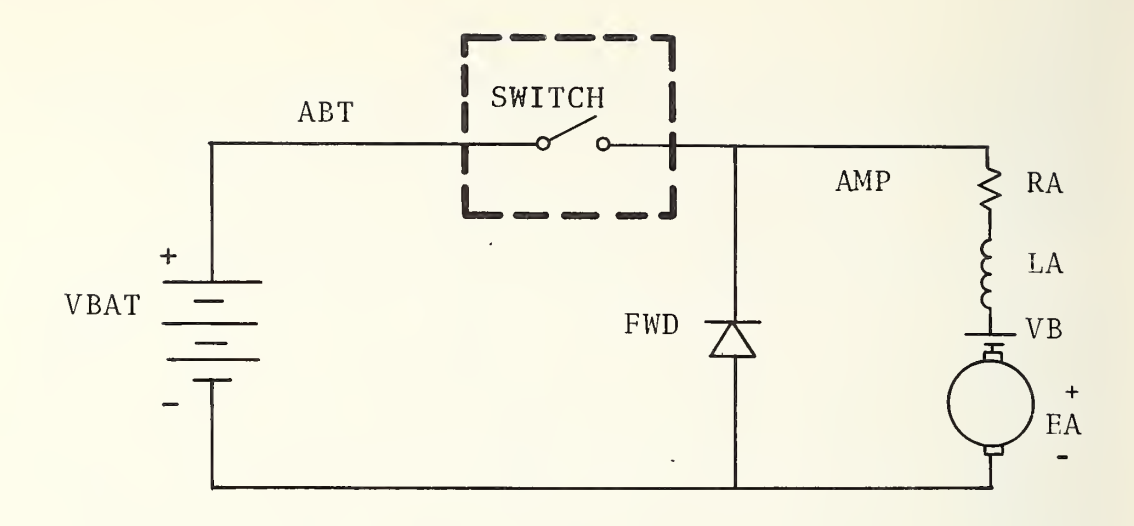

FIGURE 2-5a. PCU VOLTAGE STEP-DOWN CIRCUIT

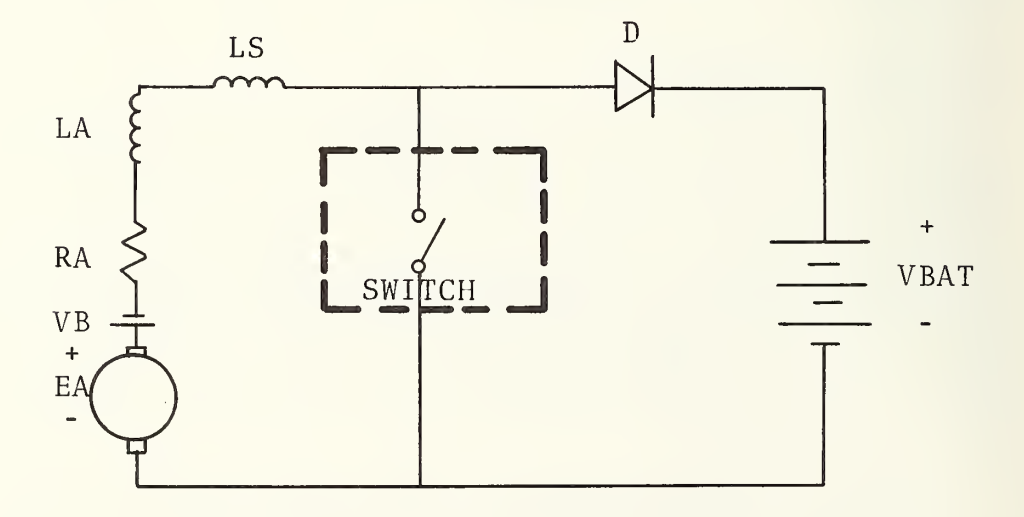

FIGURE 2- 5b. PCU VOLTAGE STEP-UP CIRCUIT

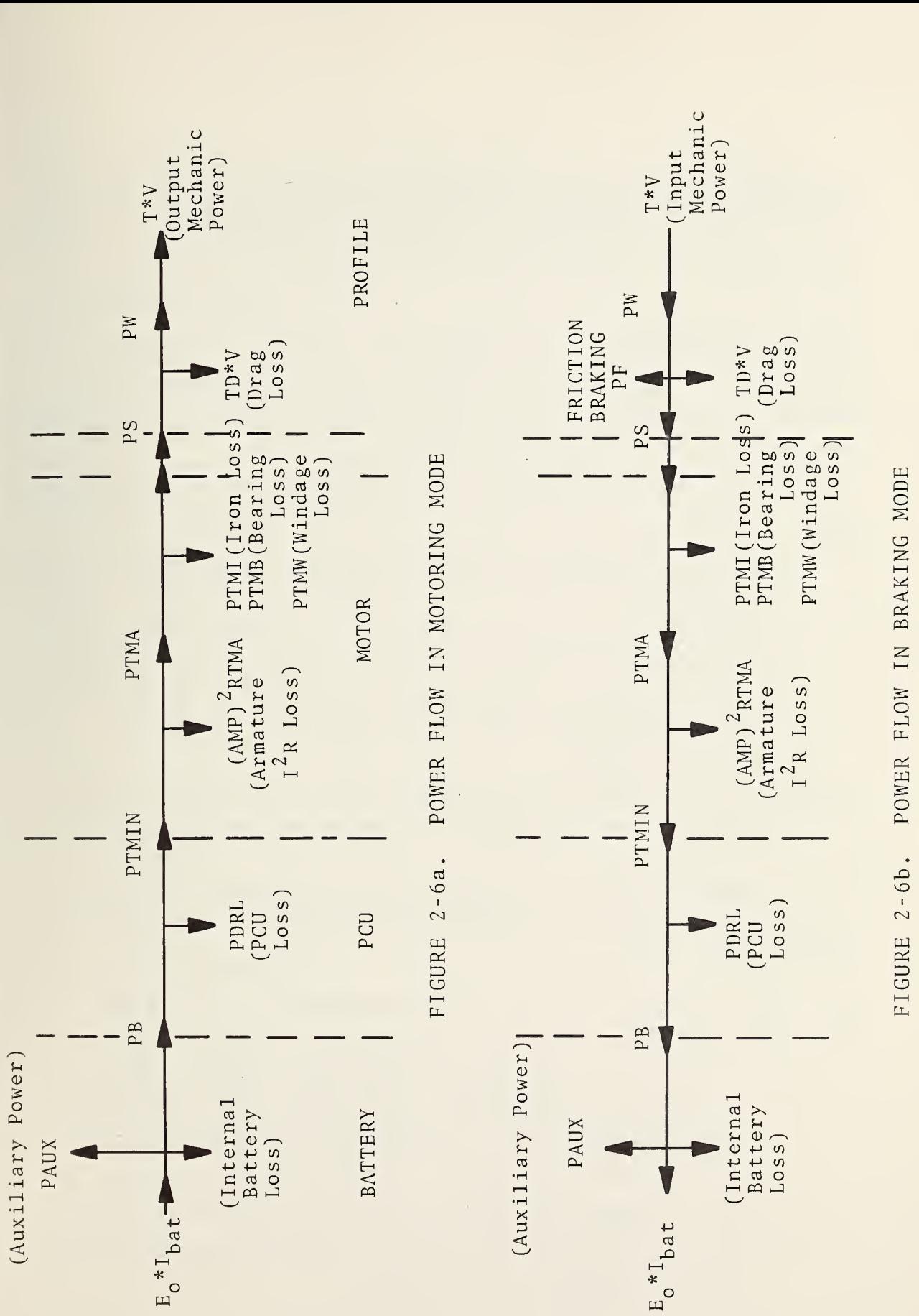

2- . سم POWER  $-7$  $\square$ BRAKING

Certain limitations in the flow of power to and from the battery exist which are not detailed in the figure. First, the battery is limited in the total current it can discharge. This affects the maximum power which the battery is capable of delivering. Second, the battery is limited in the amount of current it can accept during charging. Exceeding this limit results in battery gassing and subsequent deterioration in the chemical structure of the battery. The latter limit is referred to as gassing power limit. Both of these limits have an important effect on the maximum power output and efficiency of the battery.

The limiting conditions for bus operation in the motoring mode are

- 1) Battery discharge current is limited to ABM <sup>=</sup> 422 amperes
- 2) Motor armature current is limited to AMPMO <sup>=</sup> 700 amperes.
- 3) Motor terminal voltage is limited to VOLTMA =  $530$  volt.
- 4) Motor terminal voltage (VOLT) cannot exceed battery voltage (VBAT)
- 5) Field excitation is limited to rated excitation defined by CAYOA <sup>=</sup> 0.215 volt / rpm in the speed- voltage control mode.

Condition <sup>1</sup> above limits the maximum acceleration at the higher speed range while condition <sup>4</sup> defines the limiting condition for field weakening.

The limiting conditions for bus operation in the regenerative braking mode are:

- a) Maximum charging power of the battery bank is limited to the gassing power PG. The gassing power is the battery power corresponding to a gassing voltage EG <sup>=</sup> 2.4 volt / cell
- b) Motor terminal voltage is limited to VOLTMD <sup>=</sup> 600 volts.
- c) The field excitation is limited to the excitation constant value of  $CAYOD = 0.23$  volt/rpm.

d) The battery has a charging efficiency of 90 percent as determined by the ratio of the actual charge stored to the total charge delivered to the battery.

### 2.3 MISSION PROFILE

The mission profile describes the position and speed of the vehicle at any given time. Usually the mission profile is a specified function of speed and time which the vehicle undergoes in operation. An alternate arrangement consists of requesting a desired vehicle acceleration and cruise velocity and allowing the vehicle to achieve a speed-time profile compatible with the re quested acceleration and velocity input data. The latter arrangement corresponds to the one experienced in normal vehicle operation. Other considerations such as roadway grade and headwind are usually defined as part of the mission profile since they affect the required tractive effort needed to achieve a given vehicle acceleration or speed.

The battery bus program uses the alternate arrangement described above in determining the mission profile. Figure 2-7a shows the drive cycle used to describe the vehicle mission profile over an operating "interval." Figure 2-7b shows the vehicle acceleration, cruise velocity, and deceleration subject to limiting acceleration and deceleration jerk rates. The parameters required to define the vehicle drive cycle are:

```
VC = Cruise speed
ACCM = Requested acceleration
DECL = Requested deceleration
Dwell = Time spent at station stop
T1 = Time interval of initial deceleration
T2-T1 = Time interval for constant deceleration
T3-T2 = Time interval of final deceleration
AJERKR = Jerk rate.
```
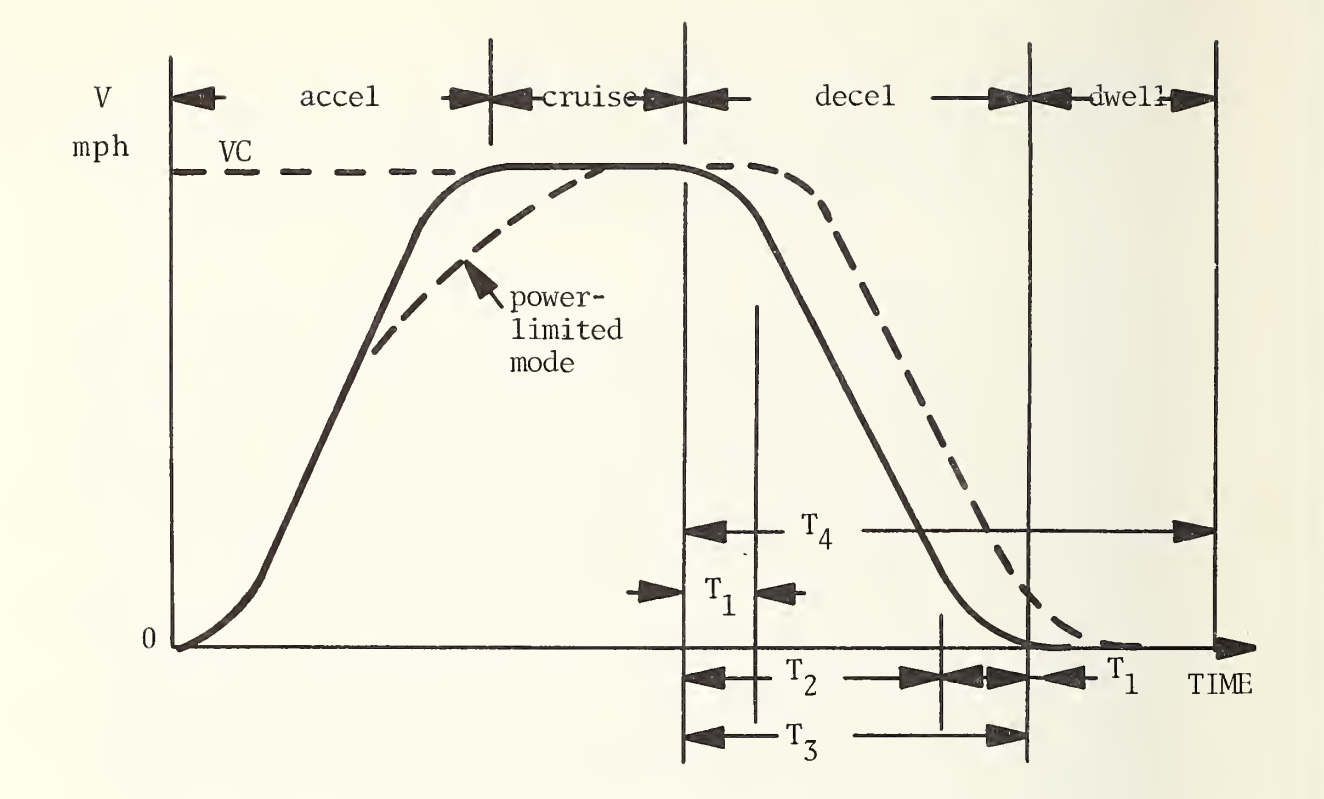

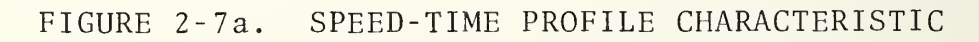

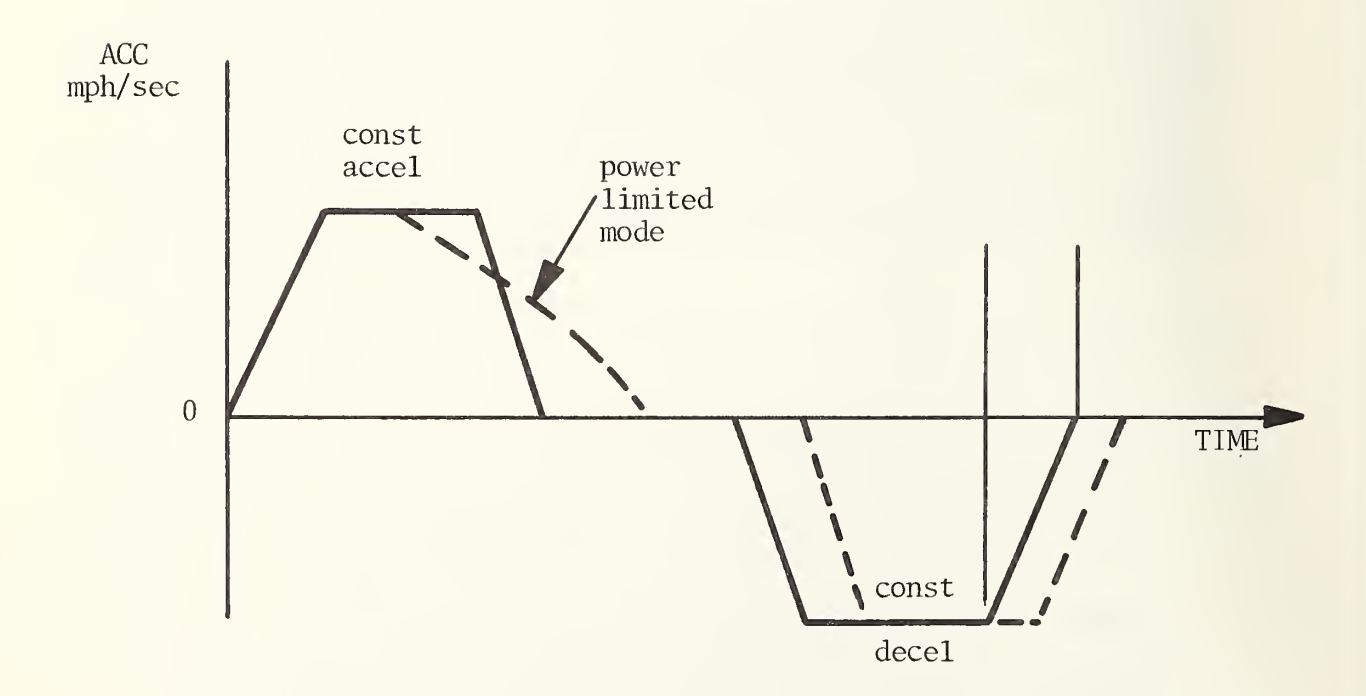

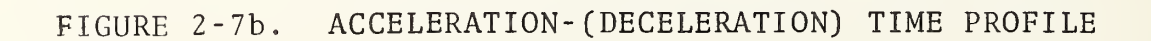

 $\hat{\mathcal{A}}$ 

The total vehicle route comprises a multiple of driving cycles in which the vehicle stops at successive stations for a period of time (DWELL) . The relevant parameters which describe the vehicle route are;

NS <sup>=</sup> Number of stops per mile

SR <sup>=</sup> Route length.

The possibility of different waiting periods between routes is included in the program.

TAUMU <sup>=</sup> Waiting time between routes.

Additional parameters needed to describe the roadway grade and headwind are;

GRADE <sup>=</sup> Roadway grade

 $HW = Headwind$ .

The mission profile is described by selecting one of three programmed driving cycles, A, B, and C. The cycles are defined by the constants given in Table 2-7.

The vehicle starts from rest in a jerk-limited mode. As the acceleration (ACC) increases to the required rate (ACCM) , the jerk (AJERK), which is the rate of change of acceleration, is constrained by a specified limit (AJERKR) . As the vehicle approaches cruise speed (VC), a jerk-limited decrease of acceleration is programmed. At the proper speed, the acceleration is reduced to zero at the jerk-limited rate (AJERKR) so that cruise speed is maintained at, or slightly above, the specified value. If either the motor power limit or battery current limit is encountered during acceleration, the vehicle will accelerate at <sup>a</sup> reduced rate up to cruise speed.

The vehicle's stopping distance (XB) is computed as a function of vehicle speed (V) and braking is initiated at the proper distance from the next stop. Ideal braking is assumed in that all of the required braking force is made available through <sup>a</sup> blend of regenerative and friction braking systems. The amount of power that the regenerative system can accept is determined by the

TABLE  $\overline{\phantom{a}}$  $\tilde{}$  $\overline{\phantom{a}}$ 

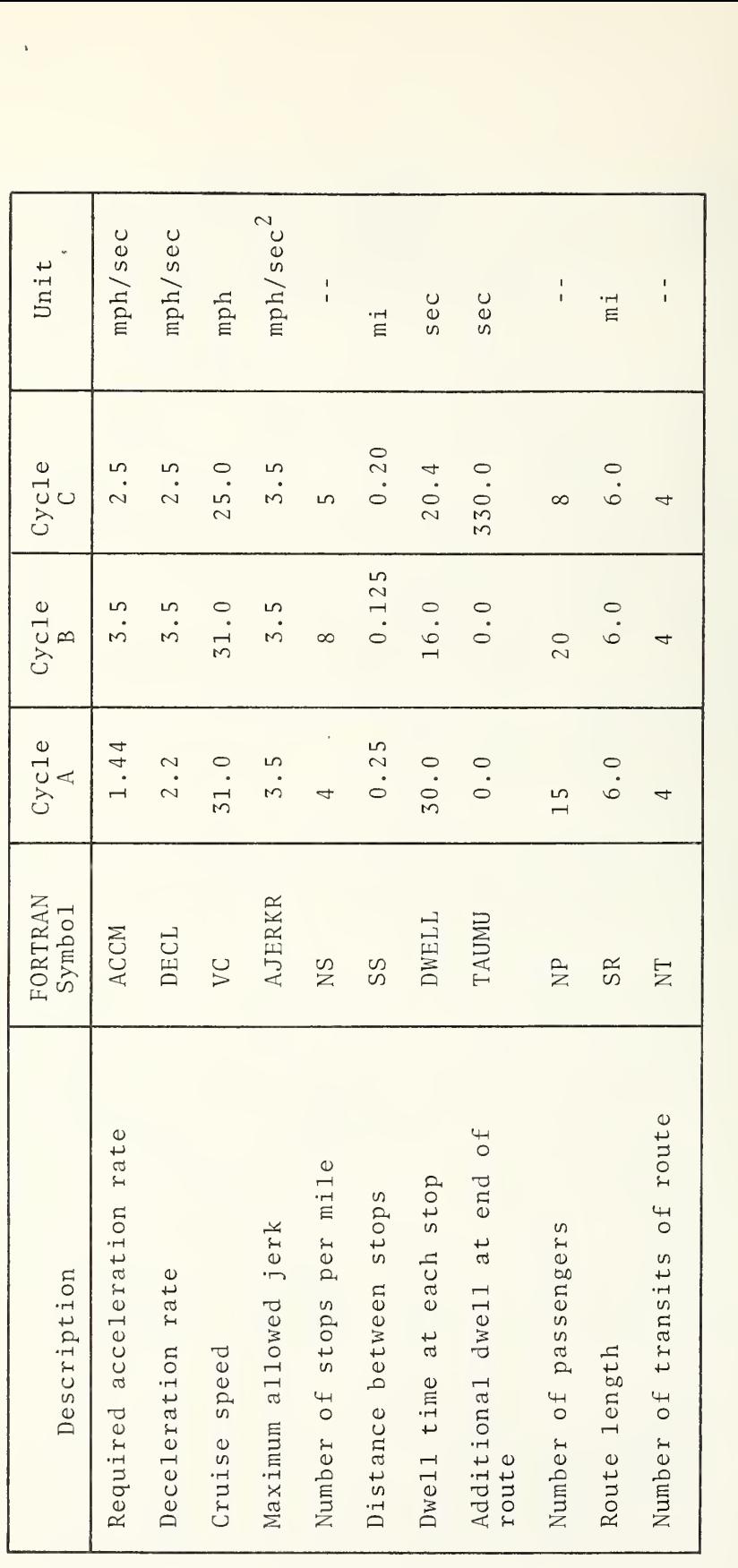
battery gassing limit and the friction braking system absorbs the remainder. The programmed deceleration profile, which is also jerk-limited, brings the vehicle to rest with the specified constant deceleration rate (DECL).

At the end of the mission, a battery recharge model simulates charging the battery system to its original state. The re sults of the battery recharge are used to compute the total energy consumption and the battery efficiency for the particular mission profile

#### 3 , MODELING THEORY AND EQUATIONS

This section contains the derivation of the equations used in the battery bus computer model as well as the definition of the more significant program parameters. In most cases, the same FORTRAN symbols have been used in the modeling derivations as appear in the program. An exception to this occurs in certain parts of the motor simulation model where it has been convenient to use standard electrical machine terminology. A complete listing of all model parameters is given in the Appendix to this report.

#### 3.1 MISSION PROFILE MODEL

The mission profile of the battery bus is defined at the start of each run by selecting one of three drive cycles, called drive cycles A, B, and C. These drive cycles specify desired accelerations and cruise velocities as well as jerk rates for the moving vehicle. In response to the acceleration (deceleration) commands, the vehicle moves over a prescribed route with a speedtime 'profile' determined by the vehicle propulsion-drive characteristics. If the motor is unable to deliver the required tractive effort or if the power demand on the battery exceeds its output capability, the vehicle accelerates at a reduced level.

To maintain passenger comfort, the vehicle is limited to a specified jerk limit (AJERKR) during times of changing acceleration or deceleration. A dwell time (DWELL) is allowed at each stop to allow passengers to enter and exit the vehicle. Additional dwell time is added at the end of the route (TAUMO) to simulate a waiting period before beginning the next route. The number of stops per mile (NS) determines the distance between stops (SS). The vehicle gross weight (WT) includes the number of passengers (NP) and vehicle mass. The route length (SR) times the number of routes (NT) gives the total distance travelled by the vehicle.

28

Vehicle braking is always done at a jerk-limited rate (DECL) . The regenerative power which the motor supplies to the battery is adjusted so that the battery gassing limit is never exceeded. Any additional braking power to meet the required deceleration is 'absorbed' by friction brakes. The braking is begun at a pre -determined distance from the next stop so that the vehicle comes to rest at the proper location. Figure 2-7a shows the velocity-time plot for one complete cycle of an arbitrary mission. The time segments for the deceleration are determined as follows:

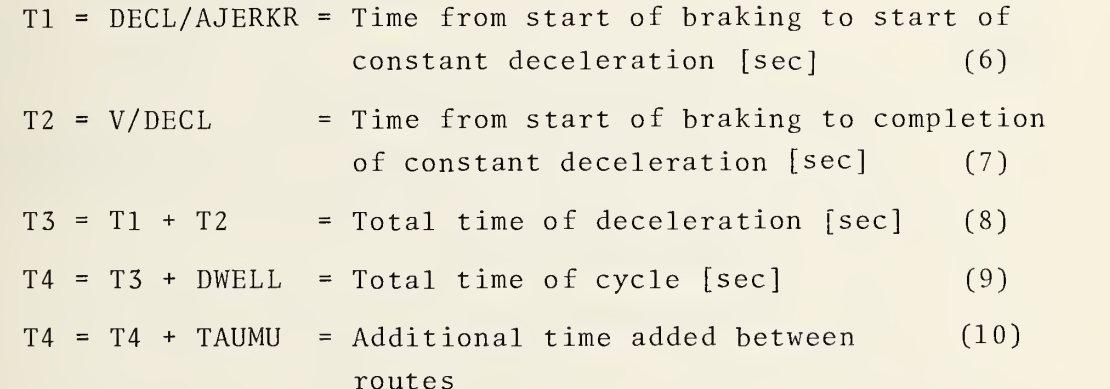

where:

DECL <sup>=</sup> Constant deceleration rate [mph/sec] AJERKR = Jerk limit  $[mph/sec<sup>2</sup>]$  $DWELL = Dwell$  time at each stop [sec] TAUMU <sup>=</sup> Dwell time between routes [sec].

The stopping distance (XB) for the given deceleration rate and vehicle speed is computed as the product of the total time of deceleration (T3) and the average vehicle speed during deceleration (V/2.0). That is

$$
XB (V/2.0) x T3/3600.0 = Stopping distance \qquad (11)
$$

or

$$
XB = (V/2.0) * (DECL/AJERKR*V/DECL)/2.
$$
 (12)

At each program iteration the vehicle's acceleration is computed as the net accelerating thrust divided by the equivalent vehicle mass (AMASS). In computing AMASS, <sup>a</sup> factor of 2300.0 lbs (10 percent of the vehicle bare weight) is added to the vehicle gross weight (WT) to account for the rotary inertia of the propulsion system components.

> $ACC = TN/AMASS = Vehicle acceleration [mph/sec.]$  (13)  $AMASS = (WT + 2300.0)/GEE = Vehicle acceleration$  (14) mass [g-lb ]  $WT = WTCRB + (NP + 1)*WTP = Vehicle gross weight$  (15)  $[1bf]$

where:

 $TN = Net acceleration$  thrust [ $1bf$ ] GEE <sup>=</sup> 21.927 <sup>=</sup> Acceleration due to gravity [mph/sec.]  $WTCRB = 36400.0 = Vehicle curb weight [1bf]$ NP <sup>=</sup> Number of passengers  $WTP = 150.0 = Weight of a typical passenger [1bf].$ 

The average vehicle acceleration (ABAR) over the computing time interval is then determined and numerically integrated to determine the vehicle's speed (V) during that time interval. The average speed (VBAR) is used to determine the distance travelled by the vehicle during each interval. The total time since the start of the run (THETA) is the sum of each computing time interval (TAU). During acceleration and deceleration, TAU equals 0.2 seconds, but during cruise and dwell, when the propulsion system parameters vary slowly, TAU is increased to 1.0 seconds in order to reduce the total computing time. The total distance travelled by the vehicle since the start of the run (S) is the sum of the distances travelled during each interval. The distance from the previous stop at which to begin braking (STAB) equals the distance between stops (SS) minus the stopping distance (XB) . When the vehicle has gone the distance STAB, braking begins at the predefined deceleration rate (DECL) , with allowances made for the specified jerk limit (AJERKR)

30

At each iteration, the drag forces acting on the vehicle are computed according to the following equations:

 $TG = WT*SIN (ATAN(GRADE)) = Grade drag [1bf]$  (16)

 $TR = CR*WT = \text{Rolling drag [lbf]}$  (17)

$$
TA = 0.00258*CD*AF*(V + HW)**2.0 = Aerodynamic drag (18)
$$
  
[1bf]

 $TD = TG + TR + TA = Total drag force [1bf]$  (19)

#### where :

 $WT = Vehicle$  gross weight  $[1bf]$ 

GRADE <sup>=</sup> Roadway grade [rad]

 $CR = 0.005 = \text{Rolling drag coefficient}$ 

CD <sup>=</sup> 0.84 <sup>=</sup> Aerodynamic drag coefficient

 $AF = 80.0 = Vehicle$  frontal area  $[ft^2]$ 

V = Vehicle speed [mph]

HW = Encountered headwind [mph].

The grade data is prestored in an array,  $G(25,2)$ , which can contain up to 25 paired sets of grade values and the corresponding distances at which the grades are encountered. As the vehicle passes each distance at which the grade changes, a new value of GRADE is determined from the next indexed value in the array G(25,2). In this simulation, all grade values were zero.

The vehicle's traction force (TP) and propulsion power (PW) are computed as follows:

 $TP = TN + TD = Practice Force [1bf]$  (20)

$$
PW = 0.001989*TP*V = Propulsion power [kw]
$$
 (21)

#### where :

TN <sup>=</sup> Net accelerating thrust [lbf] TD = Total drag force [lbf]  $V = V$ ehicle speed  $[mph]$ .

The demanded motor shaft power (PS) is then related to the propulsion power (PW) by the rear axle efficiency (ETAG) according to :

> PS <sup>=</sup> PW/ETAG (for motoring mode)  $(22)$

> PS <sup>=</sup> PW\*ETAG (for braking mode) (23)

where:

PS <sup>=</sup> Motor shaft power [kw] PW <sup>=</sup> Propulsion power [kw] ETAG =  $0.945$  = Rear axle efficiency [pu].

If the demanded motor shaft power (PS) exceeds its limits (PSMA or PSMD) , it is set equal to the proper limit. If either the battery current (ABT) or battery charging power (PB) exceed their limiting values (ABM or PG , respectively), the program reduces the motor shaft power demand until the limits are satisfied. This power limited mode is indicated by setting a control index number (IND) equal to unity from its normal value of zero. If one of these limits is encountered, the net accelerating thrust (TN) is recomputed to reflect a reduced acceleration capability.

3.2 MOTOR MODEL

The important characteristics of the dc shunt traction motor were given in Section 2.13. For convenience, the limiting values of motor parameters are summarized in Table 3-1. Modeling the traction motor requires determining the motor losses at any given instant in time.

The motor losses are found from empirical equations giving the windage-friction loss, iron loss, and shunt field loss as a function of motor speed and excitation. The traction motor losses are computed as follows:

$$
PTMB = 0.001 * RPM = Bearing loss [kw]
$$
 (24)

PTMW <sup>=</sup> 1.475 \* (RPM/ 4540. 0) \*\* 2.0 <sup>=</sup> Windage loss (25) [kw]

 $\overline{\phantom{a}}$  $\overline{\phantom{a}}$  $\Xi^-$ TRACTION MOTOR  $\overline{\phantom{a}}$ 

# Traction Motor Data

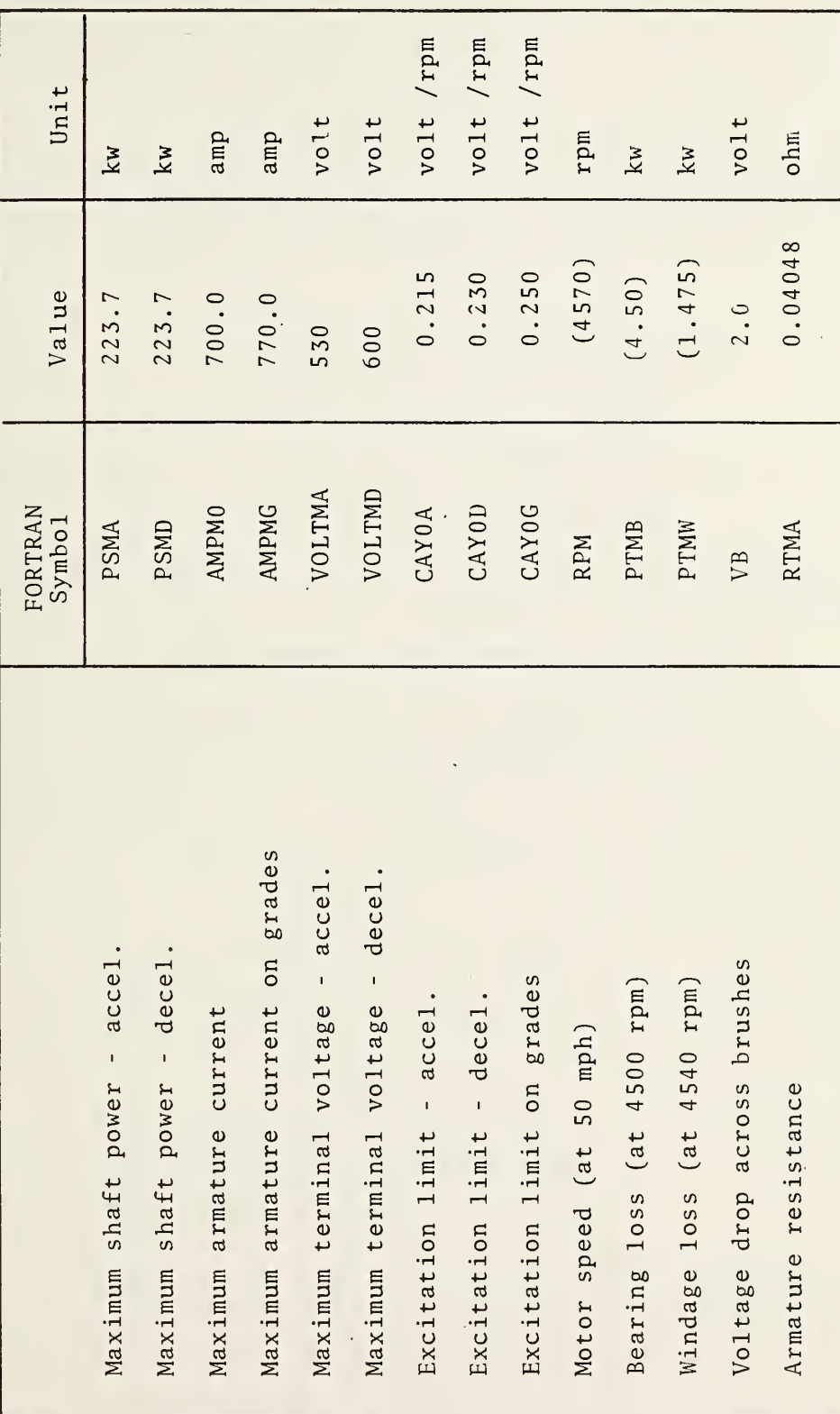

33

 $\sum_{i=1}^{n}$ 

$$
RPM = RATIO * TF * V
$$
\n
$$
PTMI = 2.629E - 04*CAY**1.29*rpm**1.406 = Iron core loss (27)
$$
\n
$$
[kw]
$$

PTMS =  $0.01 * PTMA = \text{Stray load loss [kw]}$ 

where motor speed (rpm) is related to vehicle speed by the following equation:

> $TF = 8.003$  Tire Factor (rpm/mph) (28)  $V = Vehicle Speed (mph)$ RPM <sup>=</sup> Motor speed [rpm] CAY <sup>=</sup> Exictation constant [volts/rpm] PTMA =  $Air-gap power$  [kw] RATIO <sup>=</sup> 11.2 Reduction Gear Ratio.

The air-gap power (PTMA) equals the motor shaft power (PS) plus the loss terms. That is:

$$
PTMA = PS + PTMB + PTMW + PTMI + PTMS . \qquad (29)
$$

Motor speed is controlled in the motoring mode either by controlling motor terminal voltage (voltage-control) or shunt field excitation (field weakening). In the voltage-control mode, the shunt field is held constant as determined by the excitation constant (CAYO) . Armature current (amp) and terminal voltage (VOLT) are given by,

$$
AMP = PTMA/EB * 1000 [Amperes]
$$
 (30)

 $VOLT = EB + AMP*RTMA + VB$  [Volt ] (31)

where,

 $EB = Back EMF = CAYO*RMP [Volt.]$  (32) RTMA <sup>=</sup> Armature Resistance [Ohm ]

$$
VB = 2.0 Volts = Brush Voltage Drop [volt ].
$$

The armature current must not exceed the maximum overload current rating of the motor (AMPM)

$$
AMP \leq AMPM
$$

If AMP > AMPM, then the armature current is set equal to AMPM and the terminal voltage is given by,

$$
VOLT = EB + AMPM*RTMA + VB [volt ]. \qquad (33)
$$

In the field control mode, motor terminal voltage (volt) is equal to the battery source voltage (VBAT) . The back EMF (EB) is then found by substituting EB

$$
EB = \frac{VBAT - VB + \sqrt{(VBAT - VB) **2 - 4000. *PTMAXNITA}}{2}
$$
 [volt], (34)

Armature current (AMPA) is then given by Equation (26),

$$
AMP = PTMA/EB [amperes]. \qquad (35)
$$

Condition AMP  $\leq$  AMPM applies in this case also. If the motor armature current (AMP) exceeds the maximum rated overload current (AMPM) , then AMP <sup>=</sup> AMPM and the back EMF is found from,

$$
EB = VBAT - VB - AMPM*RTMA [volt], (36)
$$

The excitation constant (CAY) required to determine iron motor losses is given by,

$$
CAY = EB/RPM \qquad [volt/rpm]. \qquad (37)
$$

Motor speed is controlled in the braking mode by regenerative braking or by a combination of regenerative and friction braking. In the deceleration mode, regenerative braking is realized by increasing the field excitation constant (CAY) to CAYOD where

 $CAY0D = 0.23$  [volt /rpm].

Since the motor now operates as <sup>a</sup> generator, the airgap power (PTMA) is negative and the armature current becomes negative and given by,

AMP =  $PTMA / (CAY0D*RPM) * 1000$  [amperes]. (38)

The motor terminal voltage (volt) is found by substituting Equation 32 in Equation 27. Since the amount of generated power is limited to the gassing power limit of the battery bank, it is necessary to reduce the motor shaft power (PS) such that the

resulting power delivered to the battery is less than or equal to the gassing power limit (PG). In this iterative process, airgap power (PTMA) is reduced to satisfy this condition of power balance

The traction motor field power (PTF) is computed as <sup>a</sup> function of the excitation level (CAY). At low excitation, the field power is proportional to excitation squared. At higher excitation levels, saturation effects require <sup>a</sup> higher exponent variation. The following equations are used to compute the field power:

$$
PTF = 0.5 * (CAY/0.18) **2.0 (for CAY \le 0.18) [kw]
$$
 (39)

or:

PTF =  $0.5 * (CAY/0.18) ** 5.646$  (for  $CAY > 0.18$ ) [kw]. (40) (See Figure 2-3.)

The traction motor input power (PTMIN) is computed as the product of armature current (amp) and terminal voltage (volt).

PTMIN =  $AMP*VOLT/1000.0$  = Motor terminal power [kw].

The total traction motor power loss (PTML) does not include the field power (PTF), which is added to the auxiliary power load (PAUX) . PTML is the difference between the input electric power (PTMIN) and output shaft power (PS). That is:

PTML = PTMIN - PS = Total traction motor loss [kw]. (41)

3.3 PCU MODEL

The PCU is modeled as a variable transformer which transfers power between the battery bank and motor load. Since the PCU is assumed to have voltage step-up, step-down capability, power transfer can take place in either direction between battery and load. The output of the PCU is determined by the motor power required to satisfy the bus propulsion needs. Since the motor impedance fixes the volts -per-current ratio, all PCU output quantities are known at all times during the drive cycle.

The power loss in the PCU is modeled as a three volt drop times armature current:

$$
P_{PCU} = .003 \times amp [kw].
$$
 (42)

The controller input power is equal to the sum of the power delivered to the motor plus the PCU internal loss.

#### 3.4 BATTERY MODEL

The power demanded from the battery (PB) at each time increment (TAU) is computed as the sum of the traction motor input power (PTMIN) , the power conditioning unit loss (PCUL) , and the total auxiliary power load (PAUX) . The PCU loss is assumed to be directly proportional to the motor armature current (AMP) . The auxiliary power term (PAUX) includes the motor field supply power (PTF) . Additional terms (PAC and PCBLO) can be added to simulate air conditioning loads.

$$
PB = PTMIN + PCUL + PAUX = Battery Power [kw]
$$
 (43)

PCUL <sup>=</sup> 0.003 \* ABS (amp) <sup>=</sup> Power Conditioning unit loss (44)  $\lceil kw \rceil$ .

PAUX <sup>=</sup> PTF <sup>+</sup> PTBLO <sup>+</sup> PBAUX <sup>+</sup> PECBLO <sup>+</sup> PLTG <sup>+</sup> PBC <sup>+</sup> PAIR (45) <sup>+</sup> PAC <sup>+</sup> PCBLO = Auxiliary power [kw]

where:

PTMIN Traction motor input power [kw] AMP Traction motor armature current [kw] PTF Traction motor field power [kw] PTBLO = 0.6 Traction motor blower power [kw] PBAUX = 0.2 Battery auxiliary power [kw] PECBLO = 0.6 Environmental control blower [kw] PLTG = 3.6 Lighting power [kw] PBC = 3.2 Average battery charger load [kw]

PAIR = 1.0 = Average air compressor load [kw] PAC =  $6.0$  = Air conditioning compressor power [kw]  $PCBLO = 0.6 = Air conditioning condenser blower [kw].$ 

The battery is modeled by empirical expressions relating battery voltage to discharge current (IBAT) and total amp-hours (AH) discharged by battery. The empirical constants were chosen to model the water-cooled battery having a 455 amp-hour rating, based on a shown discharge time. The expressions are strictly valid for continuous discharge only; for pulsed discharge, the expressions should be modified to describe the reduced battery capacity existing in pulsed operation.

The relative state of battery discharge (SB) is given by,

SB <sup>=</sup> AH/CAP <sup>=</sup> State of discharge [per-unit] (46) where :

AH <sup>=</sup> total ampere-hours removed from battery [AH]

CAP <sup>=</sup> Instantaneous battery capacity [AH]

The battery capacity (CAP) is given by the empirical relation,

 $CAP = ABT * (CAYA*ABT**CN-CAYB) = Battery capacity at$  (47) current ABT [AH]

where :

ABT <sup>=</sup> Battery current during discharge [amp ]  $CAYA = 937.969 = Current term coefficient$  $CN = -1.204 = Current term exponent$  $CAYB = 0.10107 =$  Constant term [hr ].

The ampere hours discharged (AH) is determined by numerically integrating the battery current (ABT) over each time interval (TAU) from the start of the run. Where the value of AH equals 0.6 of the instantaneous capacity (CAP), the battery is effectively discharged  $(SB = 0.6)$ .

In the discharge mode, the battery terminal voltage (VBAT) is described by the following function of battery current (ABT) and state of discharge (SB)

VBAT = ANC \*  $(60 - R)$ \*ABT-CAYD\*SB\*\* $CM$  = Battery terminal (48) voltage [volt ]

where :

ANC <sup>=</sup> 256.0 <sup>=</sup> Number of cells per battery

 $E0 = 2.045 =$  Open circuit voltage of each cell [volt ]

RB = 0.000516 <sup>=</sup> Internal resistance of each cell [ohm ]

ABT <sup>=</sup> Battery current [amp ]

 $CAYD = 0.419 = Discharge term coefficient$ 

SB <sup>=</sup> Stage of battery discharge [pu]

CM = 2.24 = Discharge term exponent.

Also:

$$
PB = VBAT * ABT/1000.0 = Battery power [kw]
$$
 (49)

or

 $VBAT = 1000.0 * PB/ABT = Battery voltage [volt ].$  (50)

Equating Equation 48 and Equation 50 yields:

 $1000.0 * PB/ABT = ANC*(EO-RB*ABT-CAYD*SA*CD).$  (51)

Since the state of battery discharge (SB) is <sup>a</sup> complicated function of battery current (ABT), the solution of Equation (51) for battery current is not straightforward. The Newton- Raphson method is used to determine the battery current (ABT) which satisfies Equation (51).

In the charge mode, the battery terminal voltage (VBAT) is described by the following empirical function of battery current (ABT) and state of discharge (SB)

VCHG = EC + CAYC\*(AIC+AIO) \* SC \*\* Q = Charging voltage 
$$
(52)
$$
 per cell [volt]

where:

 $EC = 2.0 = Charging constant [volt].$  $CAYC = 0.001178 = Charging resistance per cell [ohm].$ AIC <sup>=</sup> Charging current [amp ] AIO <sup>=</sup> 42 - 1875 <sup>=</sup> Offset current [amp ] SC <sup>=</sup> State of charge [per-unit]  $\zeta$ Q <sup>=</sup> -0.6552 = Charging exponent.

The state of charge (SC) is computed as the total amperehours removed from the battery since the start of the run (AH) divided by the ampere-hour capacity at the ten-hour discharge rate (CIO) , which is the lowest current discharge for which data was given. That is:

 $SC = AH/C10 = State of Charge [pu]$  (53)

where :

AH <sup>=</sup> Total amp-hrs removed from battery [AH]  $C10 = 364.219 = Capacity at 10-hour rate [AH]$ 

The battery charging power (PCHG) is given by:

PCHG = ANC \* VCHG \*  $AIC/1000.0 =$  Charging power  $[kw]$ . (54) where :

ANC =  $256.0$  = Number of cells per battery

VCHG <sup>=</sup> Charging voltage per cell [volt ]

AIC <sup>=</sup> Charging current (into the battery is positive AIC) [amps].

Solving Equation (52) for the charging current (AIC) yields:

 $AIC = (VCHG - EC)/(CAYC*SC**O) - AIO = Charging current$  (55) [amp].

Substituting Equation (55) into Equation (54),

PCHG <sup>=</sup> ANC\*VCHG\* ( (VCHG -EC)/(CAYC\*SC\*\*Q)-AI0)/1000.0 (56)  $=$  Charging power  $\lceil kw \rceil$ .

The power at which the battery commences gassing (PG) occurs at <sup>a</sup> charging voltage (VCHG) equal to the voltage gassing limit (EG). The gassing power limit (PG) can be found by setting VCHG equal to EG in Equation 51. That is:

```
PG = -ANC*EG* ((EG-EC)/(CAYC*SC**Q) - AIO)/1000.0 (57)
= Battery gassing power limit [kw]
```
During charge, the battery power (PB) is kept below the gassing limit (PG) in magnitude. The negative sign of Equation <sup>57</sup> indicates power flow to the battery. Solving Equation <sup>54</sup> for VCHG and equating it to Equation 52,

 $1000.0 * PCHG/(ANC*AIC) = EC + CAY*(AIC + AIO) * SC**Q. (58)$ Setting the charging power (PCHG) equal to the battery power (PG) in Equation <sup>58</sup> and solving for the charging current (AIC) yields,

$$
AIC = (-BC+SQRT(BC**2.0+4.0*AC*CC)/(2.0*AC)
$$
 (59)

<sup>=</sup> Charging current [amps]

where :

 $AC = ANC* CAYC * SC ** O$ 

 $BC = ANC*(CAYC*SC**Q*AIO+EC)$ 

 $CC = 1000.0 * PB.$ 

In the regenerative braking mode, the charging current is assigned the symbol AIC to distinguish it from the current during recharge at the end of the mission, which has the symbol ACHG. During charge, whenever the ampere-hours of the battery (AH) decrease, a charging inefficiency is introduced by dividing the charging ampere-hours by a factor (AHF) which equals 1.1. At the end of the run, the battery is charged back to its original state of charge. The charging current (ACHG) is set equal to a maximum value (AICM) . The charging voltage (VCHG) and power (PCHG) are then computed from the following equations:

VCHG <sup>+</sup> EC <sup>+</sup> CAY <sup>C</sup> \* (AICM <sup>+</sup> A10) \* SC \*\* Q <sup>=</sup> Charging (60) voltage per cell [volt ]

PCHG = ANC \* VCHG \*  $AICM/1000.0$  = Charging power  $\lceil kw \rceil$  (61)

where:

 $EC = 2.0 = Charging constant [volt]$ CAYC <sup>=</sup> 0.001178 <sup>=</sup> Charging resistance per cell [ohm ]  $\mathcal{L}^{\text{max}}$ AICM <sup>=</sup> 70.3125 <sup>=</sup> Maximum battery current during recharge [amp ] AI0 <sup>=</sup> 42.1875 <sup>=</sup> Offset current [amp ] SC <sup>=</sup> State of charge [pu] Q <sup>=</sup> -0.6552 = Charging exponent ANC =  $256.0$  = Number of cells of battery.

The charging ampere-hours (AH) are computed during each time increment (TAU), and the state of recharge (SC) is determined as:

SC <sup>=</sup> AH/C10 <sup>=</sup> State of recharge [pu] (62)

where :

AH <sup>=</sup> Ampere-hours replaced into battery [AH]

 $C10 = 364.219 =$  Battery capacity at 10-hour rate [AH].

#### 4, PROGRAM OPERATION

A flowchart of the computer program is shown in Figure 4-1. Complete FORTRAN source listings are given in Section 5.1.

Each subroutine is first called to initialize parameters within that subroutine. On all subsequent calls, the initialization sections are skipped. Page and column headings are then written in the output data file FOR03.DAT and the program enters its main iteration loop.

At each time increment the subroutine PROF is called first to determine the mission profile conditions of acceleration, speed, and position of the vehicle, roadway grade, and encountered headwind. PROF also determines the total drag force on the vehicle and the required accelerating thrust, which is used to compute the vehicle's acceleration, speed and position at each instant of time. From the mission profile conditions, the tractive force, propulsion power, and motor shaft power are calculated. Then the subroutine MOTOR is called to compute the input electric power to the motor for the required output shaft power. The battery power is com puted as the sum of the motor input power, the power lost in the PCU and the auxiliary power. The subroutine BATT is then called to determine battery current, voltage, and state of charge for the required battery power. The total energy and ampere-hours removed from the battery since the start of the run are also determined.

If either the battery current limit or gassing power limit is exceeded, the program reduces the demanded motor shaft power in small decrements and loops back through the MOTOR subroutine until the limit is satisfied. The program then writes one line of data in the output file FOR03.DAT. If plots are desired, one line of data is also written in the file, FOR22.DAT (this file is required as input to the plotting program, and contains the value of the six time-varying system parameters that are to be displayed) . The time clock is then incremented if the end of the cycle has not been reached, and the program loops back to PROF for the next iteration.

43

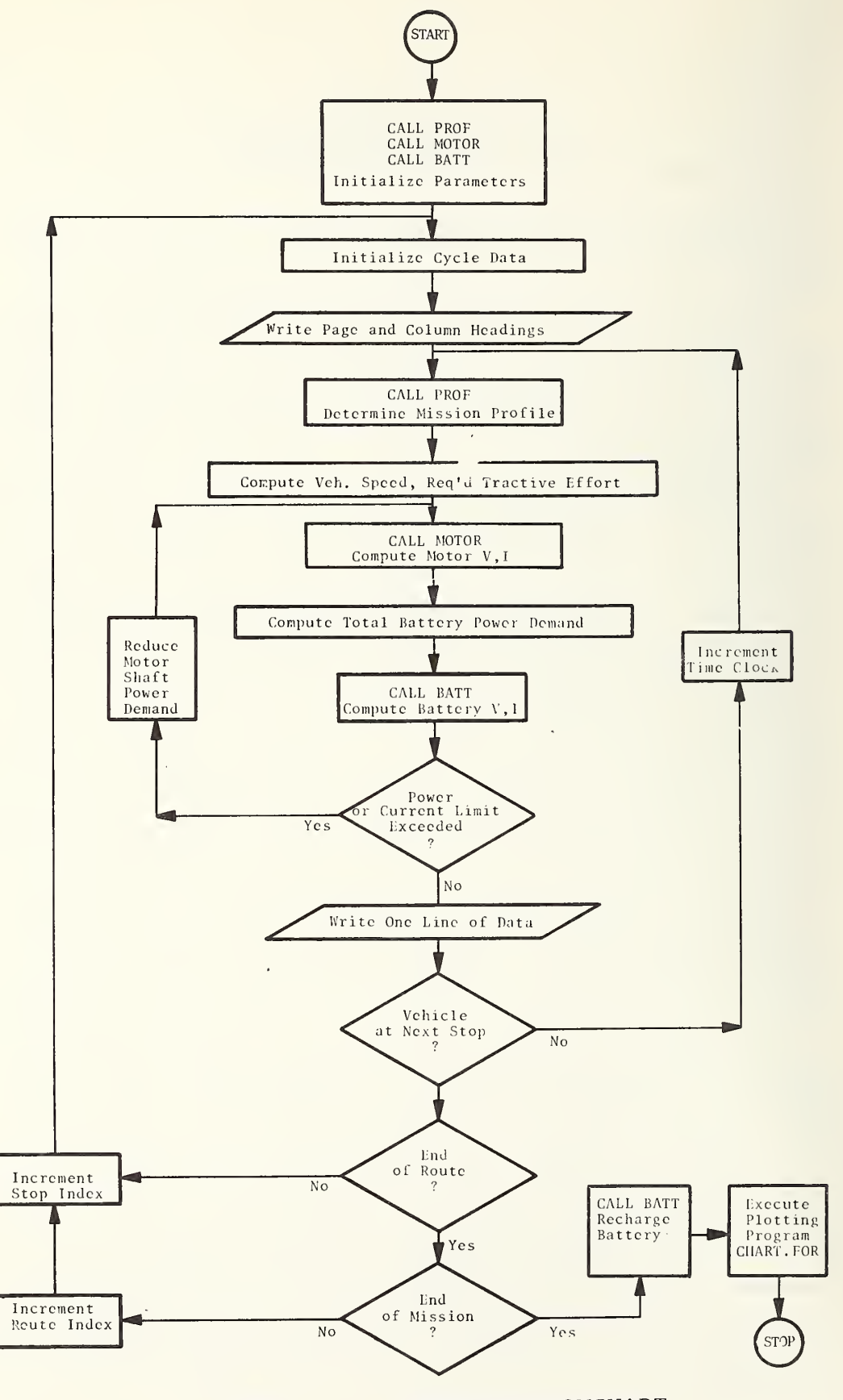

FIGURE 4-1. PROGRAM FLOWCHART

A specified number of driving cycles are made per mile, and at the end of each cycle, the stop index is incremented, page and column headings are written in FOR03.DAT, and the next cycle is begun. At the end of each route, which is a specified number of miles, the route index is incremented, page and column headings written, and the next route is begun. At the end of a specified number of routes, the mission is complete and subroutine BATT is called to write a run summary, execute the battery recharge model, and write the recharge results in FOR03.DAT.

The plotting program CHART. FOR can then be executed to display any six time-varying system parameters on an off-line CALCOMP pen plotter.

#### 4.1 EXECUTING THE PROGRAM

The main program and all subroutines are contained in separate source files. By not combining all subroutines into one source file, compilation time is minimized if changes must be made to only a few files. The main program and all subroutines must be compiled and loaded into the computer's active core area before execution can begin. Loading is done using a command file, BUS.CMD, which contains the names of all files that must be loaded. Section 5.6 contains a listing of BUS.CMD, and the list of files to be loaded should correspond exactly to file names and extensions which exist on the disk area.

Once all files are compiled, the following command is typed on the user's terminal:

#### EXECUTE @ BUS.CMD.

The subroutines are then loaded along with the main program and execution begins. The program first asks the user to specify one of three typical driving cycles which determine acceleration, cruising speed, number of stops per mile, route length, etc. A "1" is typed, followed by a carriage return, if Cycle A is desired, <sup>a</sup> "2" for Cycle B, or <sup>a</sup> "3" for Cycle C. The program then asks for a code number to indicate which type of output data is desired. A "1" will cause the output data file, FOR03.DAT, to be generated

(see Section 3.5). A "2" will generate the plot file FOR22.DAT, which can later be used by the plotting program to produce CALCOMP plots of system parameters. A "3" will generate both files, <sup>a</sup> "4" neither. The code number is typed, followed by a carriage return, and the program proceeds unassisted. At the end of execution, the file FOR03.DAT is automatically queued for printing on the line printer. To print all FORTRAN source files contained in the com mand file BUSL.CMD (see Section 3.6) the following command is given

#### LIST @ BUSL.CMD.

#### 4.2 PLOTTING PROGRAM CHART. FOR

A plotting program has been developed to display any six timevarying system parameters on an off-line CALCOMP pen plotter. The program uses the standard CALCOMP subroutine calls, and writes instructions on a magnetic tape which are later interpreted by the plotting device to generate the plots. Figures 5-la and 5-lb (Section 5) show sample plots for Driving Cycles A and B, respectively. The peak values of each parameter must be determined before execution and the approximate y-axis scales chosen. These scale values are entered during execution of the program, as are labels for each of the six strip-charts and the X-axis length in inches. See References <sup>1</sup> and <sup>2</sup> for further documentation of the plotting program. Section 5.7 contains a listing of the program which has the file name CHART. FOR.

## 5 . APPLICATION OF COMPUTER PROGRAM TO BATTERY BUS OPERATION

This section describes the input data required by the Battery Bus Performance Program and presents typical input data required to simulate battery bus operation over a prescribed speed-time profile. The input data is listed in Table 5-1 according to the subroutine in which it is used; a complete glossary of computer quantities is given in Appendix A. The results of calculations based on the input data are displayed in graphical form in Figures 5-la and 5-lb.

Much of the input data required in the program is of general character and not restricted to a particular type of system com ponent. Thus, for example, in the subroutine PROF, data pertaining to vehicle weight, wind speed, and acceleration are required in any program in which a vehicle is being modeled. In other cases, however, the input data is related to the specific type of system com ponent being used. In this program, the subroutine MOTOR models a shunt wound dc motor with power loss in the field winding in addition to the other loss contributions. The use of other dc motor types would require different program statements and corresponding set of input data to be used. The list of input data presented in Table 5-1 is meant to show the general requirements of this program and familiarize the reader with the type of data used in the program

47

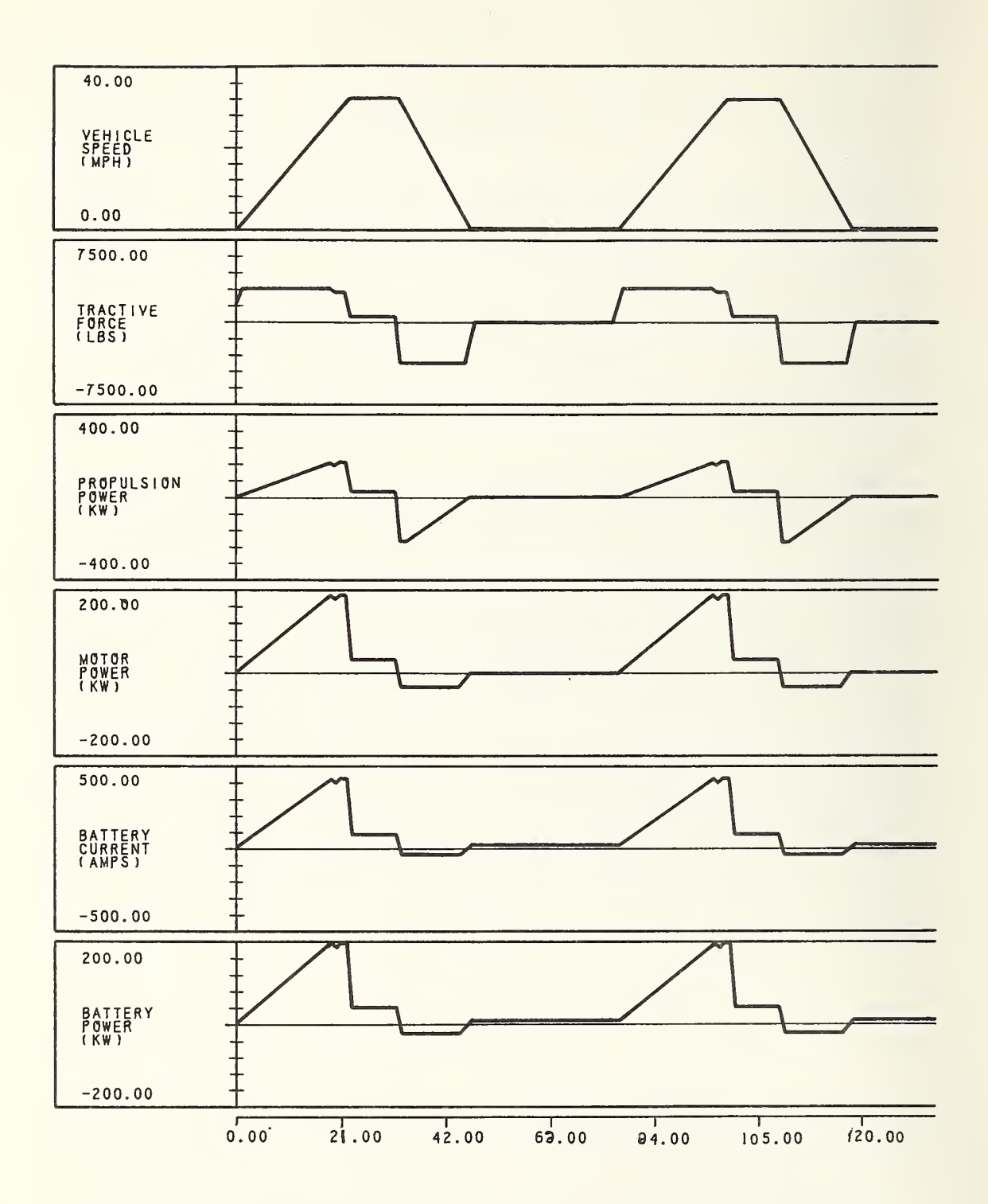

FIGURE 5-1a. CALCOMP PLOTS OF SYSTEM PARAMETERS - DRIVING CYCLE A

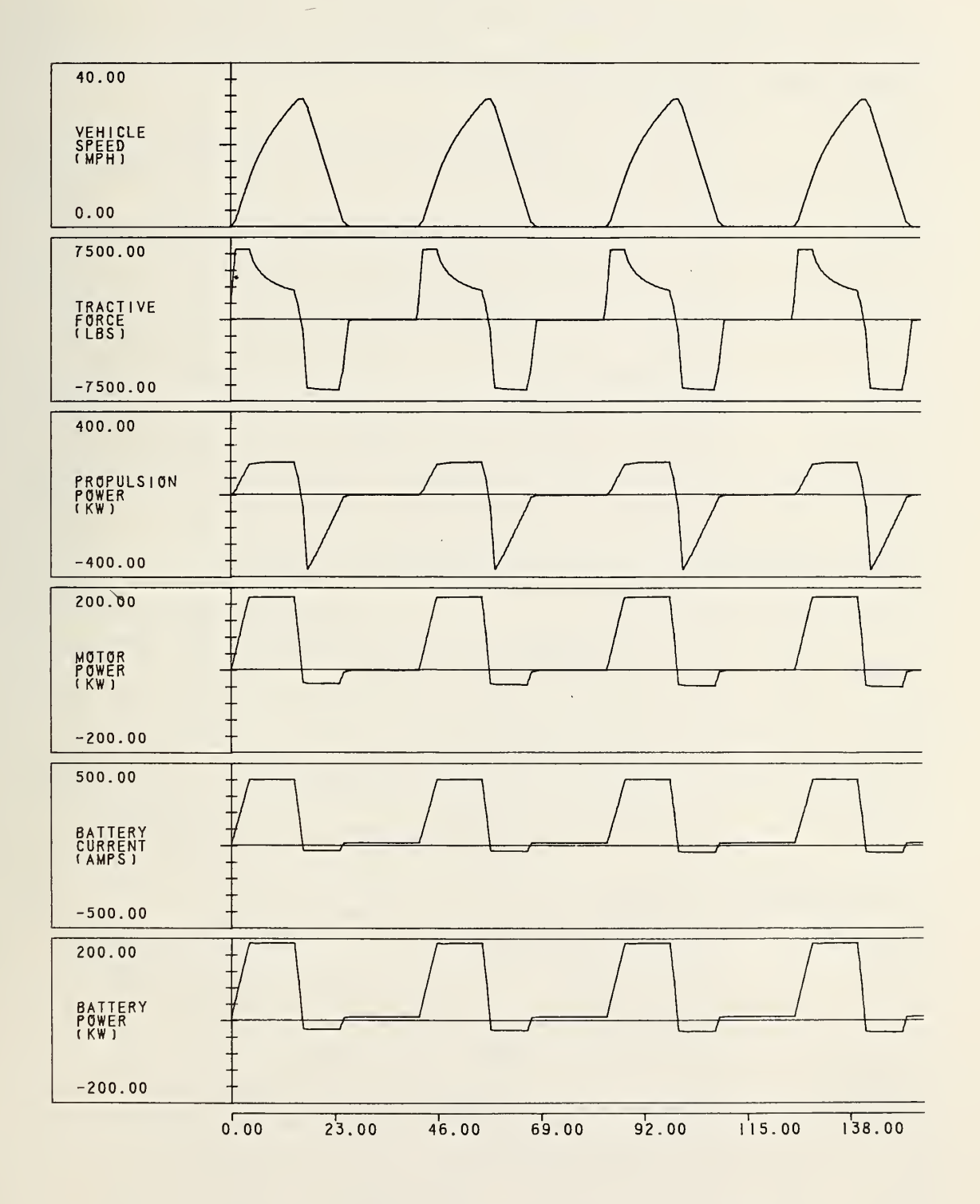

 $\sim$ 

FIGURE 5- lb. CALCOMP PLOTS OF SYSTEM PARAMETERS - DRIVING CYCLE <sup>B</sup>

# TABLE 5-1. COMPUTER INPUT DATA

 $\mathcal{N} \subset \mathcal{N}$ 

 $\mathbf{r}$ 

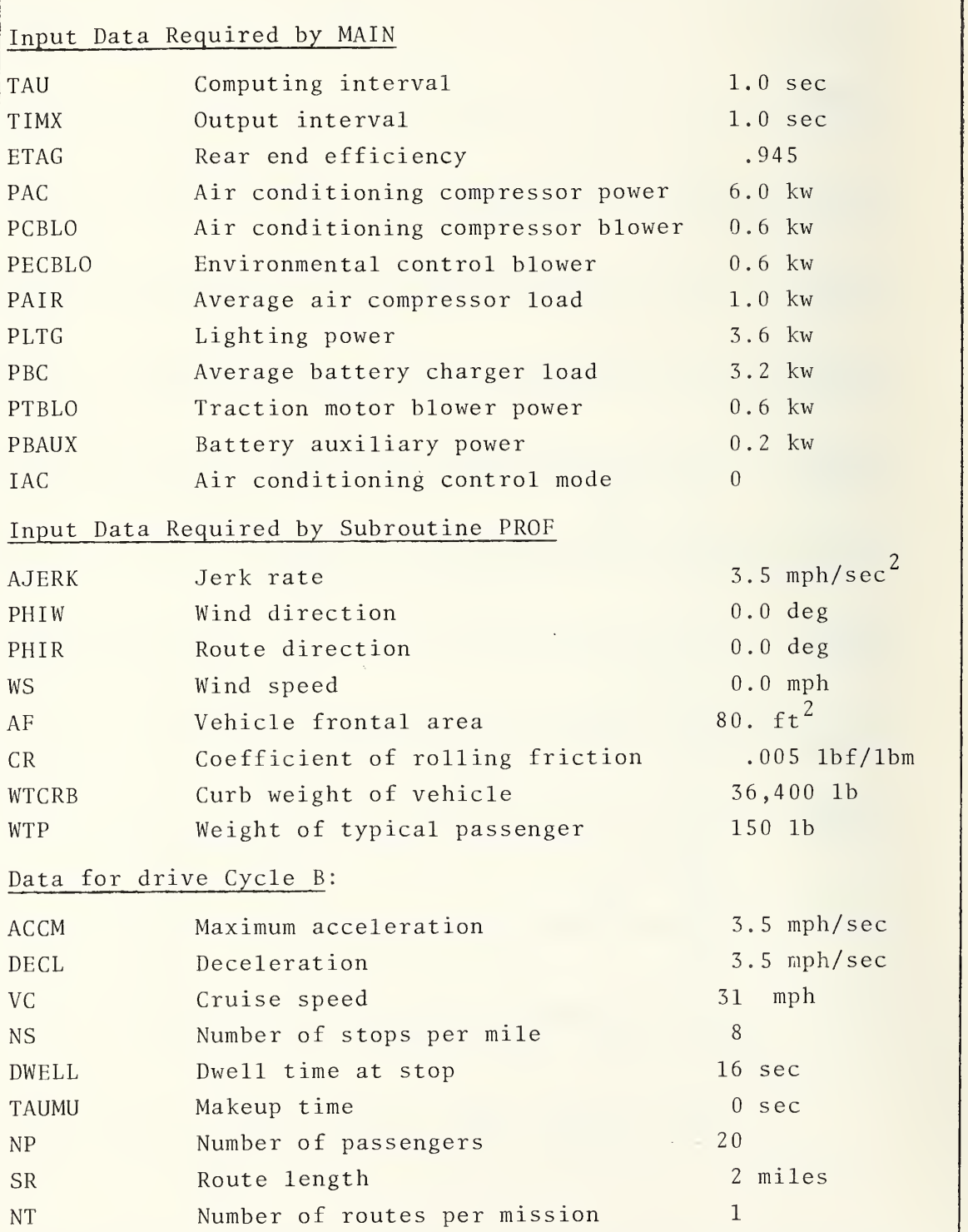

# TABLE 5-1. COMPUTER INPUT DATA (CONTINUED)

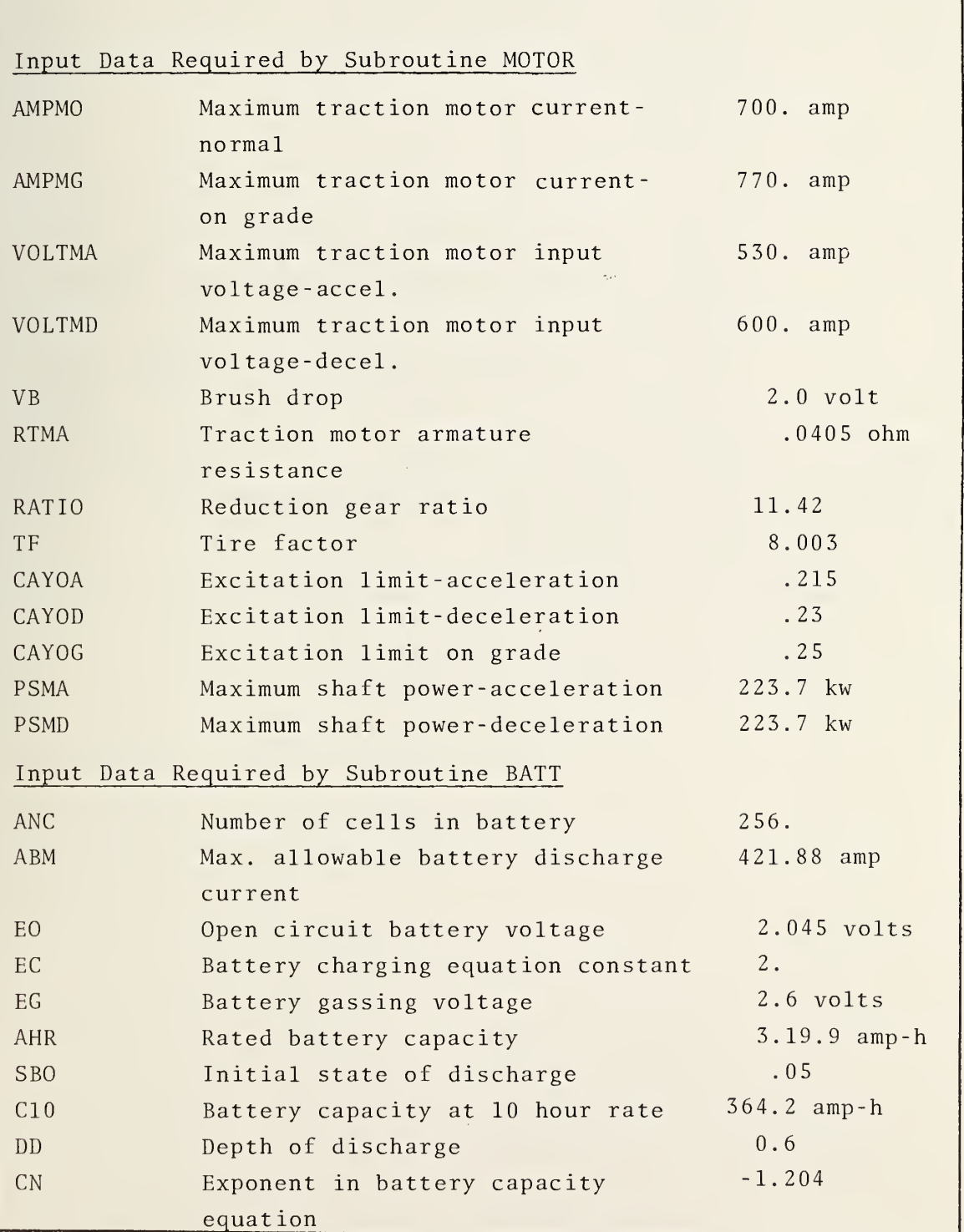

# $\bar{\mathcal{A}}$ TABLE 5-1. COMPUTER INPUT DATA (CONTINUED) !

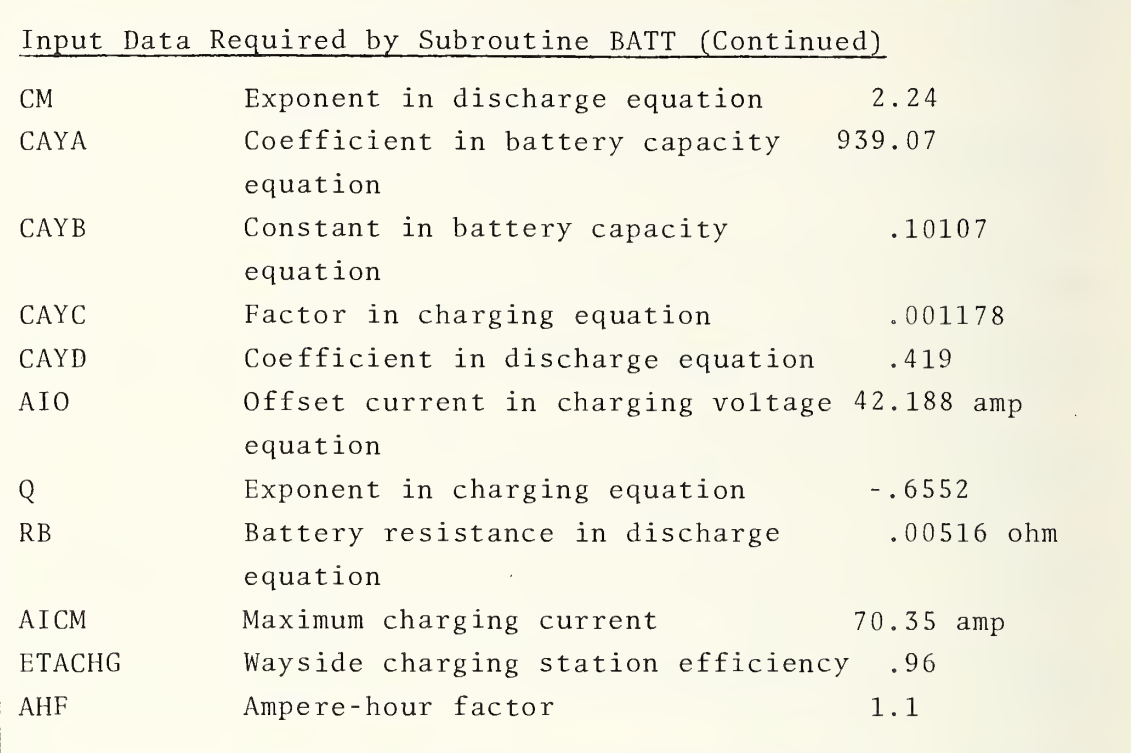

52

## 5.1 FORTRAN SOURCE LISTINGS AND DATA FILES

 $\sim 10^{11}$  km

# MAIN.FOR

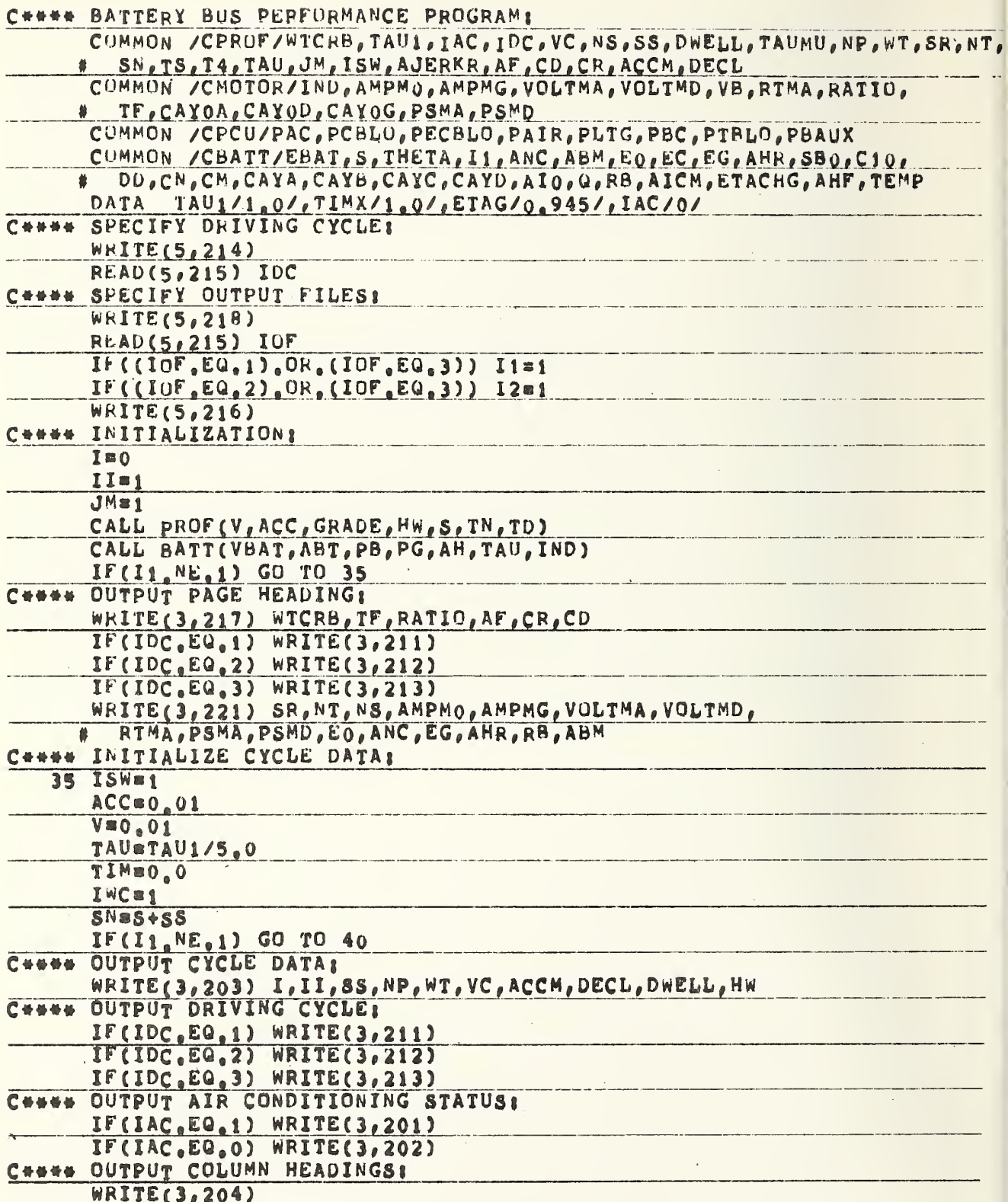

# MAIN. FOR (CON'T.)

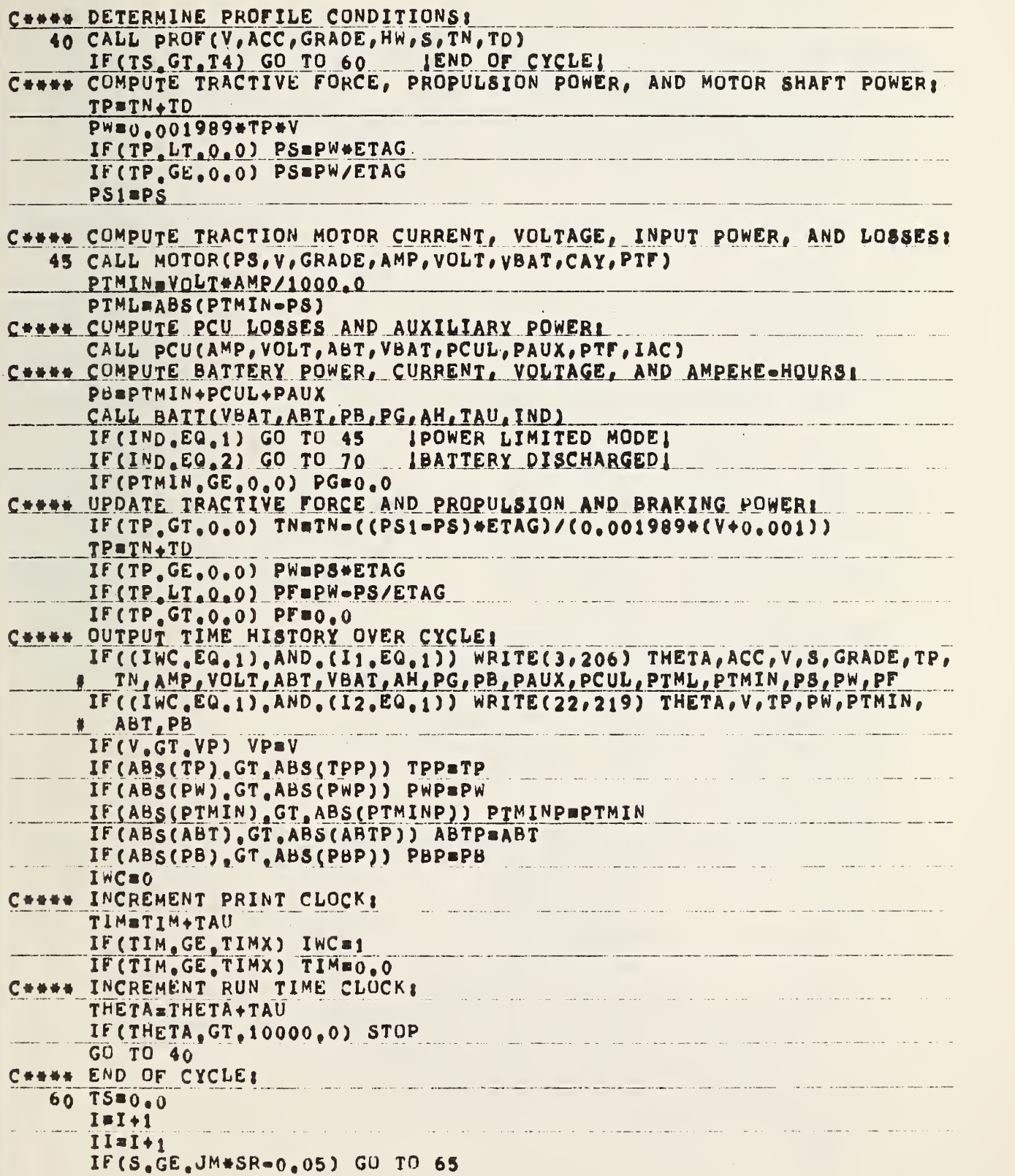

# MAIN.FOR (CON'T.)

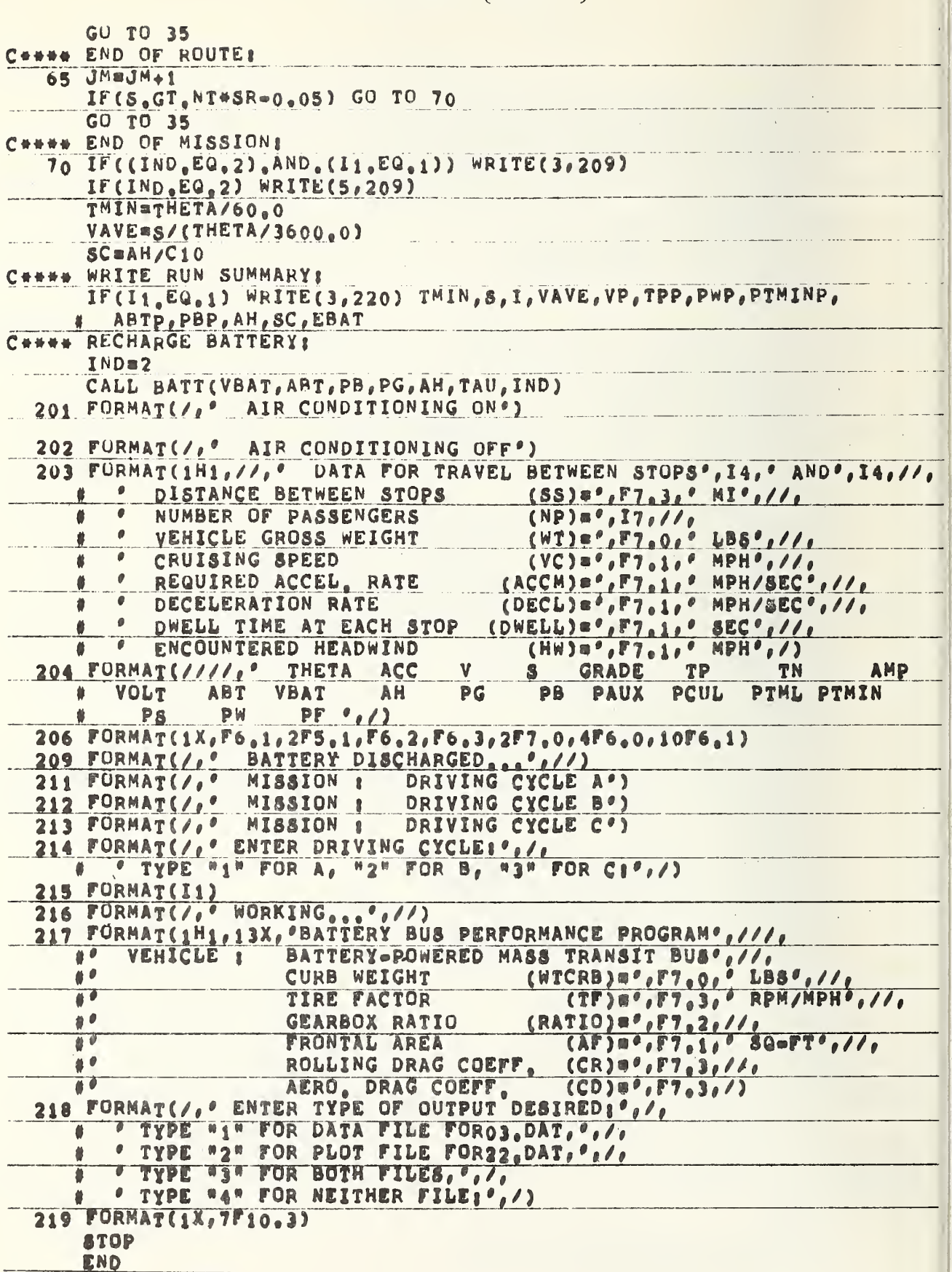

PROF.FOR

 $\mathbb{Z}$ 

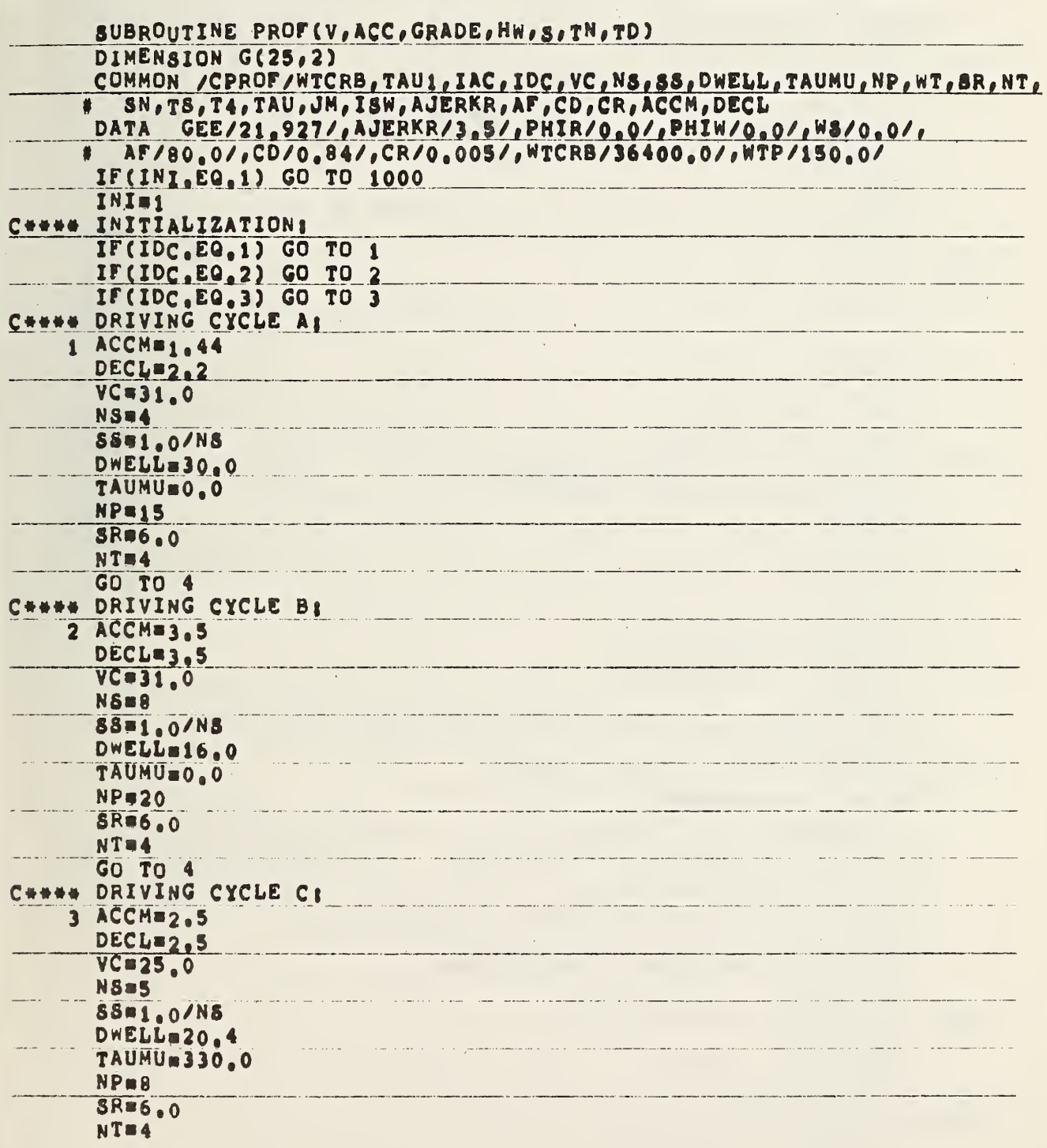

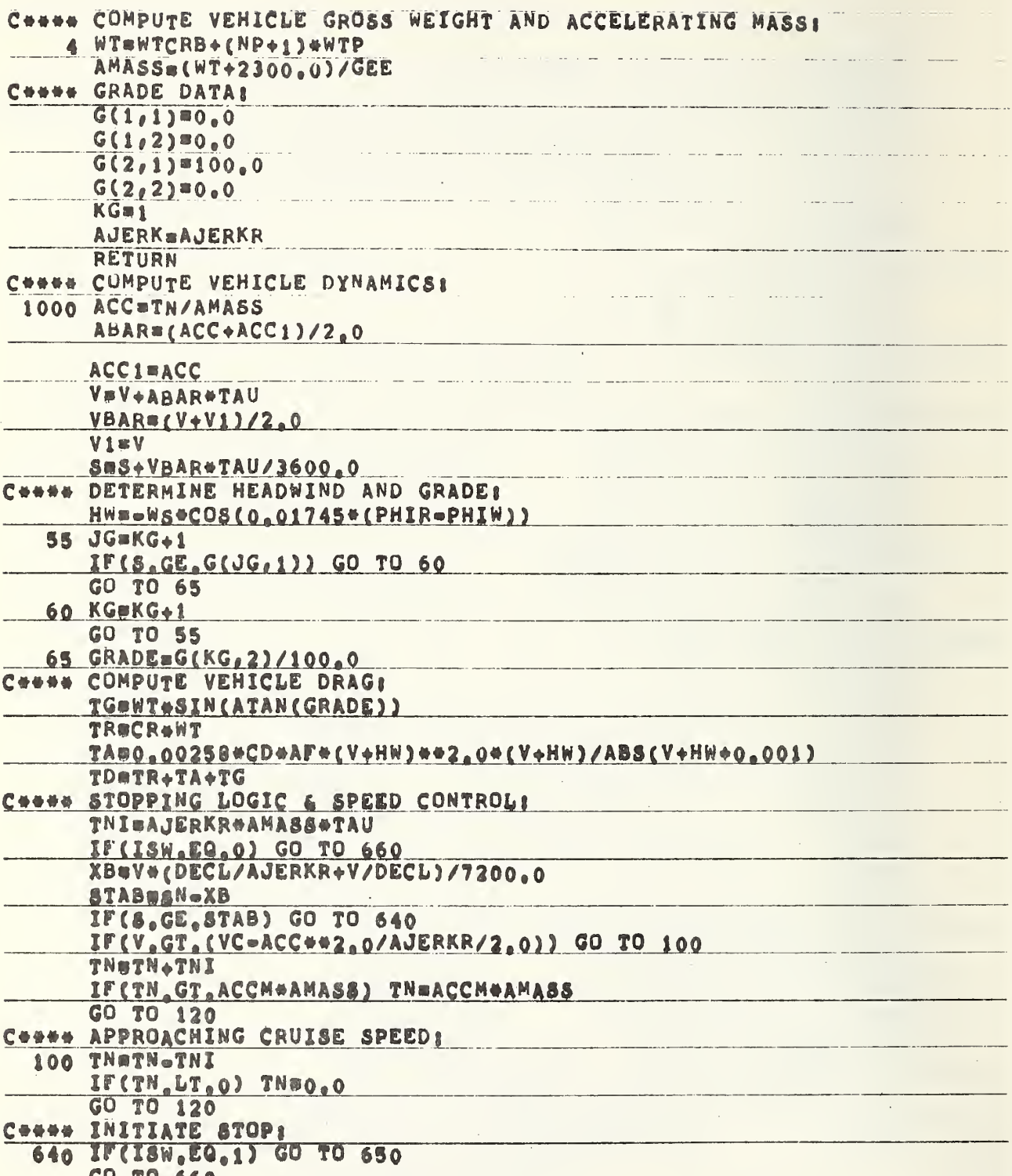

# PROF.FOR (CON'T.)

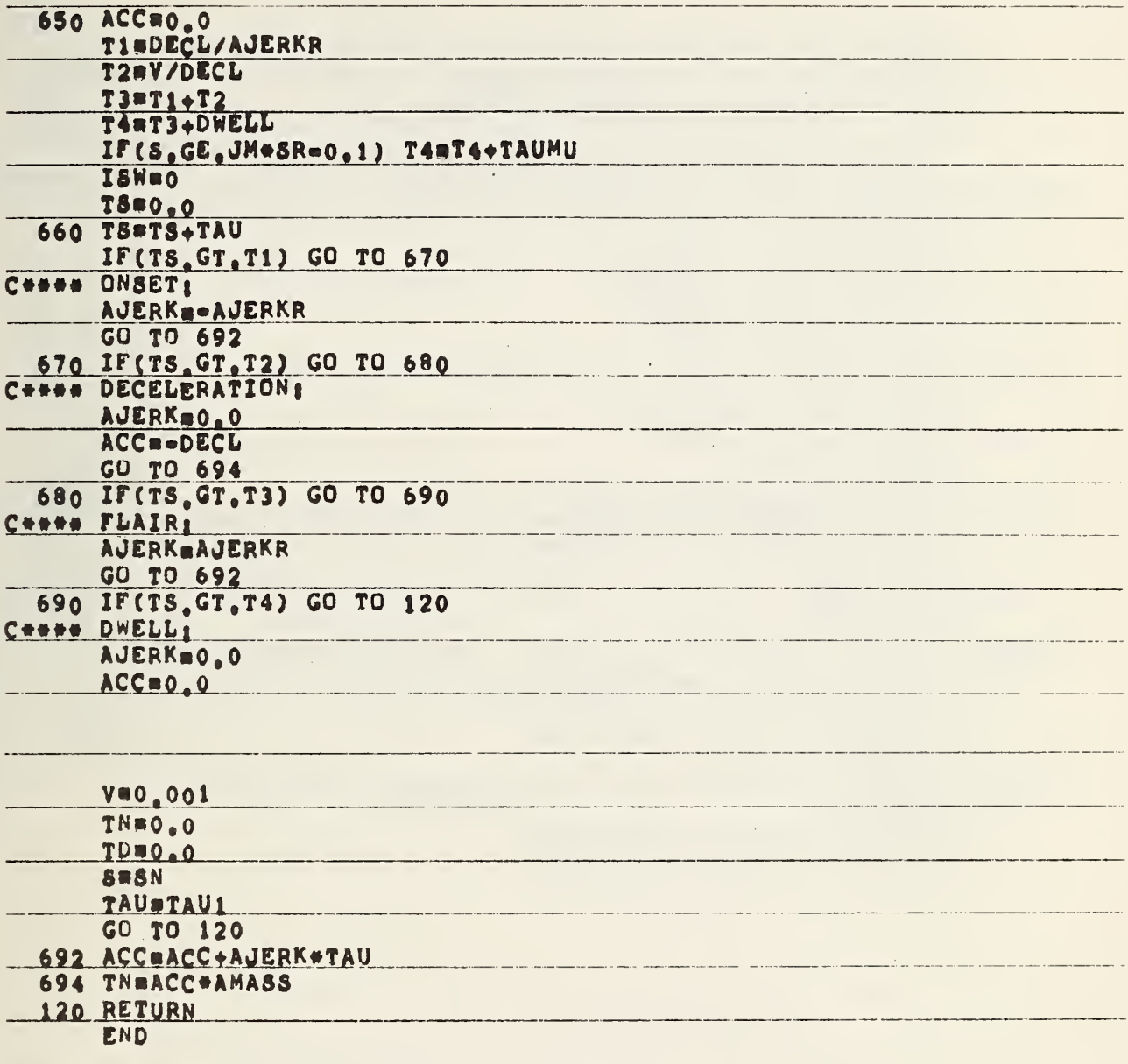

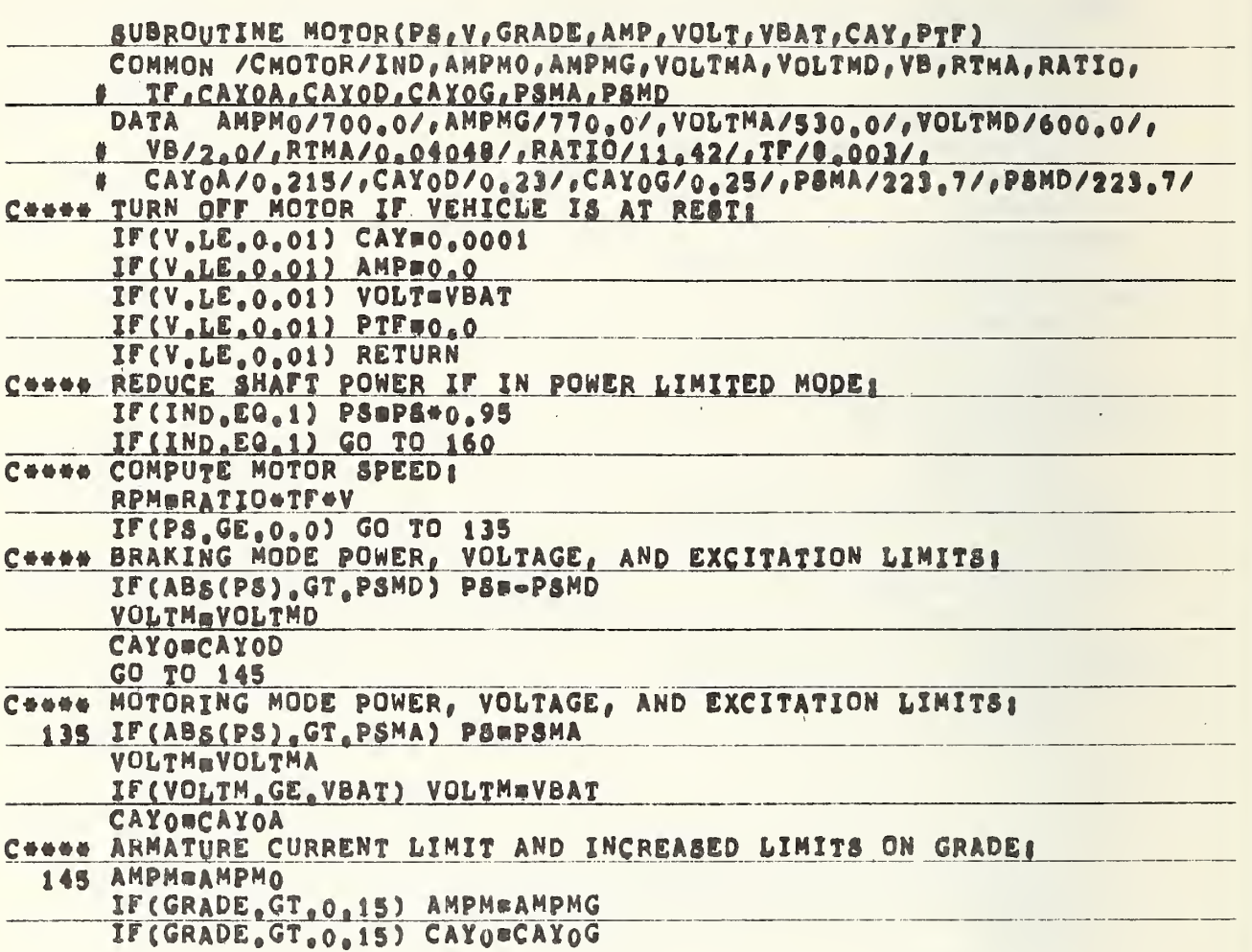

# PROF.FOR (CON'T.)

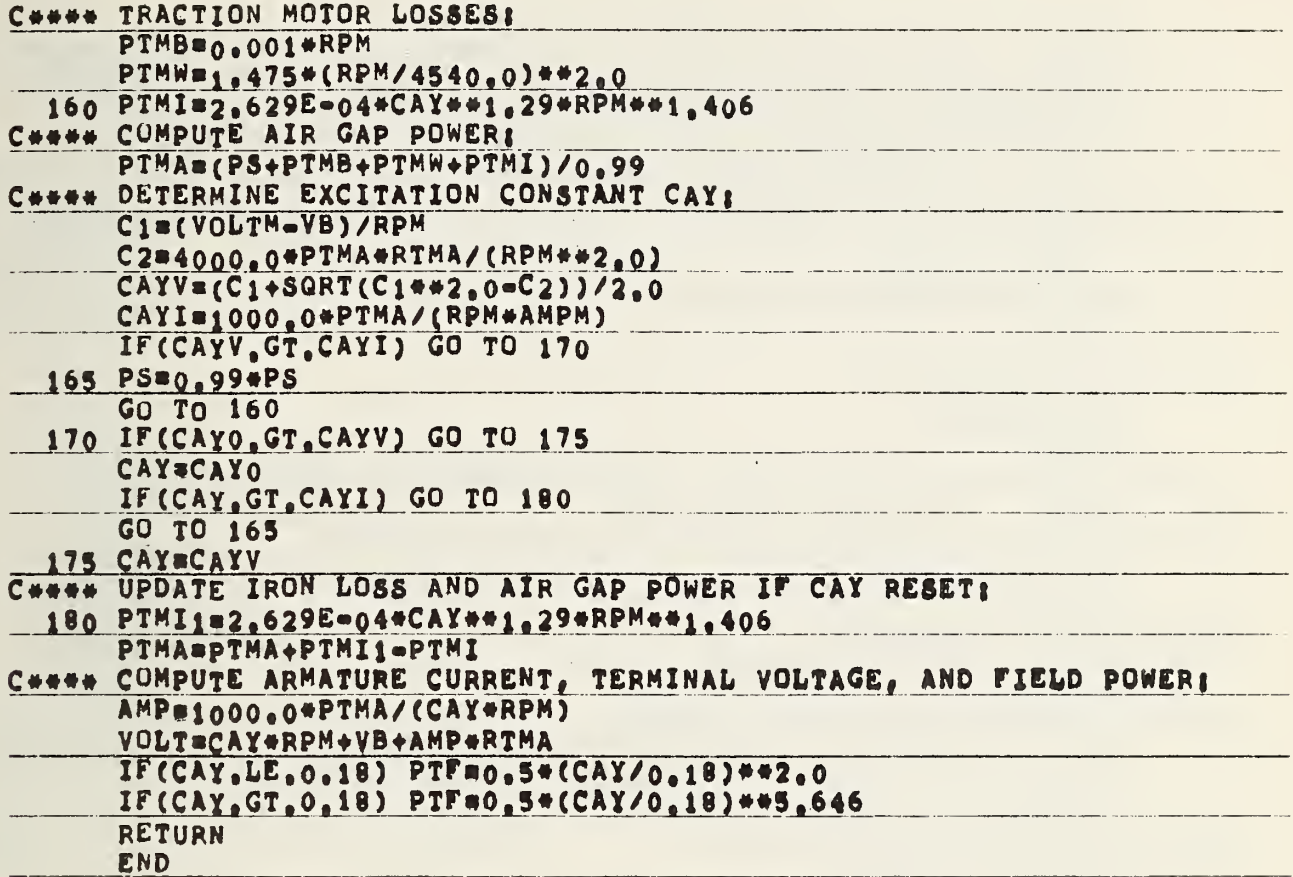

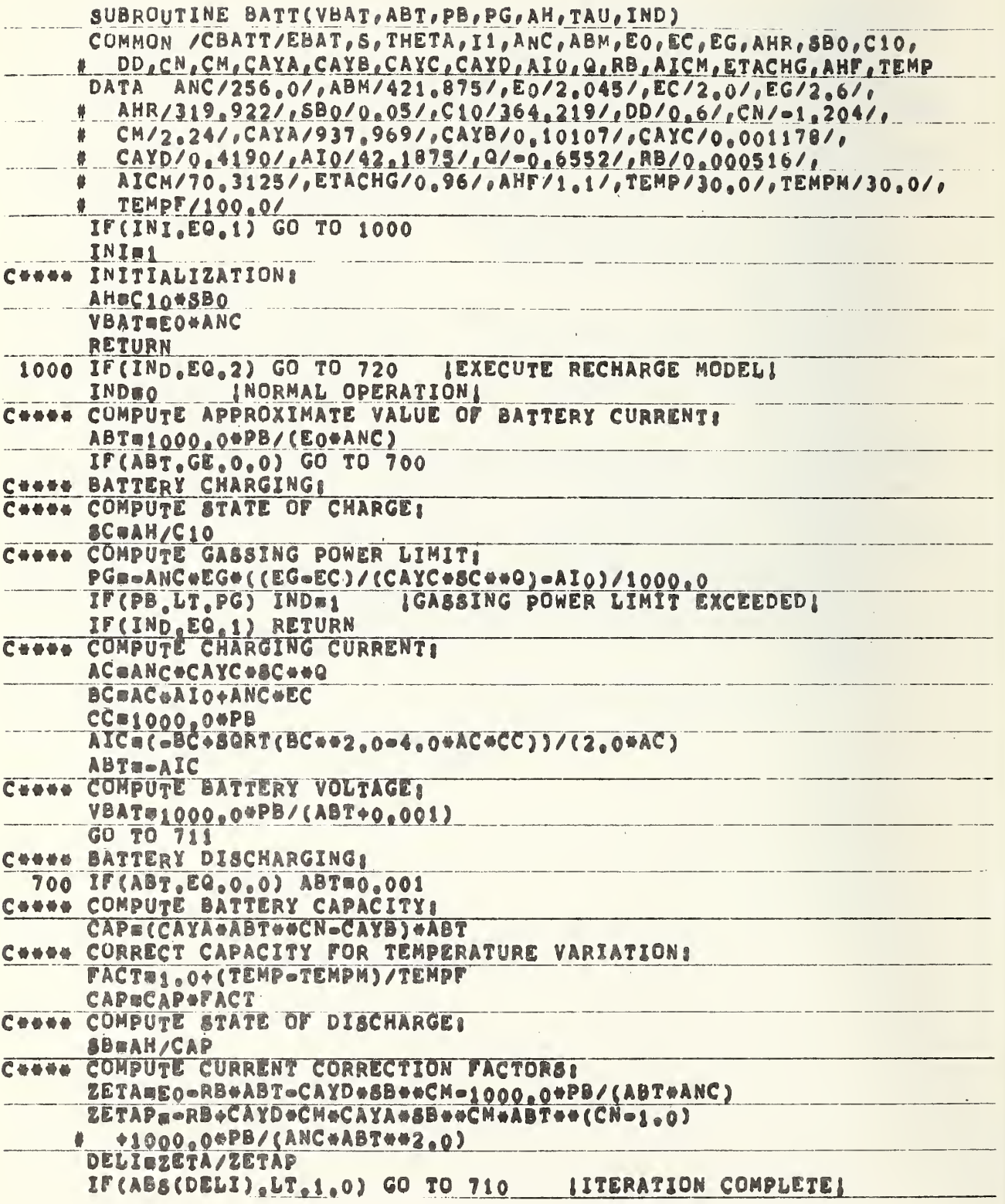
# BATT.FOR (CON'T.)

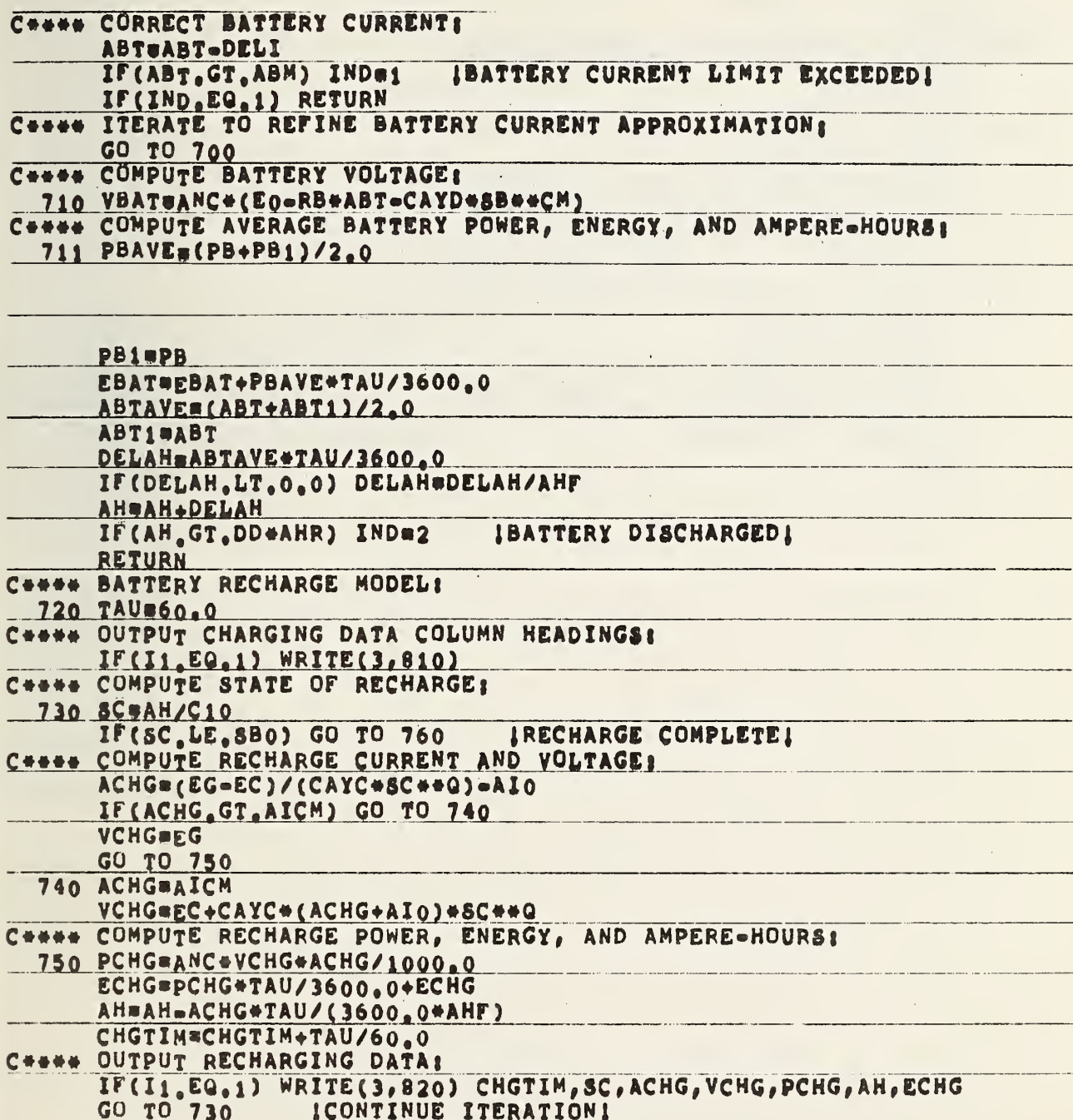

 $\circ$ 

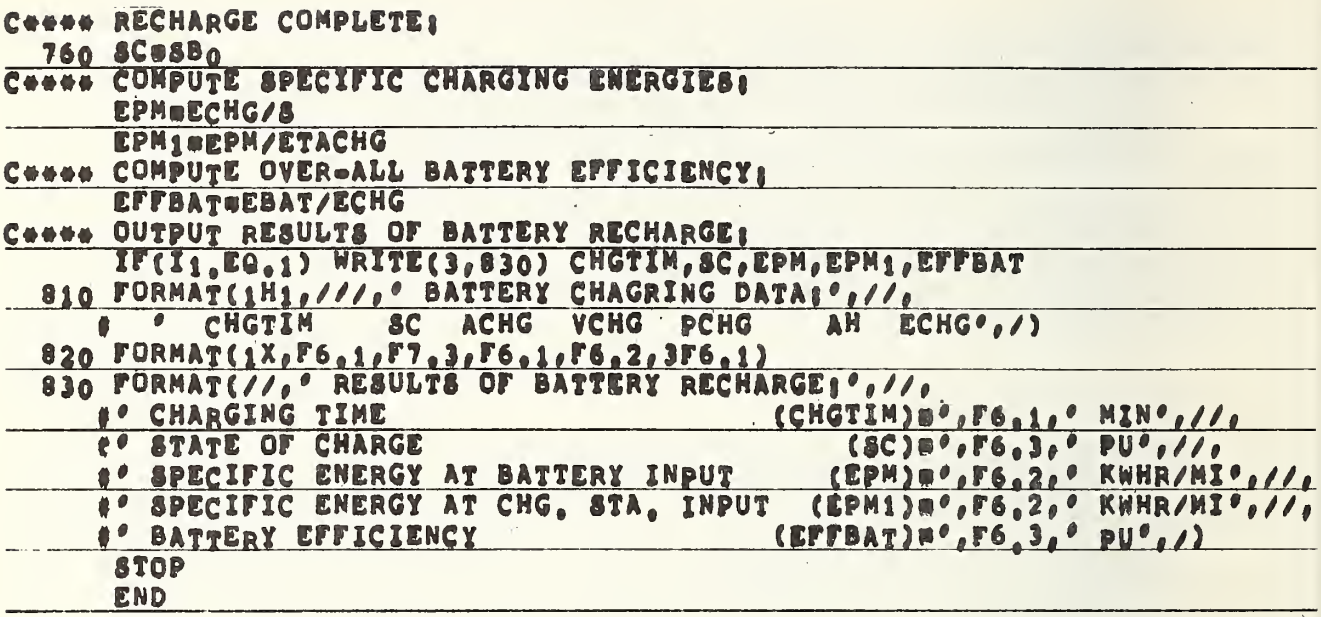

### 5.2 BATTERY BUS PERFORMANCE PROGRAM

 $\mathcal{L}^{\text{max}}_{\text{max}}$  and  $\mathcal{L}^{\text{max}}_{\text{max}}$ 

 $rac{1}{1}$  $\ddot{\phantom{0}}\phantom{0}\phantom{0}\dot{\phantom{0}}$  $\frac{R}{\rho_4}$  $0.4$  $\begin{array}{c} \n 124.1 \\
133.1 \\
142.2\n \end{array}$  $rac{1}{1}$ 21.5 38.3 82.7 106.4 **S4.9** 63.4 71.9 80.4  $\overline{\mathbf{a}}$ 8.22 22.8 **M** 40.1 85.1 76.1 58-1 83.7<br>93.14.39 65.0  $0.0$ 10.1 28.3<br>37.4 86.6 30.3<br>30.3 m<br>0  $\frac{1}{2}$ m. PTP PAUX PDRL PTHIN  $\frac{1}{2}$  $^{0.00000}$  $^{\circ}$ 8.2 60  $\frac{1}{2}$ e,  $10 - 6$ 10.6  $10.6$ <br> $10.6$ 10.6 10.6  $9 - 6$ 10.6 10.6 10.6 10.6  $10 - 6$  $10.4$ 10.4 10.6 10.6  $1.4.$  $\frac{40}{10}$ 1.3 1.4  $1.4$  $\frac{5}{9}$ **in** in  $0.5$  $0.0$  $\frac{1}{2}$  $\ddot{\bullet}$ ..<br>٥ 58.1<br>67.3 E 39.9 a 95.2 85.8 d PERFORMANCE PROGRAM aoa<br>aoa 엽 8.2  $\overline{a}$ **TRAT LBT** 114.<br>133.  $7984$ a  $\frac{9}{9}$   $\frac{1}{2}$   $\frac{1}{2}$  EAX **BUS VOLT** d BATTERY **All P** d **HPH** q **Natio** SEC H HH  $31.0$  $30.0$  $0.0$  $0.25$  $\frac{5}{10}$  $\frac{0.1}{2893}$  $\mathbf{r}$ n Ħ  $\mathfrak{g}$  $\pmb{\mathfrak{g}}$  $\mathbf{R}$ ທ  $\frac{\rho_i}{m}$ DUELL  $\overline{v}$ 릚 GRADE  $0.00 - 0.00 - 0.00$  $0.00$  $-2.07$  $0.02$  $0.02$ <br> $0.03$  $0.03$  $0.004$ <br> $0.05$ <br> $0.06$  $0.05$ <br> $0.07$ <br> $0.08$  $0.09$ 00000000  $0.00$ DISTANCE BETWEEN STOPS:  $0.01$ **HUMBER OF PASSENGERS: BNCOUNTERED HEADWIND: vi**  $\mathbf{\Omega}$ AIR CONDITIONING OFF 1 TO 18.4  $rac{5}{21}$ <br> $rac{9}{27}$ <br> $rac{9}{27}$ <br> $rac{9}{27}$  $0.0$  $72.7$ <br> $74.5$ <br> $75.3$ 니 DRIVING CYCLE A CRUISING SPEED:  $1.4$  $1.4.$  $\Rightarrow$  $44$  $\frac{4}{1}$  $\frac{4}{1}$ 1.4 æ  $1.4$  $1 - 4$  $1.4$  $\frac{4}{1}$ ai. THETA ACC  $0.0$ DWELL TIME:  $\frac{1}{\sqrt{2}}$ **FROB** STOP  $0.9$ <br> $-4$  $00000$ 

BATTERY BUS PERFORMANCE PROGRAM

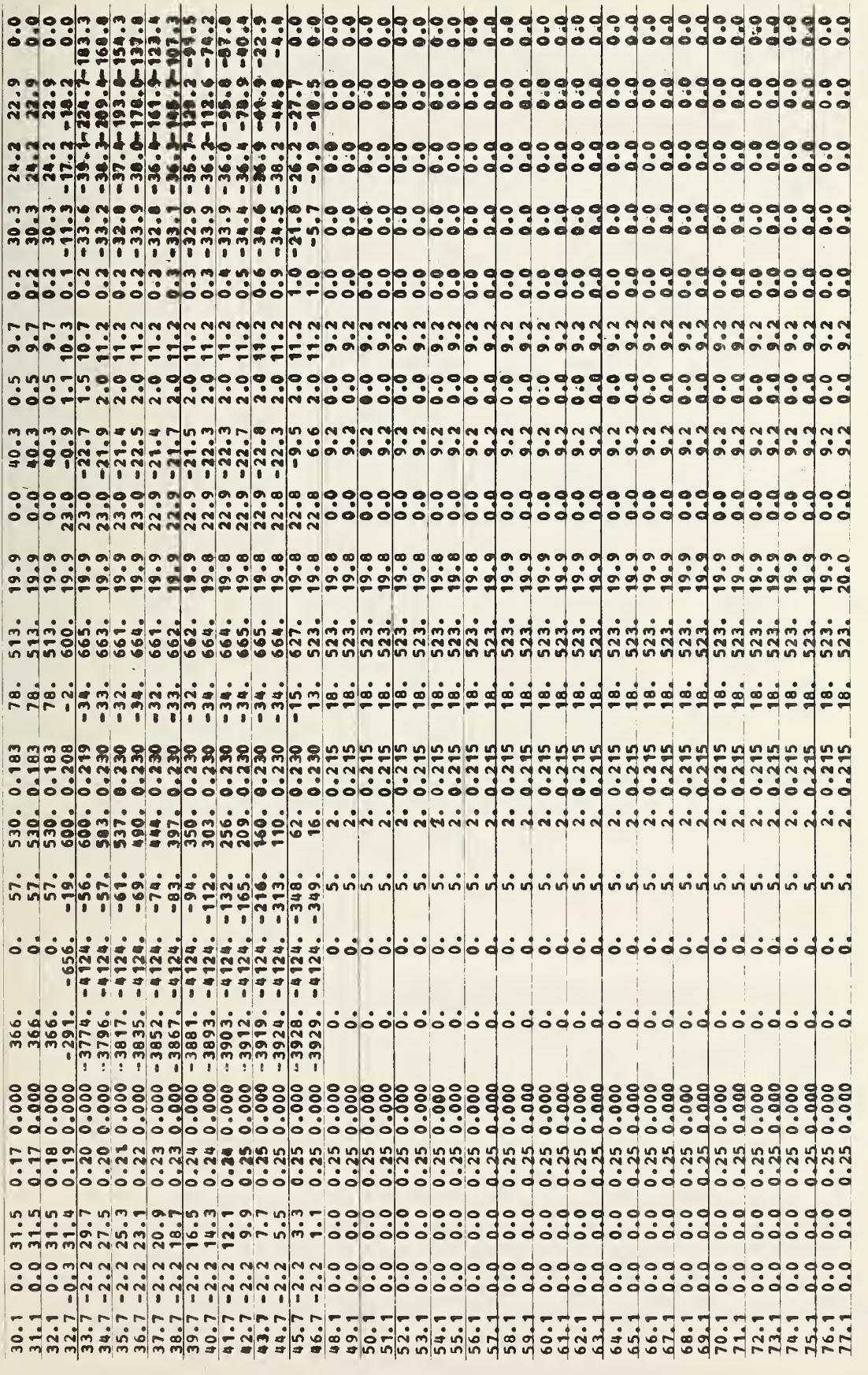

RUN SUMMARY:

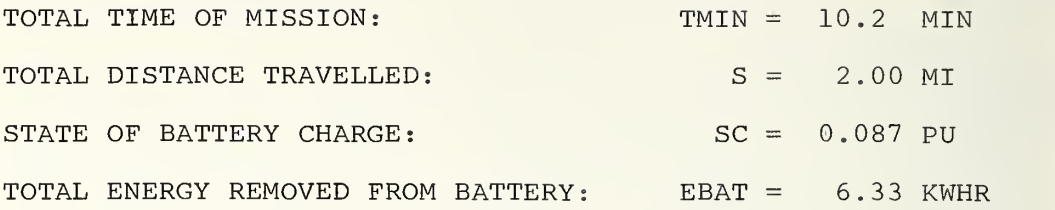

### BATTERY CHARGING DATA:

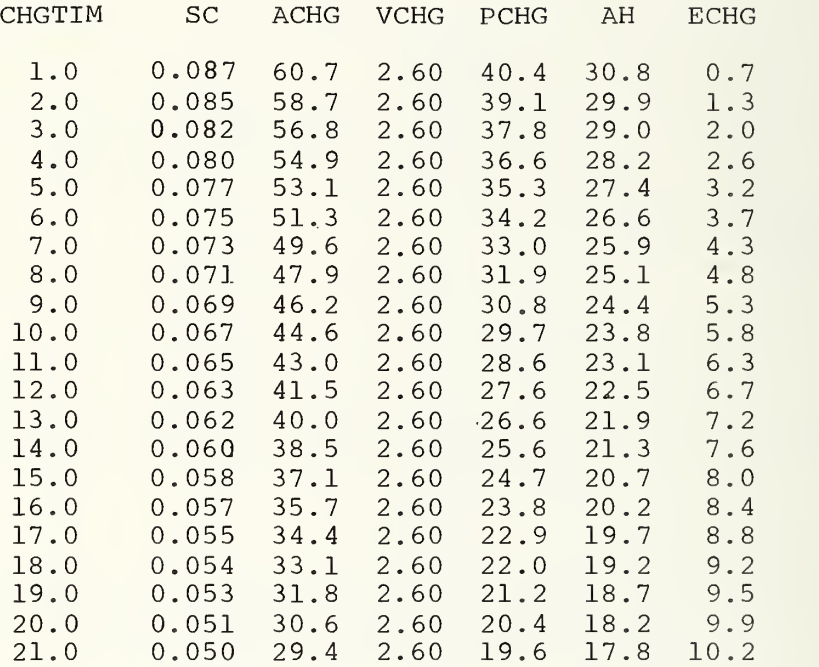

RESULTS OF BATTERY RECHARGE:

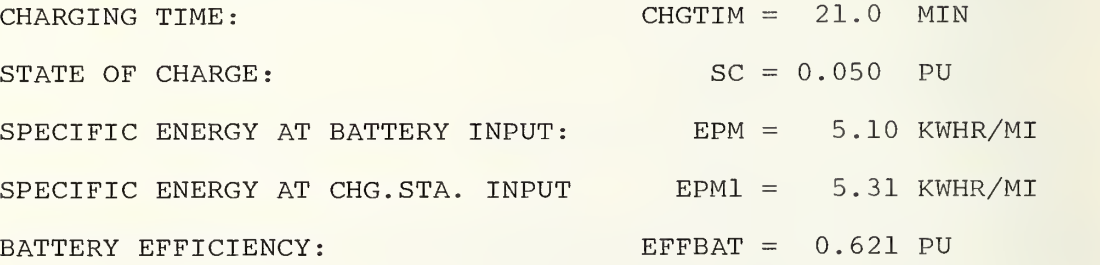

### COMMAND FILES - BUS.CMD AND BUSL. CMD

 $\sim 10^{11}$  m  $^{-1}$ 

 $\mathcal{A}^{\mathcal{A}}$ 

 $\bar{\beta}$ 

MAIN . REL

PROF . REL MOTOR. REL

EATT . REL

MAIN. FOR

PROF .FOR MOTOR. FOR

BATT .FOR CHART. FOR

F0R03.DAT

PLOTTING PROGRAM - CHART. FOR

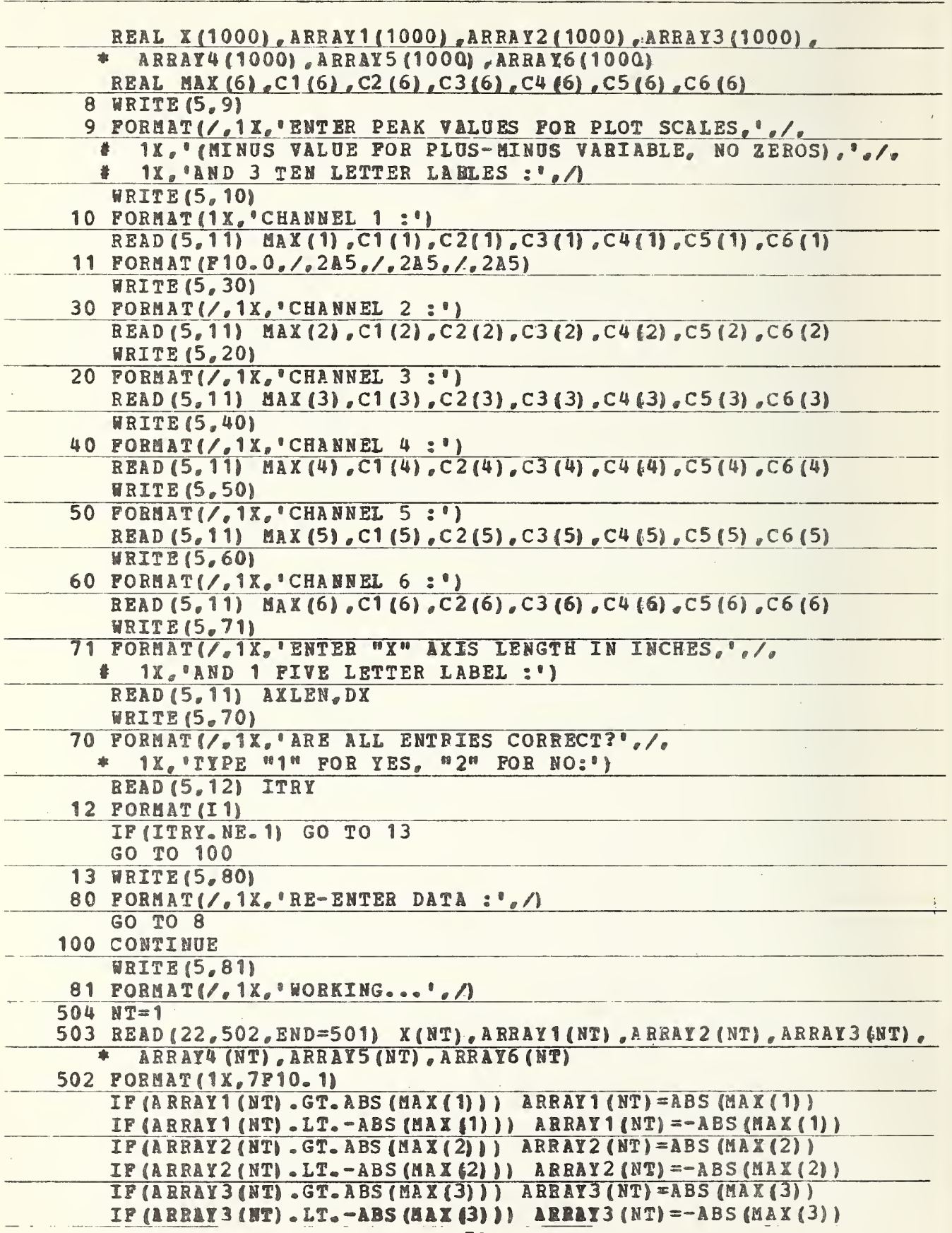

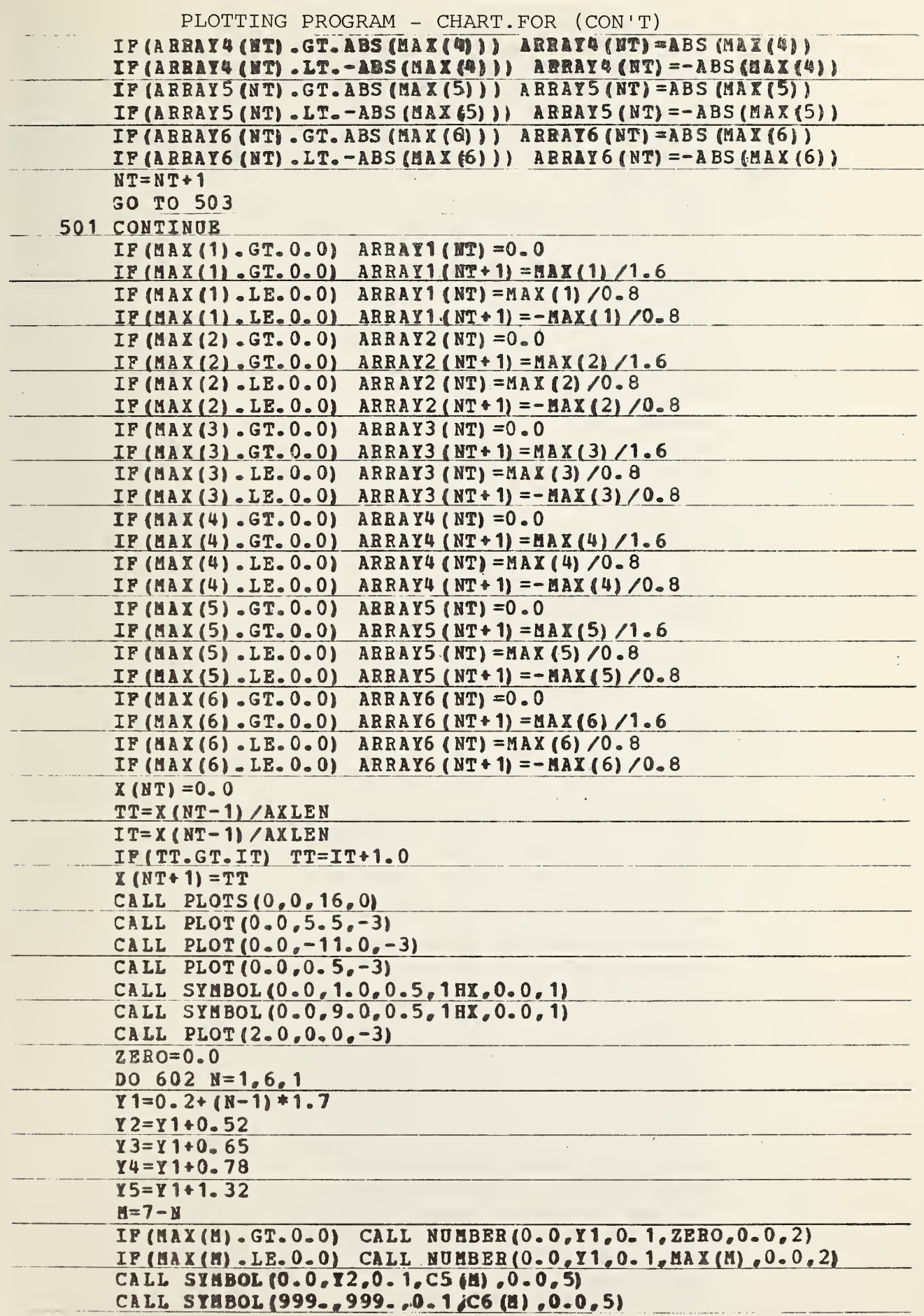

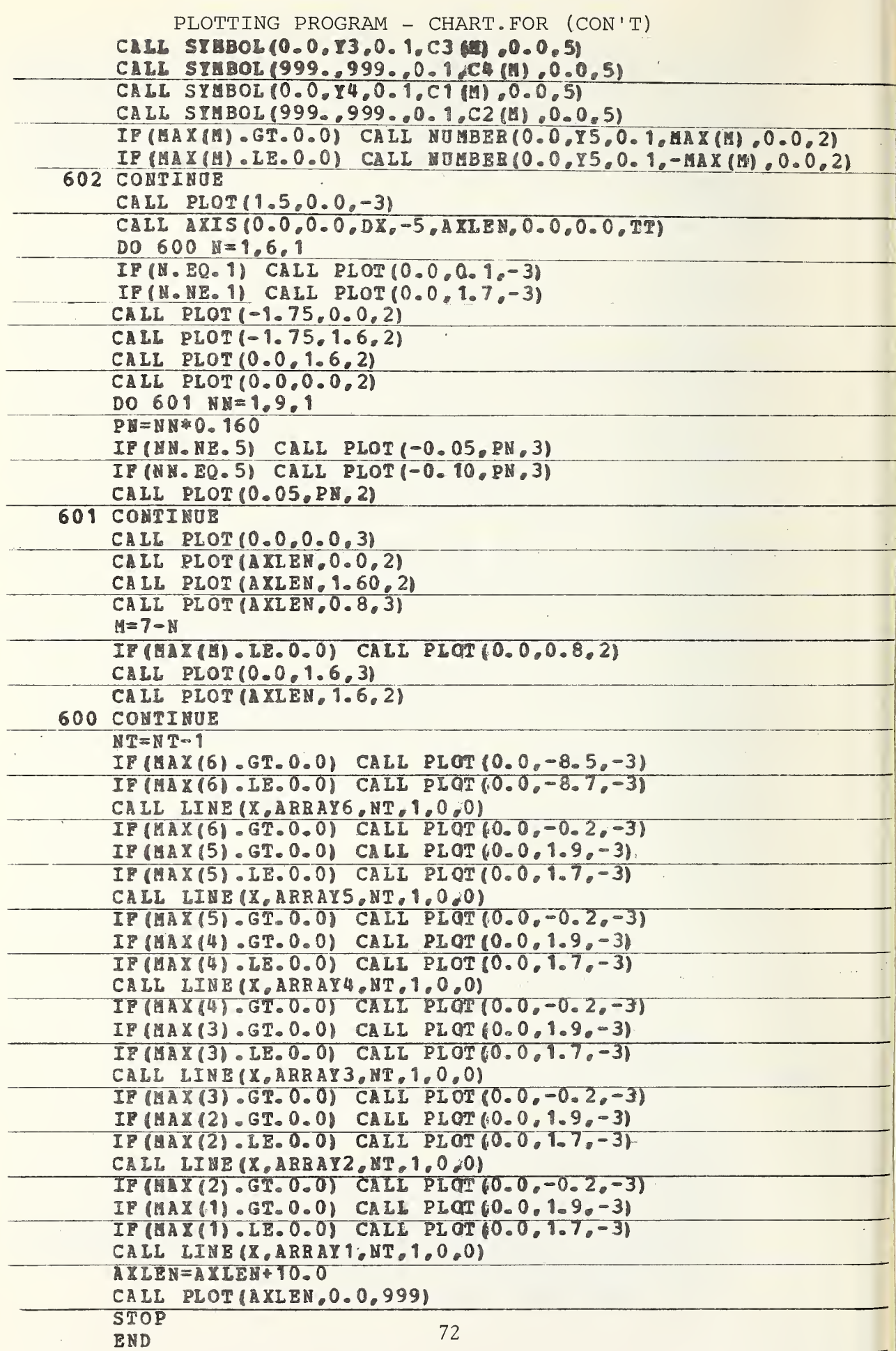

APPENDIX

### GLOSSARY OF PROGRAM CONSTANTS AND VARIABLES

 $\mathcal{L}^{\text{max}}_{\text{max}}$  $\mathcal{L}_{\text{eff}}$ 

73

# GLOSARY OF PROGRAM CONSTANTS AND VARIABLES

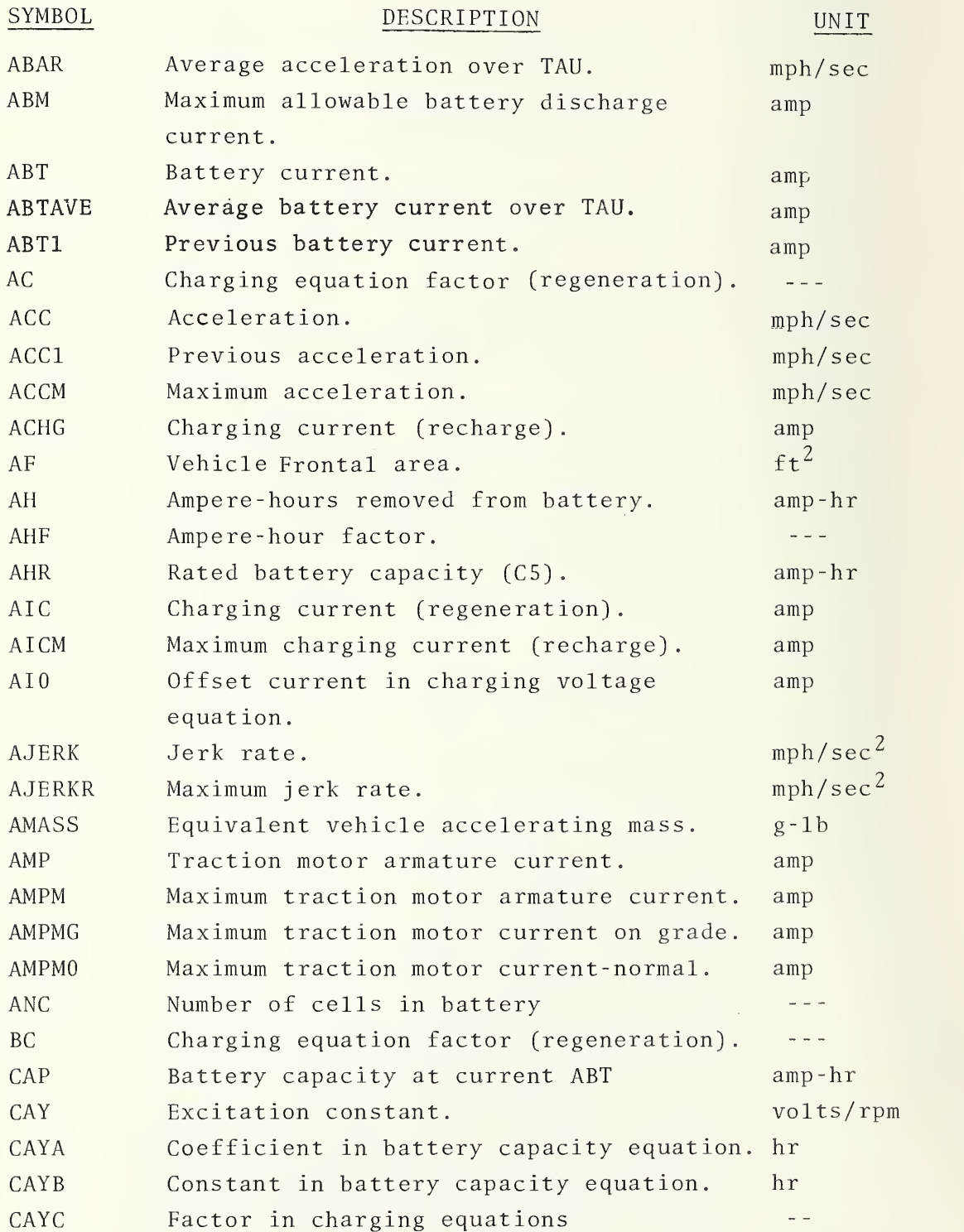

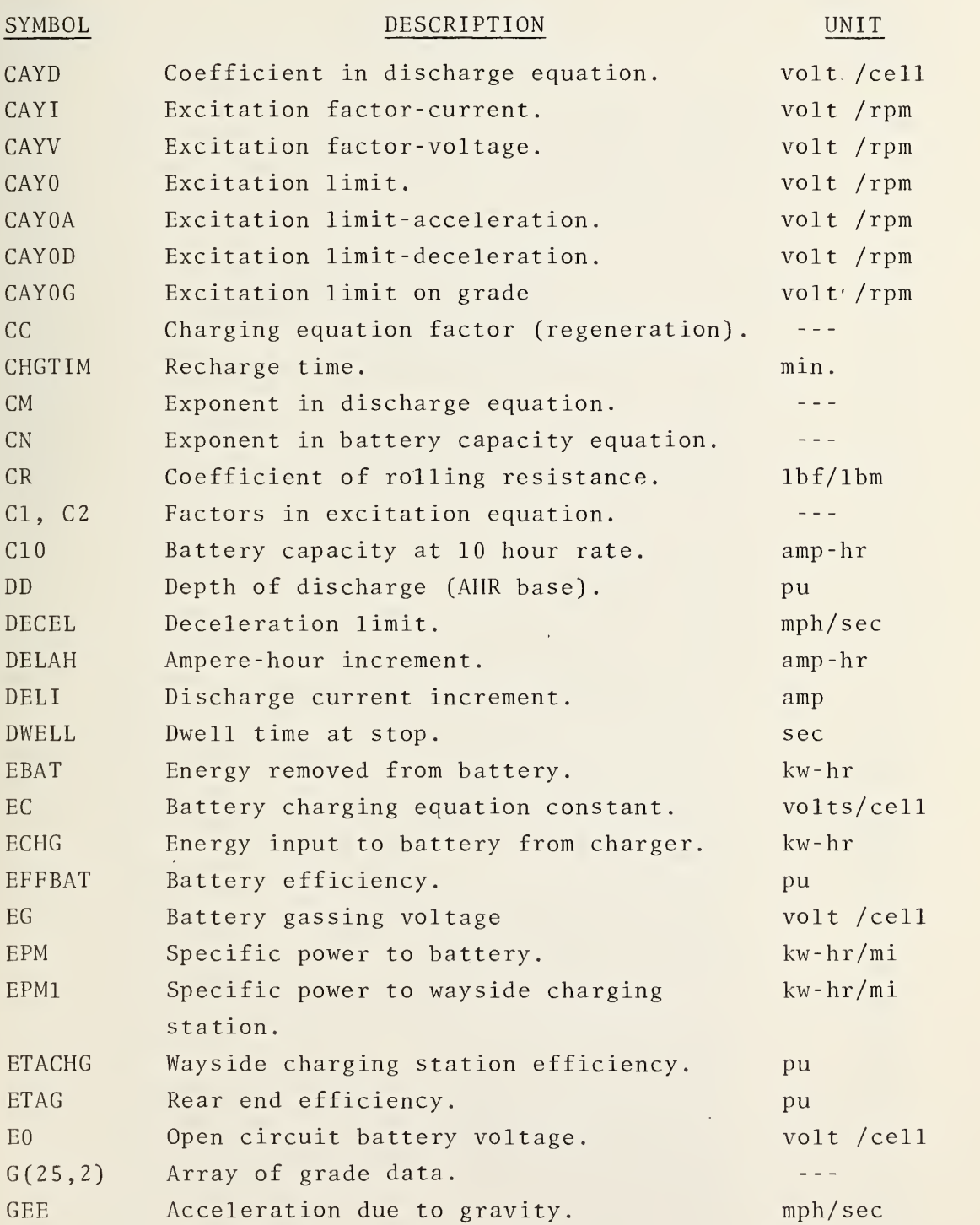

## SYMBOL DESCRIPTION UNIT

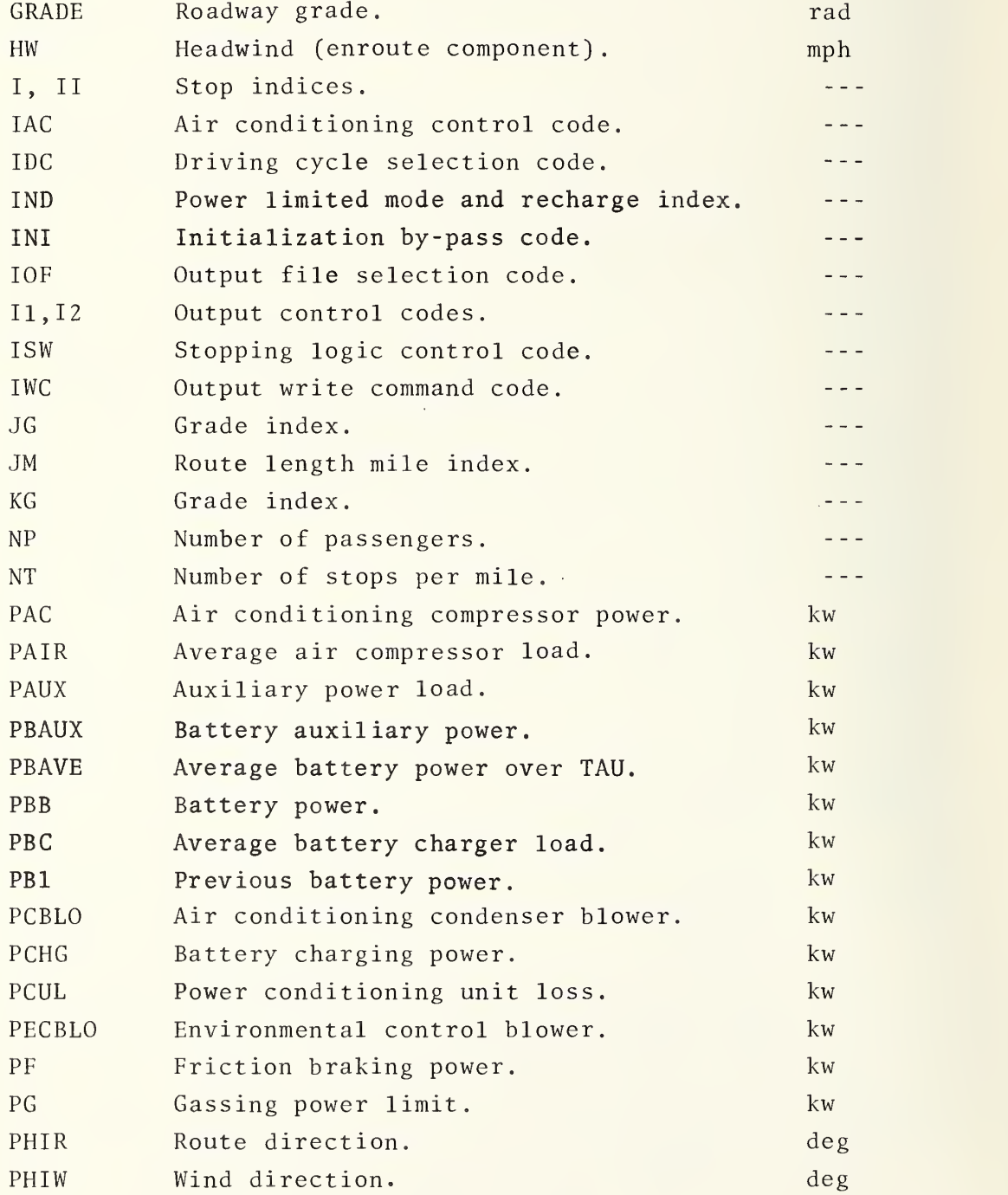

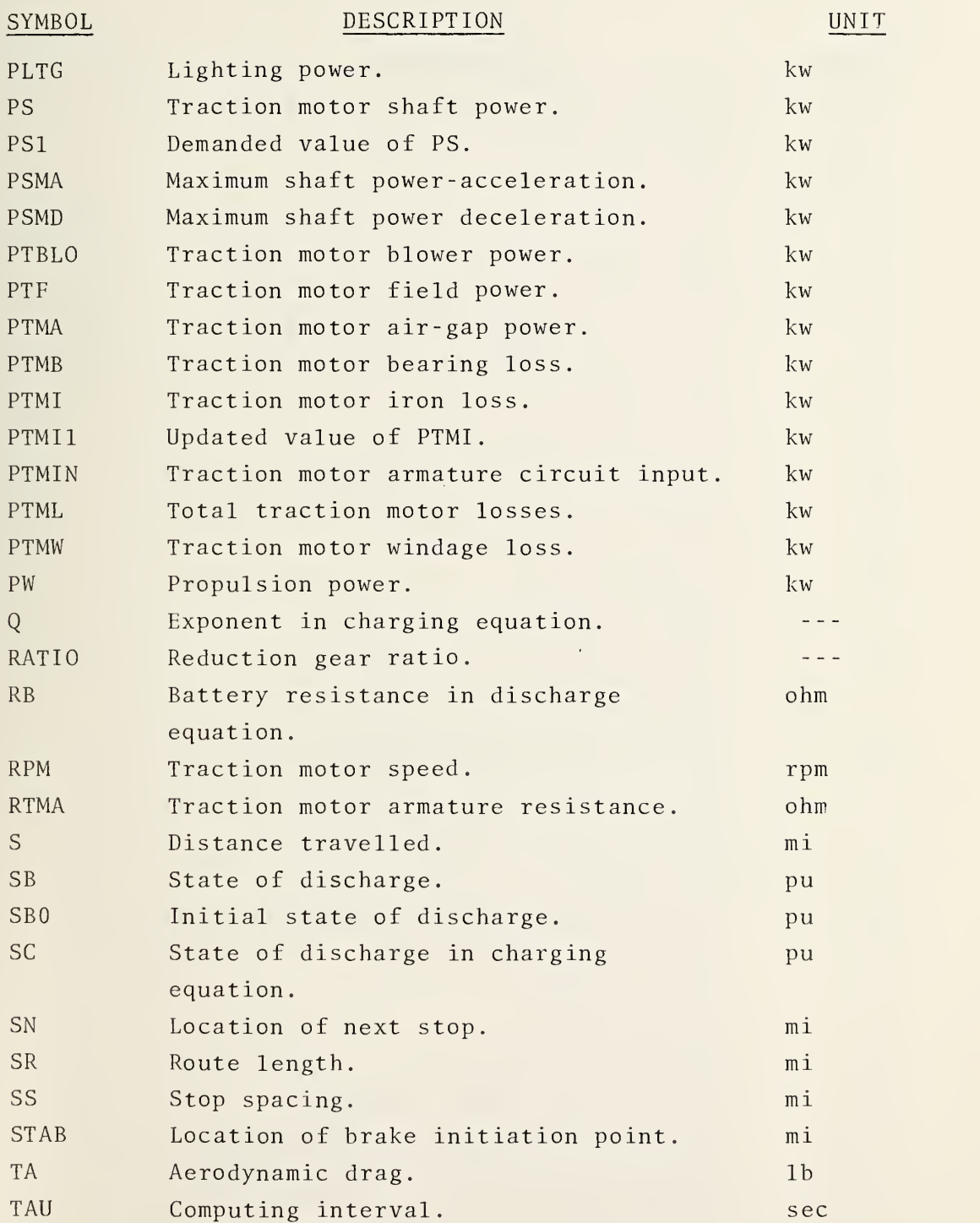

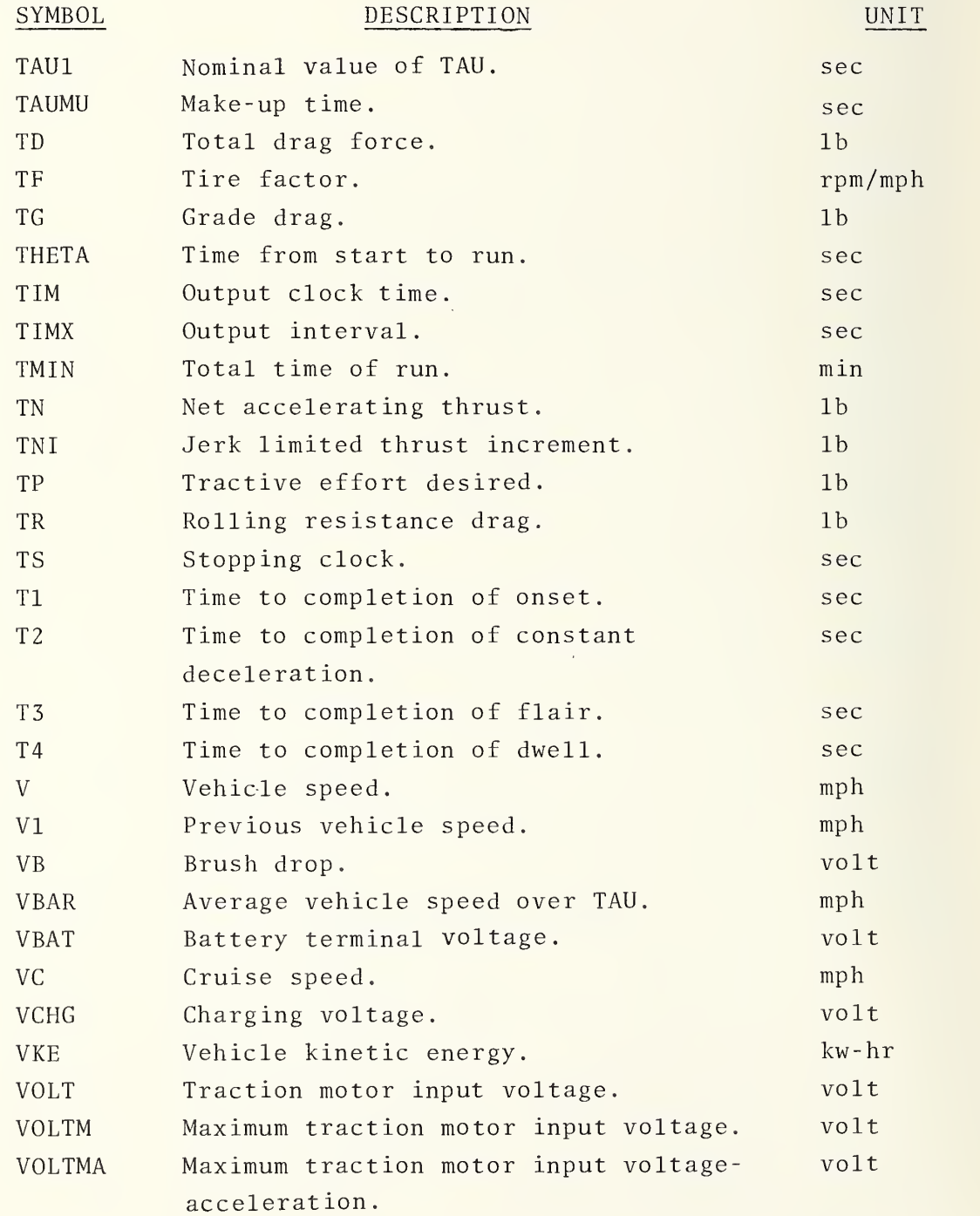

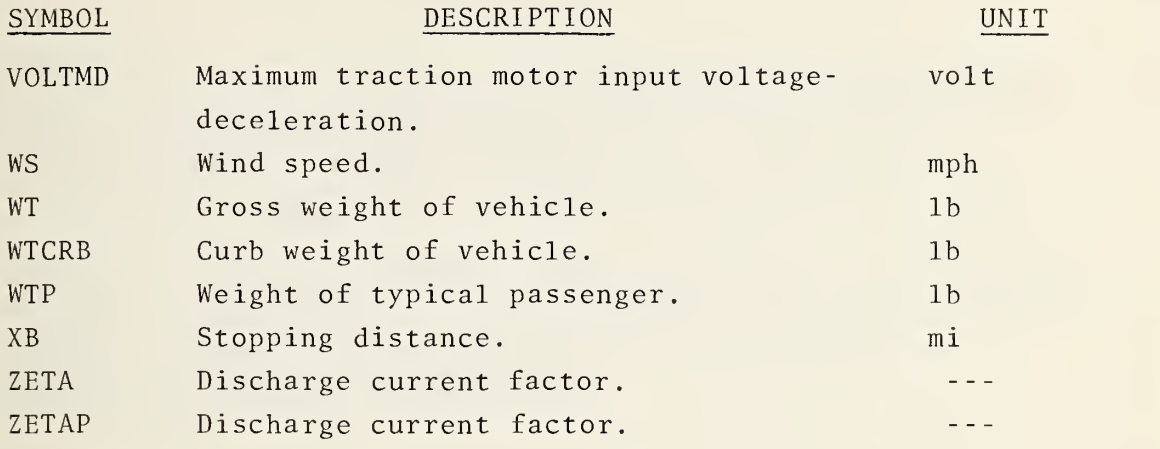

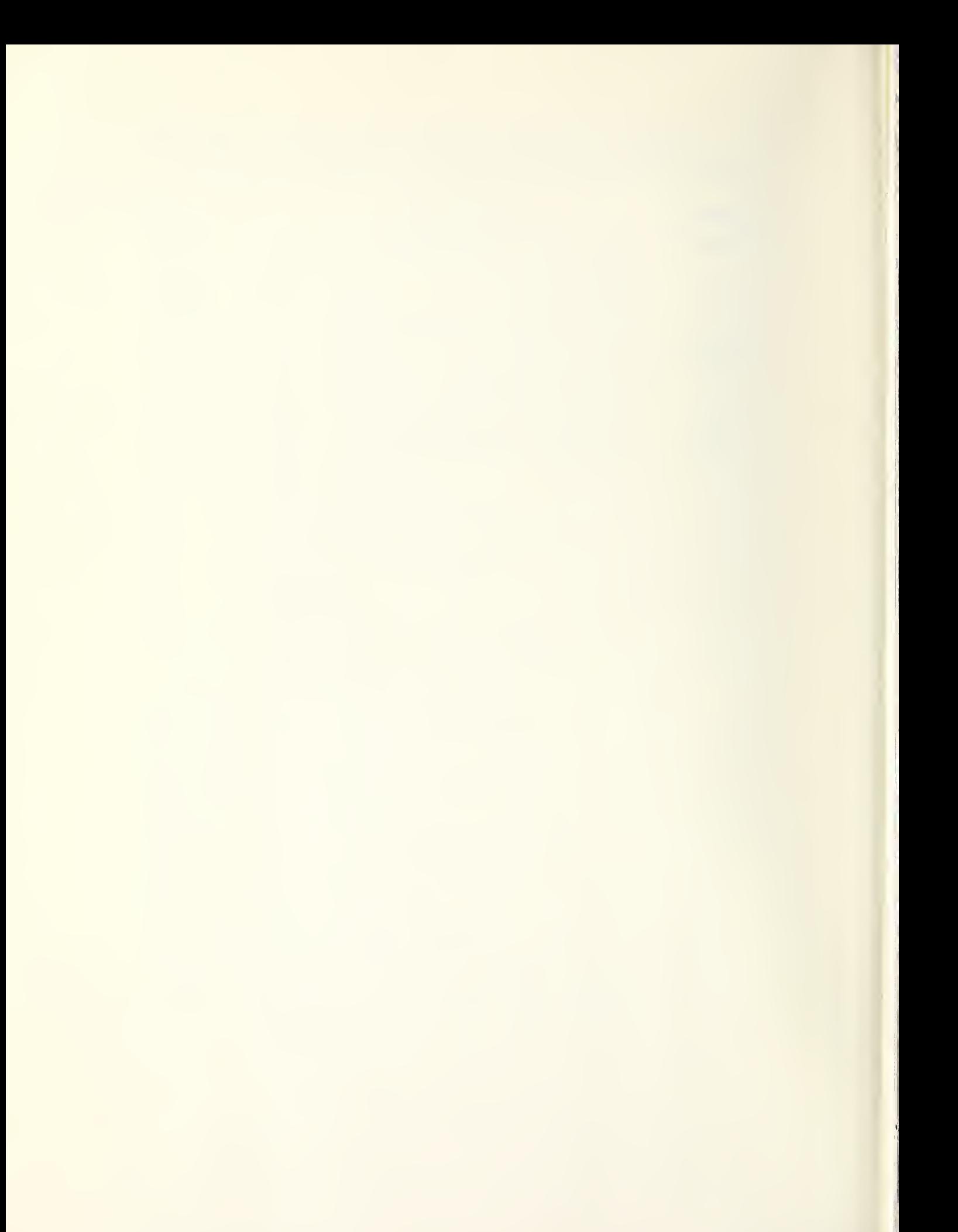

### REFERENCES

- 1. Larson, G.S. and H. Zuckerberg, Flywheel/Diesel Hybrid Power Drive: Urban Bus Vehicle Simulation, U.S. Department of Transportation, Urban Mass Transportation Administration, Washington DC, Final Report, UMTA-MA-06-0044-78-1, May 1978.
- 2. Larson, G. and H. Zuckerberg, Diesel Bus Performance Simulation Program, U.S. Department of Transportation, Urban Mass Transportation Administration, Washington DC, Final Report, UMTA-MA- 06-0044-79-1, April 1979.

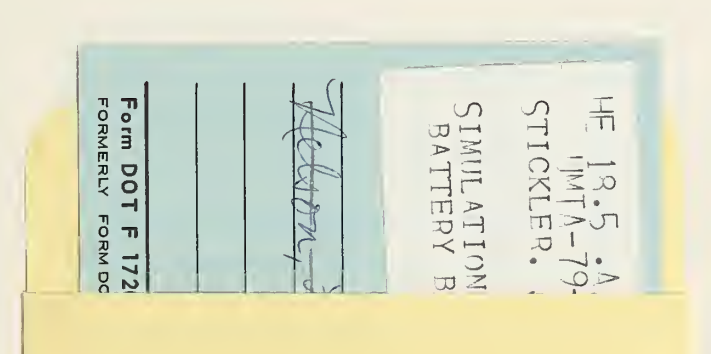

110 copies

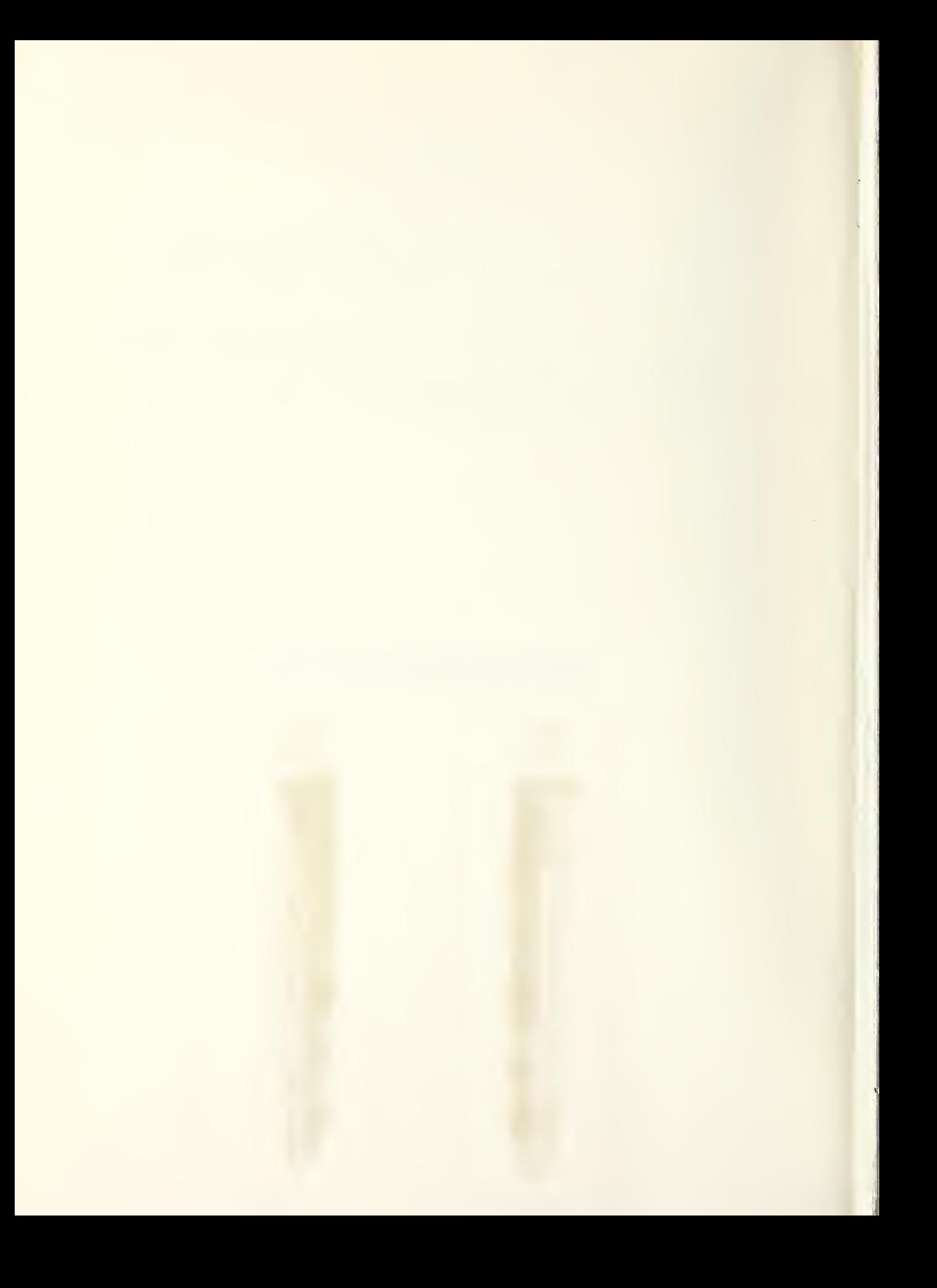

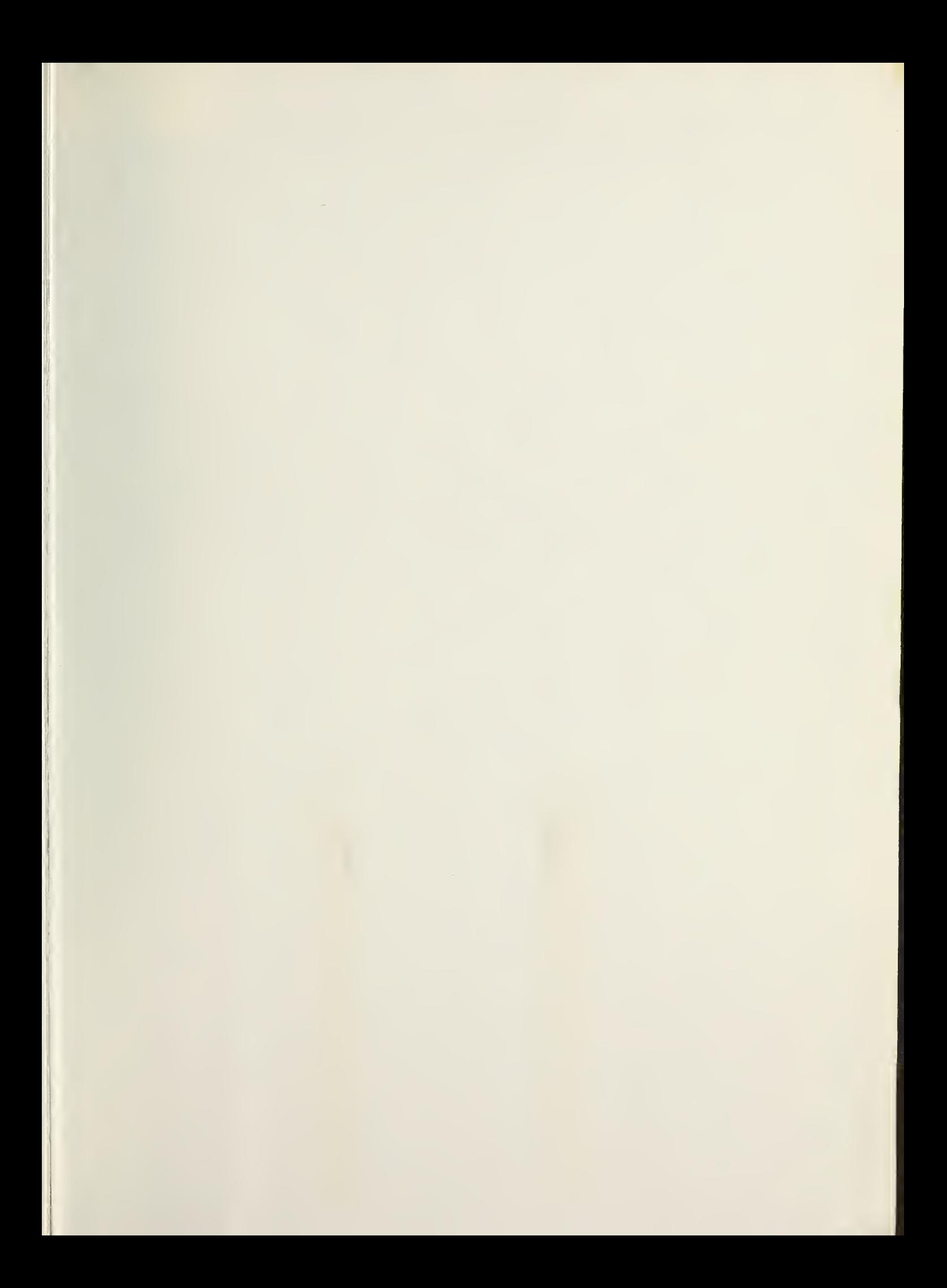

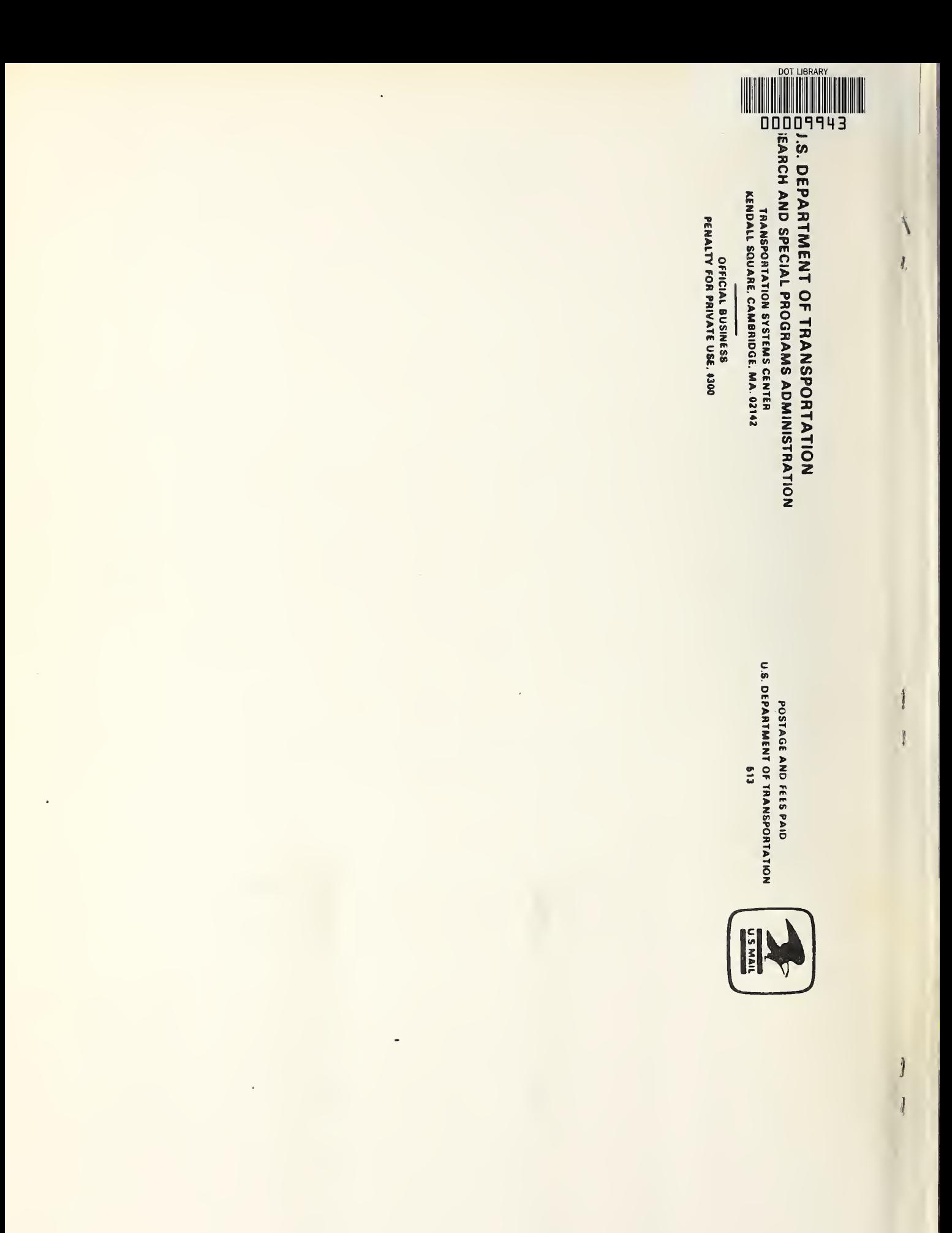